COMMITTENTE:

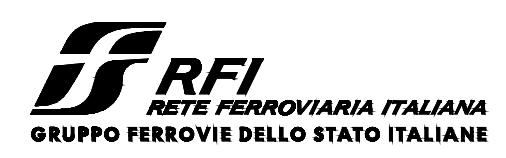

PROGETTAZIONE:

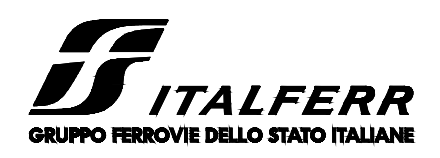

DIREZIONE TECNICA

# **S.O. PROGETTAZIONE INTEGRATA SUD**

# **PROGETTO DI FATTIBILITÀ TECNICA ECONOMICA ARRICCHITO**

LINEA SALERNO - PONTECAGNANO AEROPORTO COMPLETAMENTO METROPOLITANA DI SALERNO NUOVA FERMATA A SERVIZIO DELL'AREA ASI DI SALERNO

INTERVENTI FERMATA ASI FABBRICATI VIAGGIATORI Pensiline ingresso viaggiatori Relazione di predimensionamento: Pensilina tipo A2

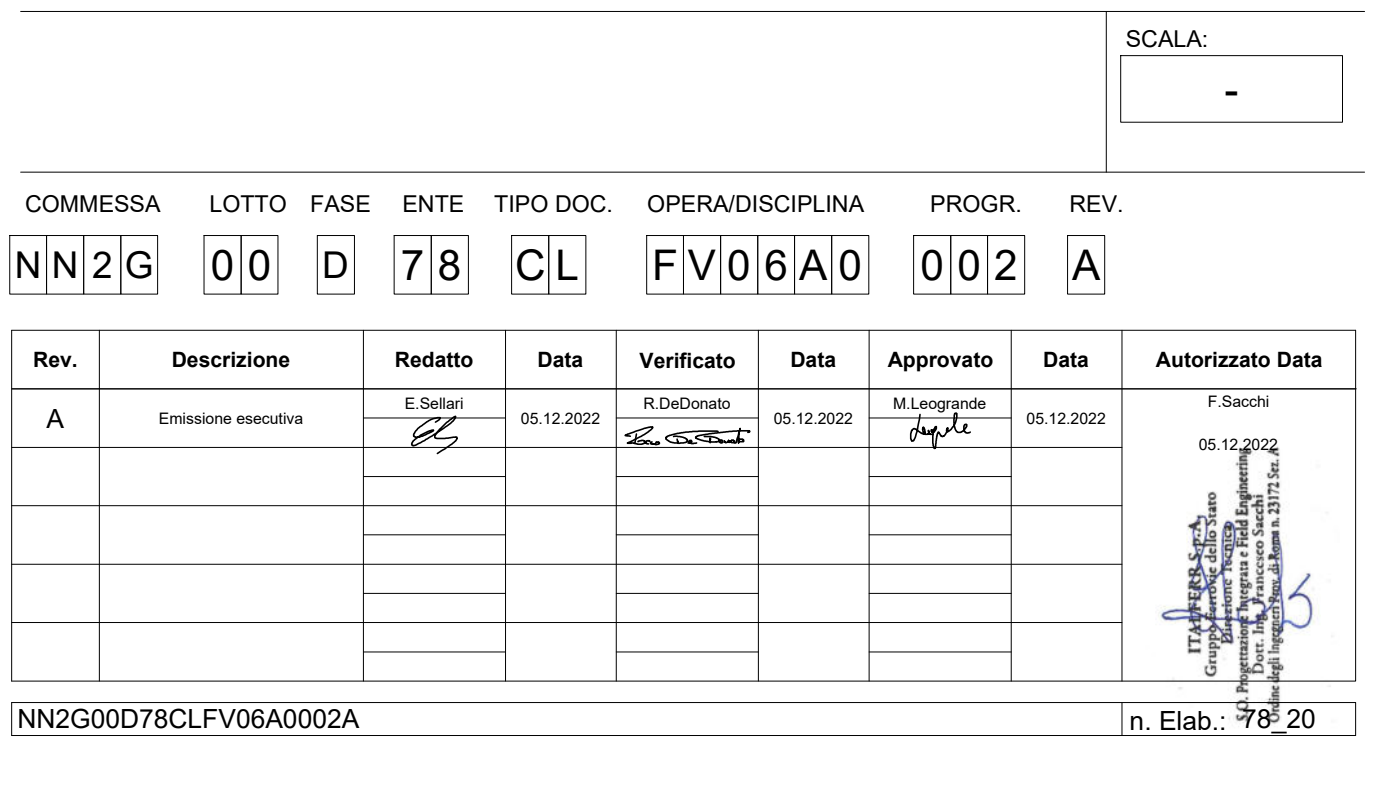

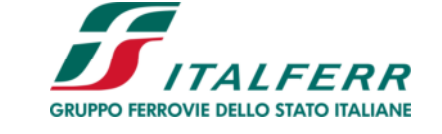

STAZIONE ASI

#### **LINEA SALERNO-PONTECAGNANO AEROPORTO COMPLETAMENTO METROPOLITANA DI SALERNO NUOVA FERMATA A SERVIZIO DEL'AREA ASI DI SALERNO**

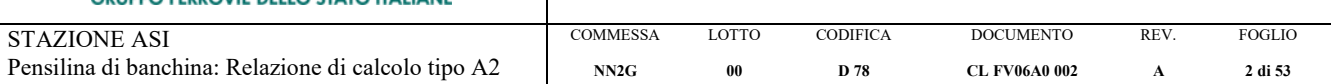

# INDICE

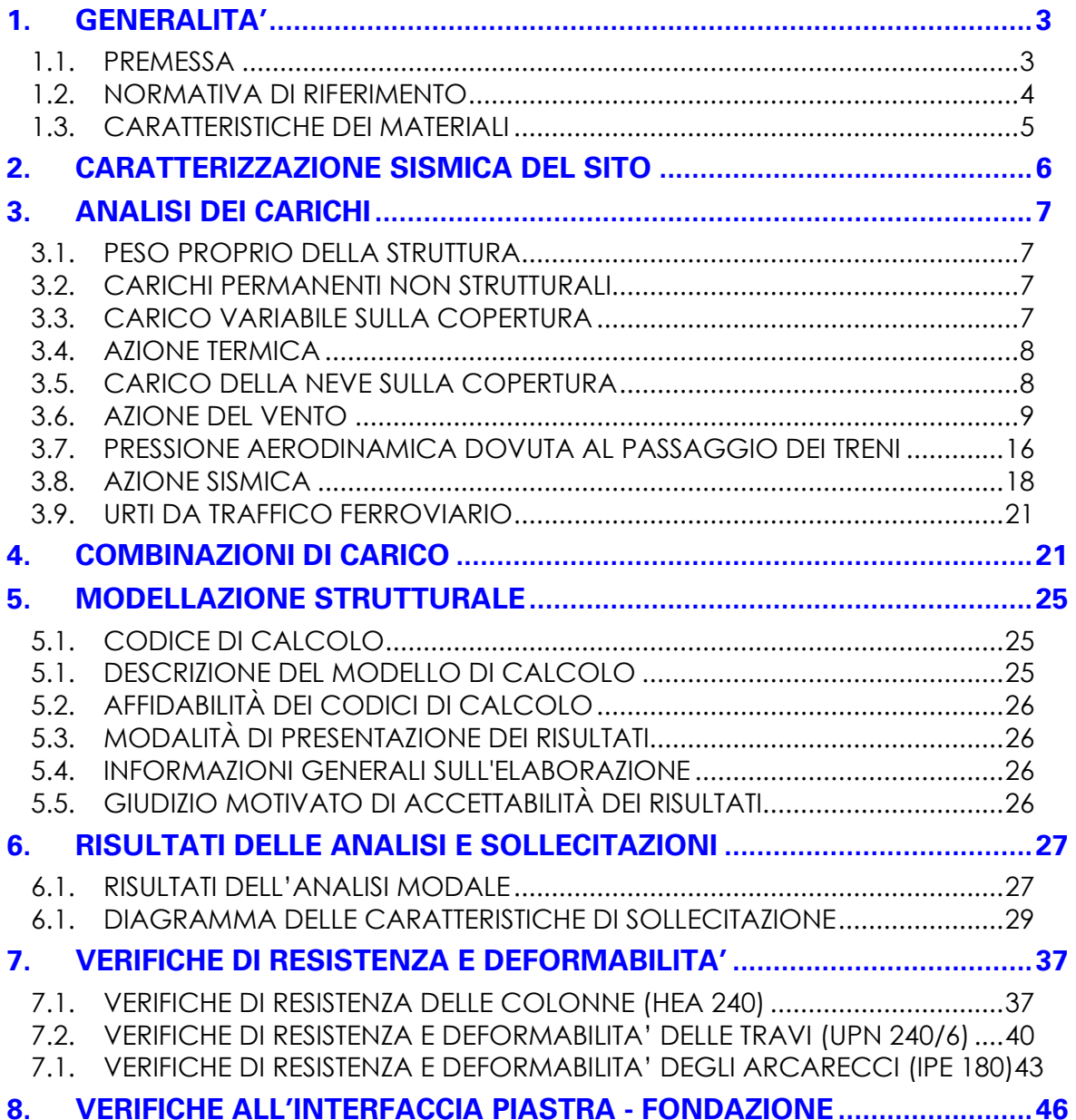

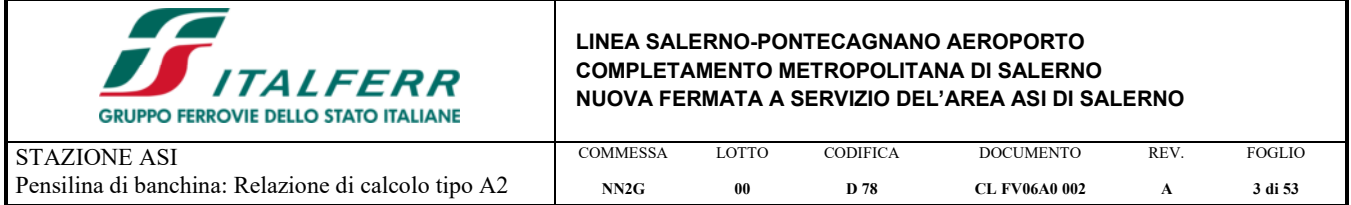

### **1. GENERALITA'**

Tra i vari interventi necessari, per la realizzazione della Stazione ASI facente parte della linea di completamento della metropolitana di Salerno, si prevede la realizzazione delle seguenti pensiline metalliche di stazione:

- tipo A1 (L=56.00m), a servizio del binario pari della Ferrovia;
- tipo A2 (L=20.00m), a servizio del binari pari della Ferrovia (in continuità con la pensilina Tipo A1);
- tipo A3 (L=57.50m), a servizio del nuovo binario della Metropolitana;

Il presente documento costituisce relazione di calcolo strutturale delle strutture in elevazione della **pensilina tipo A2**.

### **1.1. PREMESSA**

La pensilina in oggetto è divisa in campi da 6.00m delimitati dalle travi principali.

Le colonne sono costituite da profili HEA240 posizionati a interasse di 6.00m nella direzione parallela ai binari ed ad interasse variabile da campo a campo pari a 3.20m, 3.60m, 3.80m nella direzione perpendicolare ai binari; l'asse "forte" dei profili è perpendicolare ai binari.

Le colonne e le travi sono connesse nella direzione longitudinale da un'orditura secondaria di copertura disposta parallelamente al binari e composta da profili IPE180 su cui grava un'ulteriore ordituda terziaria composta da due profili UPN120, a cui sono collegati i pannelli di copertura.

Nel modello strutturale riportato nel seguito non è stata tenuta in conto l'orditura terziaria, in quanto significativa solo dal punto di vista architettonico. Più precisamente è stata tenuta in conto solo come "ostacolo" allo sbandamento laterale degli arcarecci per la verifica di instabilità.

Nella direzione trasversale le colonne sono collegate mediante due profili UPN240 ad interasse 6.00m disposti in adiacenza alle colonne stesse e aventi sbalzi di estremità pari a circa 0.95m.

La chiusura perimetrale della copertura è realizzata con profili UPN 240.

La dimensione in pianta nella direzione ortogonale ai binari, riferita alla scossalina di finitura della copertura, è di 12.50m; la distanza tra estradosso delle piastre di base delle colonne e intradosso delle travi è di circa 3.95m.

Ciascuna colonna presenta alla base una piastra ≠20×560×560 opportunamenta irrigidita attraverso la quale viene connessa, con n°6 tirafondi M24 cl. 8.8, al manufatto di fondazione.

Per quanto riguarda la verifica degli elementi di fondazione si rimanda ad una fase successiva della progettazione.

La copertura può essere considerata costituita da falde multiple (3 falde) di dimensioni differenti, una sul lato binari di lunghezza 3,20m che nel seguito verrà denominata "Falda Lato Ferrovia" (da 1° fila pilastri a 2° fila pialstri), una centrale di lunghezza 3,60m che nel seguito verrà denominata "Falda Centrale" (da 2° fila pilastri a 3° fila pialstri) e una sul lato opposto alla ferrovia di lunghezza 3,80m che nel seguito verrà denominata "Falda Lato Percorso di Servizio" (da 3° fila pilastri a 4° fila pialstri). Tutti i campi di tutte le falde sono controventanti mediante tiranti  $\phi$ 16 disposti a croce.

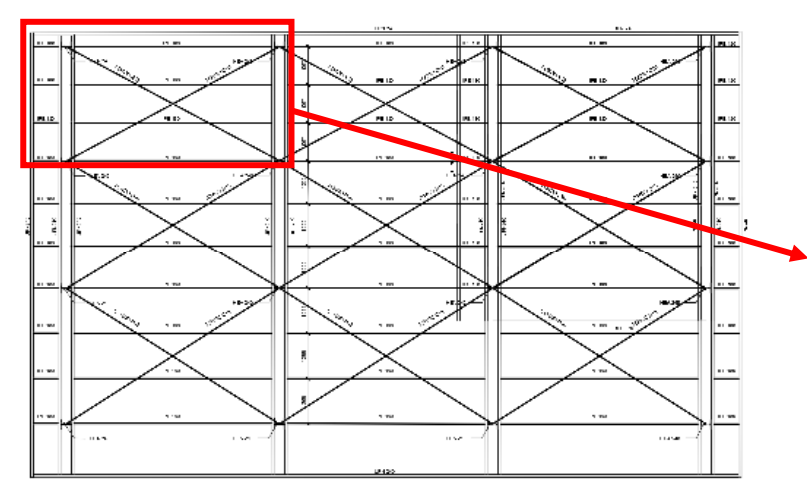

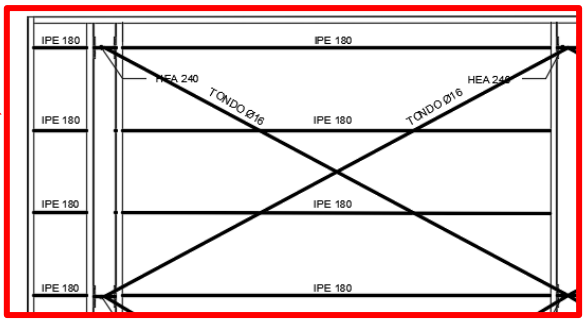

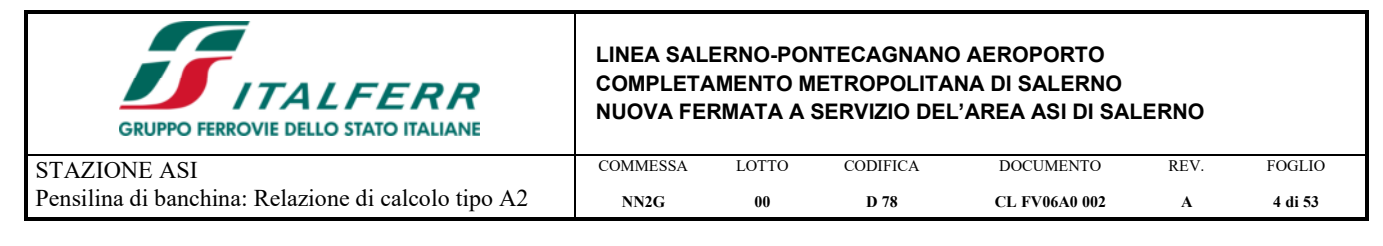

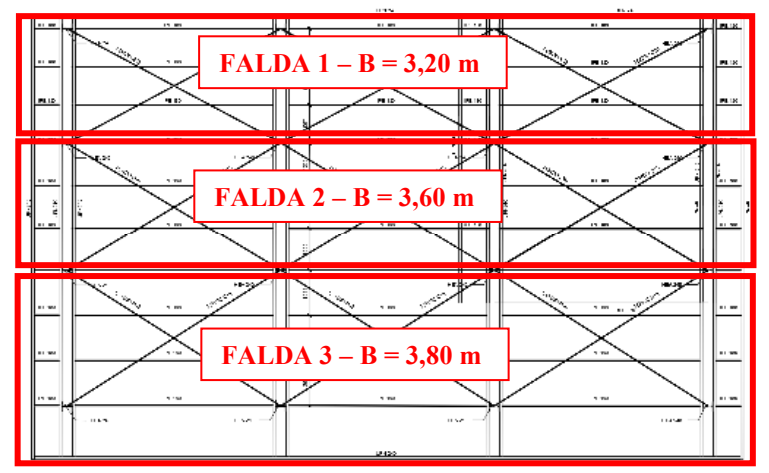

*Fig. 1 – Planimetria con particolare orditura di copertura e individuazione falde* 

## **1.2. NORMATIVA DI RIFERIMENTO**

La progettazione è conforme alle normative vigenti nonché alle istruzioni dell'Ente FF.SS. I calcoli e le disposizioni esecutive sono conformi alle norme attualmente in vigore e nel seguito elencate:

- [1] *DM 17 gennaio 2018 Aggiornamento delle «Norme tecniche per le costruzioni»*
- [2] *Circolare 21gennaio 2019 n. 7 C.S.LL.PP. Istruzioni per l'applicazione dell'«Aggiornamento delle "Norme tecniche per le costruzioni"» di cui al decreto ministeriale 17 gennaio 2018*
- [3] *Istruzione RFI DTC SI PS MA IFS 001 B Manuale di Progettazione delle Opere Civili.*
- [4] *Istruzione RFI DTC SI PS MA IFS 001 B Manuale di Progettazione delle Opere Civili Parte II Sezione 2 – Ponti e Strutture*
- [5] *Istruzione RFI DTC SI CS MA IFS 002 B Manuale di Progettazione delle Opere Civili Parte II Sezione 5 – Prescrizioni per marciapiedi e pensiline delle stazioni ferroviarie a servizio dei viaggiatori*
- [6] *Regolamento (UE) N.1299/2014 della Commissione del 18 novembre 2014 relativo alle specifiche tecniche di interoperabilità per il sottosistema "infrastruttura" del sistema ferroviario dell'Unione europea*
- [7] *Eurocodice 3: Progettazione delle strutture di acciaio Parte 1.1: Regole generali e regole per gli edifici*
- [8] *UNI EN 11104 marzo 2004 "Calcestruzzo: specificazione. prestazione. produzione e conformità" Istruzioni complementari per l'applicazione delle EN 206-1*
- [9] *UNI EN 206-1 ottobre 2006 "Calcestruzzo: specificazione. prestazione. produzione e conformità"*
- [10] *UNI EN 1992-1-1 (Eurocodice 2) Novembre 2005: "Progettazione delle strutture di calcestruzzo – Parte 1:Regole generali e regole per edifici"*
- [11] *UNI EN 1998-5 (Eurocodice 8) Gennaio 2005: "Progettazione delle strutture per la resistenza sismica – Parte 5: Fondazioni. strutture di contenimento ed aspetti geotecnici"*

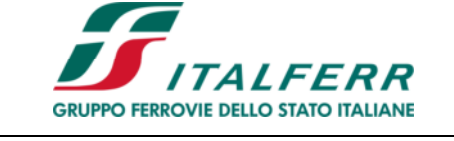

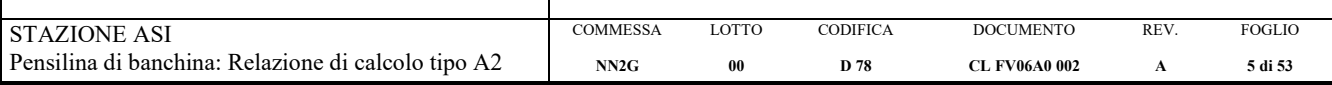

## **1.3. CARATTERISTICHE DEI MATERIALI**

### ACCIAIO PER CARPENTERIA METALLICA:**S275**

Tab. 4.2.I - Laminati a caldo con profili a sezione aperta piani e lunghi

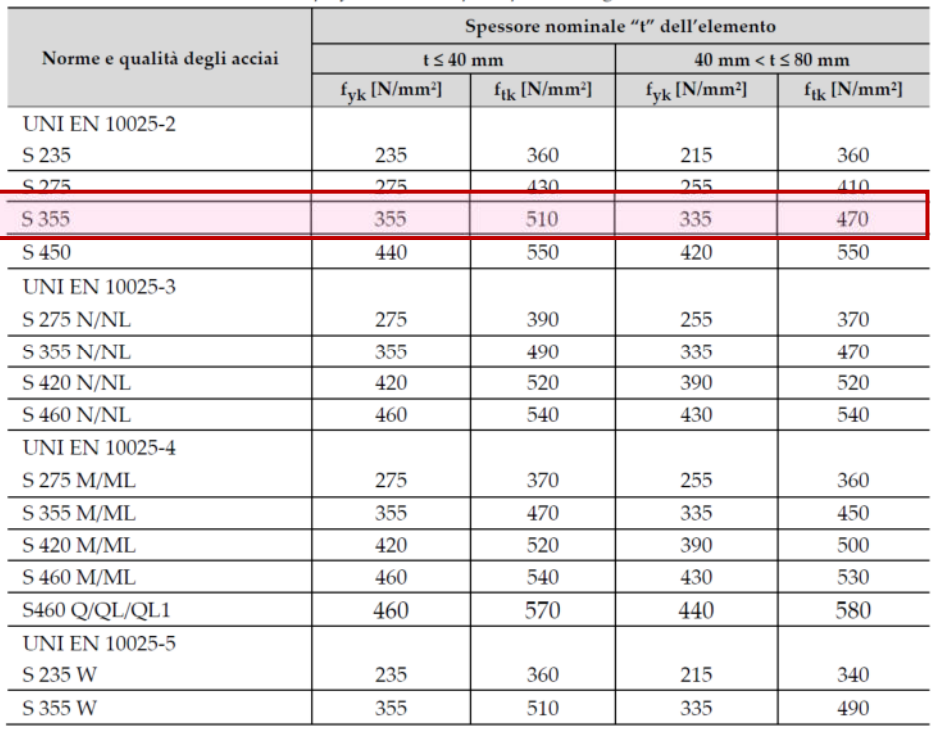

Nel seguito le verifiche sono state svolte a favore di sicurezza con S275.

### ACCIAIO PER BULLONI E DADI

Bulloni del tipo "ad alta resistenza" ai sensi del DM 2018 Viti secondo EN 14399-4 Dadi secondo EN 14399-4 Rondelle (Rosette) EN 14399-6 Piastrine secondo UNI 5715 - 5716

La classe del bullone sarà selezionata in funzione del tipo di giunto da realizzare. In particolare, per giunti con bulloni a taglio:

 Viti di classe 8.8 UNI EN ISO 898 - 1 Dadi di classe 8 UNI EN 20898 -2

SALDATURE

Procedimenti di saldatura omologati e qualificati (tipo automatico ad arco sommerso o altri che verranno concordati e accettati dall'Ente Appaltante) conformi a DM 2018 e al capitolaro RFI DTC SI PS SP IFS 001 A.

Tutti gli elementi lavorati dovranno essere controllati ed accettati in accordo alla istruzione UNI EN 1090-2 (classe di esecuzione exc3).

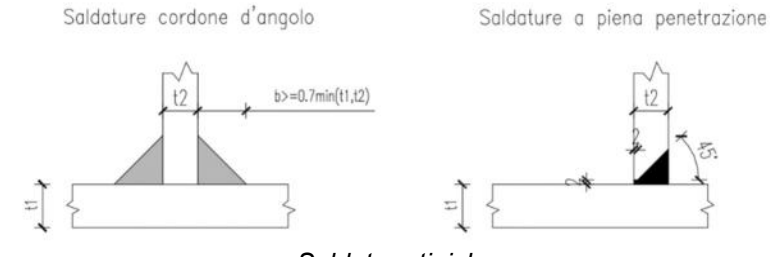

*Saldature tipiche*

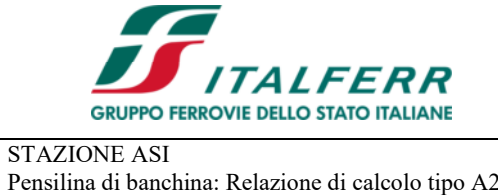

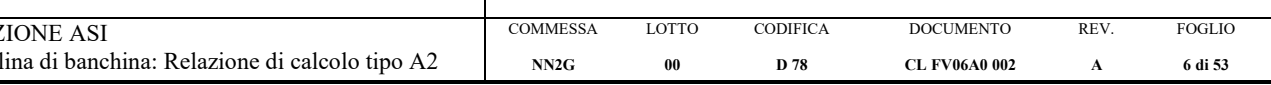

## **2. CARATTERIZZAZIONE SISMICA DEL SITO**

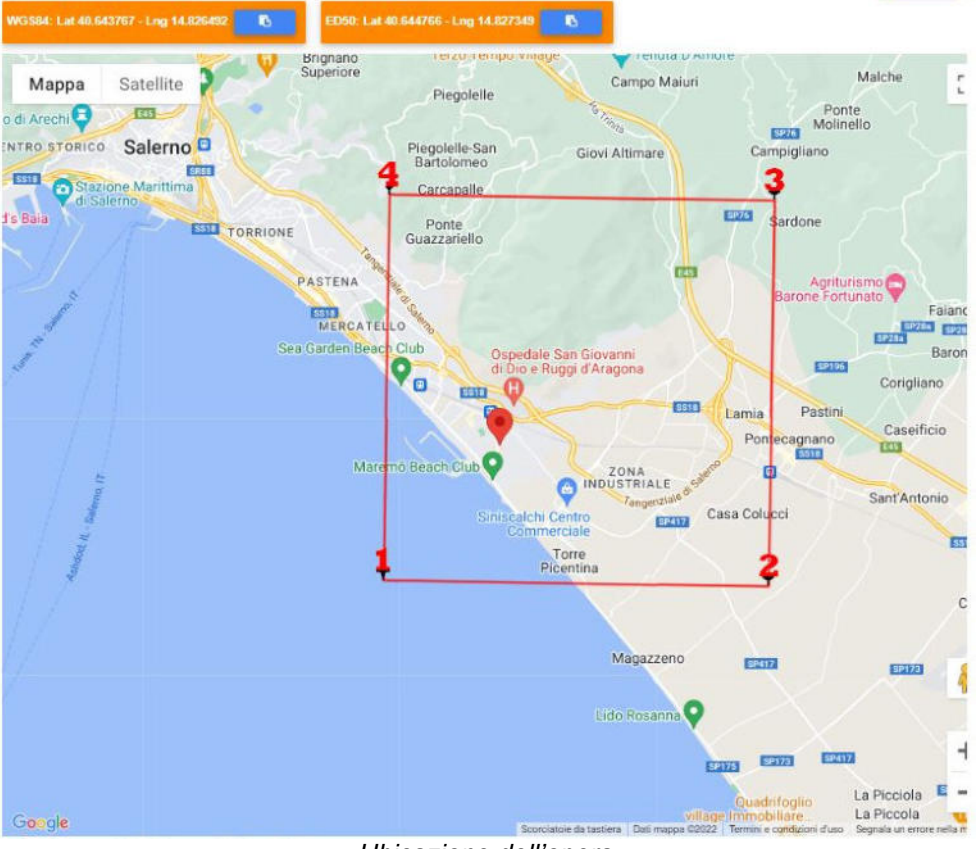

*Ubicazione dell'opera*

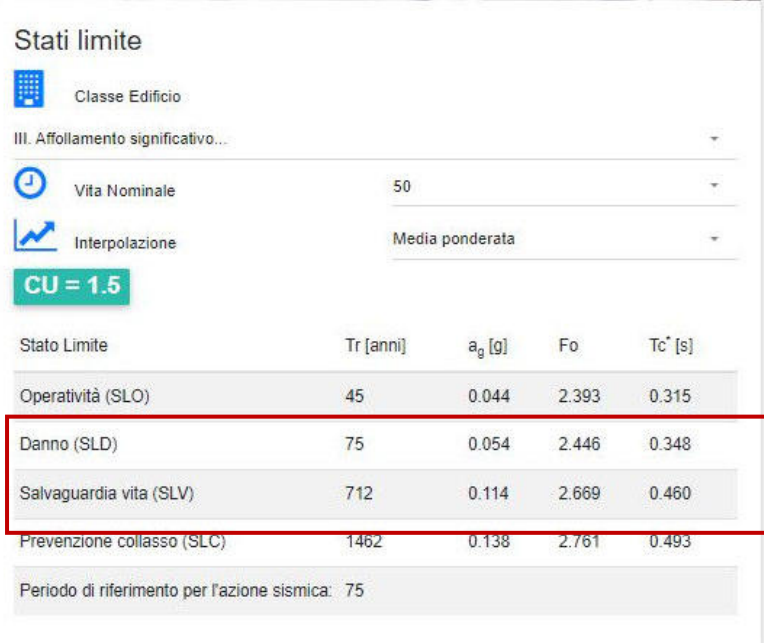

Gli altri parametri utilizzati per definire le azioni sismiche sono:

- 
- categoria di sottosuolo: E;<br>- categoria topografica: T1. - categoria topografica:

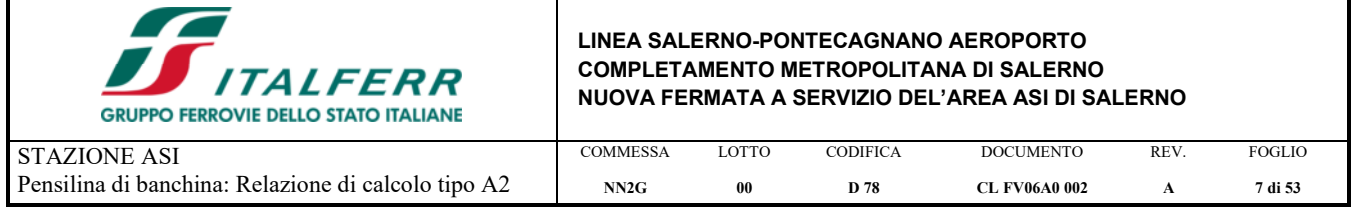

## **3. ANALISI DEI CARICHI**

Si riportano di seguito i carichi utilizzati per il calcolo delle sollecitazioni e degli spostamenti della struttura in esame.

## **3.1. PESO PROPRIO DELLA STRUTTURA**

Il peso proprio dei differenti elementi strutturali viene calcolato automaticamente dal programma di calcolo utilizzato una volta assegnate le sezioni e i materiali opportuni.

## **3.2. CARICHI PERMANENTI NON STRUTTURALI**

Di seguito si riportano i carichi permanenti non strutturali considerati nelle analisi. Si sono ipotizzati i seguenti elementi costituenti la copertura:

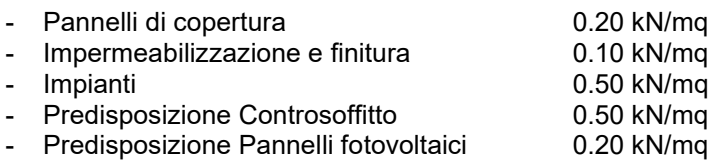

Il totale dei permanenti in copertura è pari a **1.50 kN/mq**.

## **3.3. CARICO VARIABILE SULLA COPERTURA**

Trattandosi di copertura accessibile per sola manutenzione e riparazione (categoria H), si considera un sovraccarico di **0.5 kN/mq**.

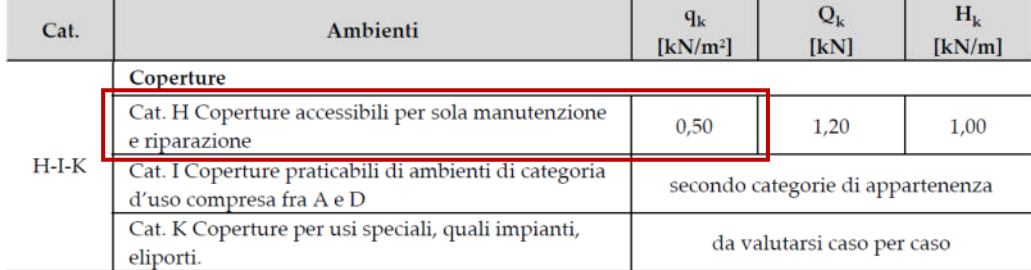

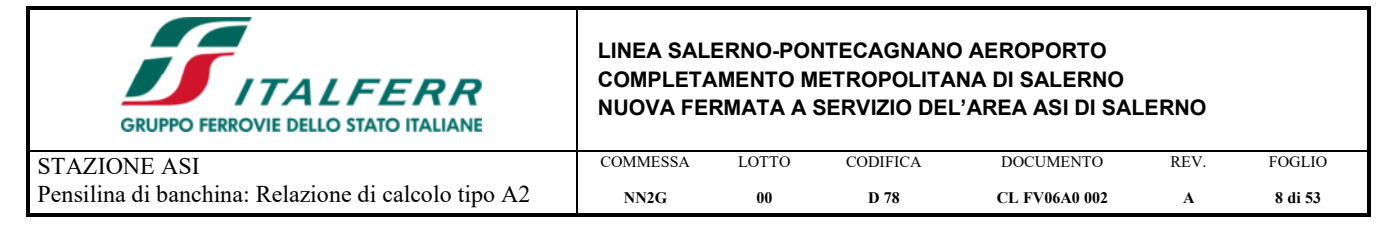

## **3.4. AZIONE TERMICA**

Si applica la variazione uniforme di temperatura **∆Tu = ±25°**.

Tab. 3.5.II - Valori di  $\Delta T_u$  per gli edifici

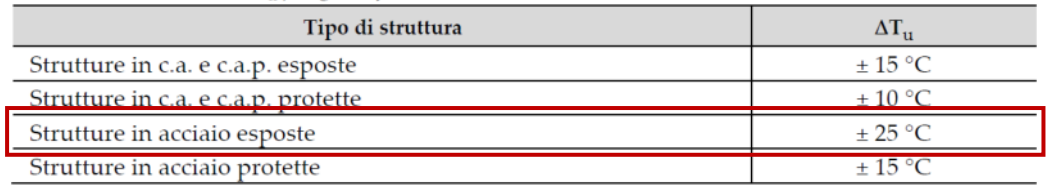

Il coefficiente di dilatazione termica vale α=0.00001.

## **3.5. CARICO DELLA NEVE SULLA COPERTURA**

Le azioni della neve sono definite al capitolo 3.4 delle NTC2018.

Il carico provocato dalla neve sulle coperture sarà valutato mediante la seguente espressione:

 $q_s = q_{sk} \cdot \mu_i \cdot C_E \cdot C_t$ 

dove:

- qsk è il valore di riferimento del carico della neve al suolo;
- µi è il coefficiente di forma della copertura;
- C<sub>E</sub> è il coefficiente di esposizione;
- $C_t$  è il coefficiente termico ( $C_t$  = 1).

### **Valore di riferimento del carico neve al suolo**

Ubicazione dell'opera:

- Zona III (Campania)
- $a_s \approx 100m$
- $\rightarrow$  q<sub>sk</sub> = 0.60 kN/m<sup>2</sup>

### *Coefficiente di forma*

La copertura della pensilina è del tipo a una falda con giacitura orizzontale (α ≈ 0°).

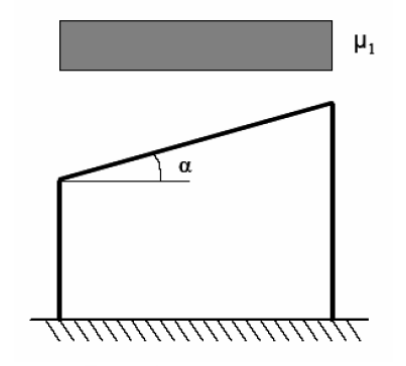

Fig. 3.4.2 - Condizioni di carico per coperture ad una falda

Tab. 3.4.II - Valori del coefficiente di forma

| Coefficiente di forma | $0^{\circ} \le \alpha \le 30^{\circ}$ | $30^\circ < \alpha < 60^\circ$ | $\alpha \geq 60^{\circ}$ |
|-----------------------|---------------------------------------|--------------------------------|--------------------------|
|                       | $_{\rm 0.8}$                          | $(60 - \alpha)$<br>v,c         | U,U                      |

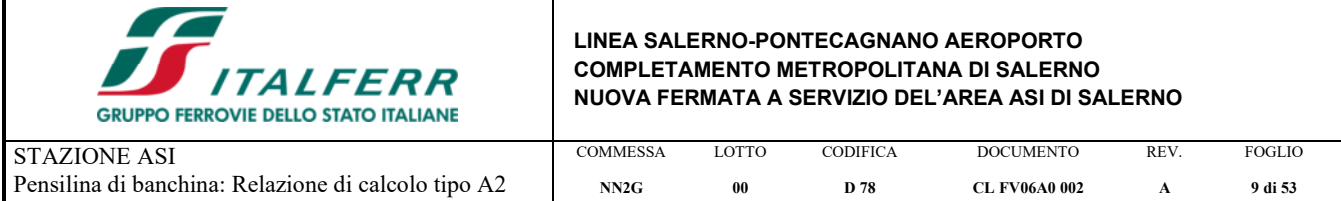

### **Coefficiente di esposizione**

Tab. 3.4.I – Valori di  $C_F$  per diverse classi di esposizione

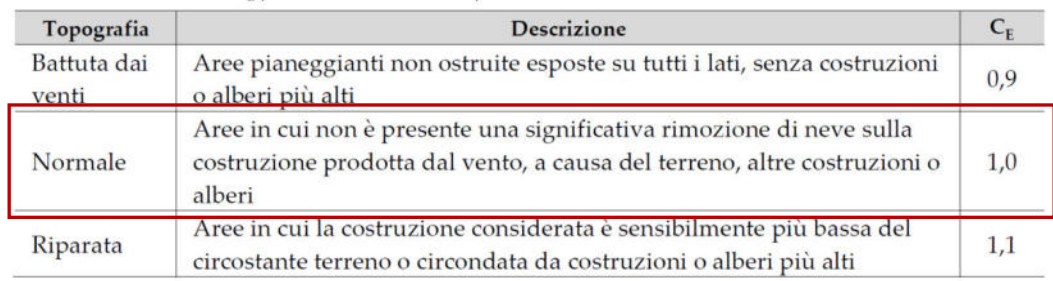

In definitiva si ha:

qs = 0.60 ∙ 0.8 ∙ 1.00 ∙ 1.00 = **0.48 kN/m<sup>2</sup>**

## **3.6. AZIONE DEL VENTO**

Il vento, la cui direzione si considera generalmente orizzontale, esercita sulle costruzioni azioni che variano nel tempo e nello spazio provocando, in generale, effetti dinamici.

Per le costruzioni usuali tali azioni sono convenzionalmente ricondotte ad azioni statiche equivalenti, costituite da pressioni e depressioni agenti normalmente alle superfici, sia esterne che interne, degli elementi che compongono le costruzioni stesse.

La pressione del vento è data dall'espressione:

 $p = q_r \cdot c_e \cdot c_p \cdot c_d$ 

- dove: q<sub>r</sub> è la pressione cinetica di riferimento;
- c<sub>e</sub> è il coefficiente di esposizione;
- c<sub>p</sub> è il coefficiente di pressione;
- $c_d$  è il coefficiente dinamico ( $c_d$  = 1).

### **Pressione cinetica di riferimento**

 $q_r = \frac{1}{2} \cdot \rho \cdot \nu_r^2$ 

dove:

- $\rho$  è la densità dell'aria assunta convenzionalmente costante e pari a 1.25 kg/m $^3;$
- v<sub>r</sub> è la velocità di riferimento del vento:

```
V_r = V_b \cdot C_r
```
con:

- v<sub>b</sub>= la velocità base di riferimento (valore medio della vlocità del vento su 10 minuti, a 10 m di altezza sul suolo su un terreno pianeggiante e omogeneo di categoria di esposizione II, riferito a un periodo di ritorno  $T_R = 50$  anni);
- $c_r$  = coefficiente di ritorno, funzione del periodo di ritorno di progetto T<sub>R</sub> (T<sub>R</sub> = 50 anni  $\rightarrow c_r$  = 1 $\rightarrow$ v<sub>r</sub> = v<sub>b</sub>).

## Velocità base di riferimento

 $V_b = V_{b,0} \cdot C_a$ 

- v<sub>b,0</sub> è la velocità base di riferimento al livello del mare;
- $c_a$  è il coefficiente di altitudine fornito dalla relazione:<br> $c_a = 1$

$$
c_a = 1
$$
 per  $a_s \le a_0$   
\n $c_a = 1 + k_s \cdot (a_s / a_0 - 1)$  per  $a_0 < a_s \le 1500$  m  
\ndove:

- a<sub>0</sub>, ks sono parametri forniti in funzione della zona in cui sorge la costruzione;
- a<sub>s</sub> è l'altitudine sul livello del mare del sito ove sorge la costruzione (a<sub>s</sub> ≈ 200 m s.l.m.).

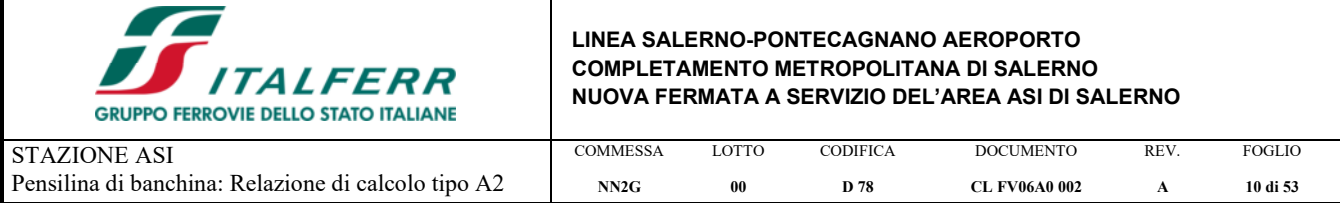

Tab. 3.3.I - Valori dei parametri  $V_{b,0}$ ,  $a_0$ ,  $k_s$ 

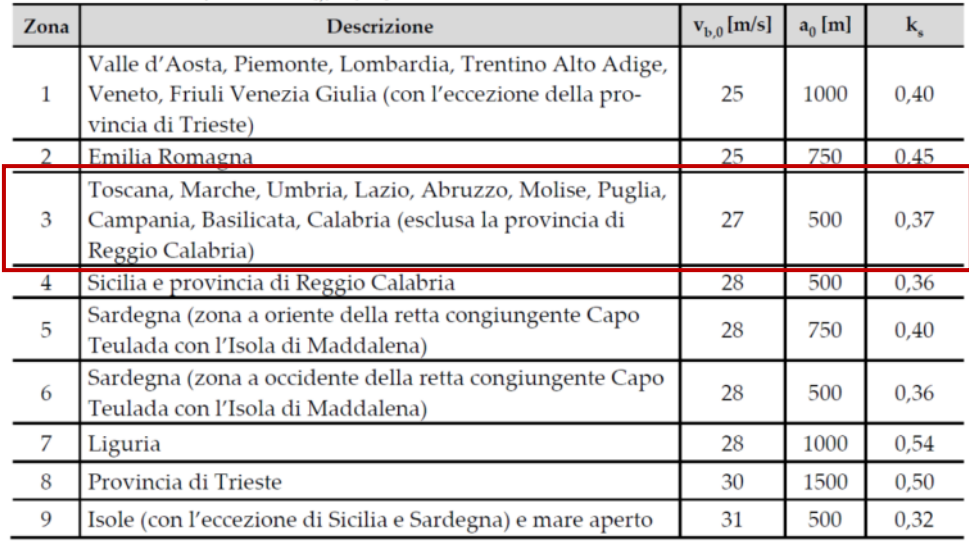

 $\rightarrow$  v<sub>b</sub> = 27 · 1 = 27 m/s  $\rightarrow$  q<sub>r</sub> = 1/<sub>2</sub> · 1.25 · 27<sup>2</sup> = 455.625 N/m<sup>2</sup>

### **Coefficiente di esposizione**

Il coefficiente di esposizione dipende dall'altezza "z" sul suolo del punto considerato, dalla topografia del terreno e dalla categoria di esposizione del sito ove sorge la costruzione.

Per altezze sul suolo non maggiori di z = 200 m esso è dato dalla formula:

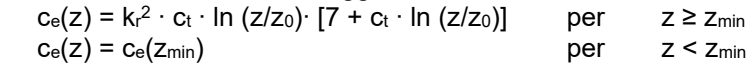

dove:

- kr, zo, zmin sono assegnati in funzione della categoria di esposizione del sito ove sorge la costruzione;

-  $c_t$  è il coefficiente di topografia ( $c_t$  = 1).

Tab. 3.3.III - Classi di rugosità del terreno

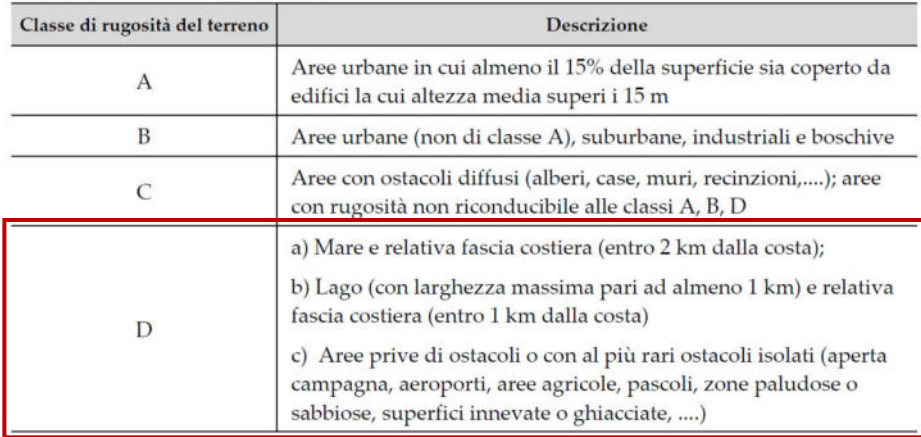

L'assegnazione della classe di rugosità non dipende dalla conformazione orografica e topografica del terreno. Si può assumere che il sito appartenga alla Classe A o B, purché la costruzione si trovi nell'area relativa per non meno di 1 km e comunque per non meno di 20 volte l'altezza della costruzione, per tutti i settori di provenienza del vento ampi almeno 30°. Si deve assumere che il sito appartenga alla Classe D, qualora la costruzione sorga nelle aree indicate con le lettere a) o b), oppure entro un raggio di 1 km da essa vi sia un settore ampio 30°, dove il 90% del terreno sia del tipo indicato con la lettera c). Laddove sussistano dubbi sulla scelta della classe di rugosità, si deve assegnare la classe più sfavorevole (l'azione del vento è in genere minima in Classe A e massima in Classe D).

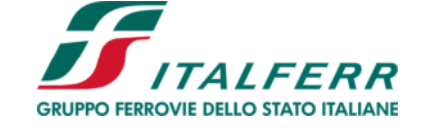

STAZIONE ASI

#### **LINEA SALERNO-PONTECAGNANO AEROPORTO COMPLETAMENTO METROPOLITANA DI SALERNO NUOVA FERMATA A SERVIZIO DEL'AREA ASI DI SALERNO**

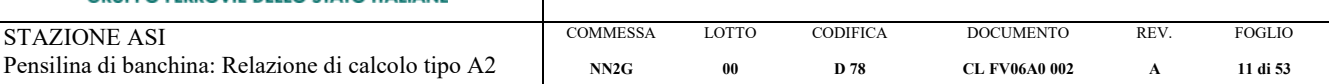

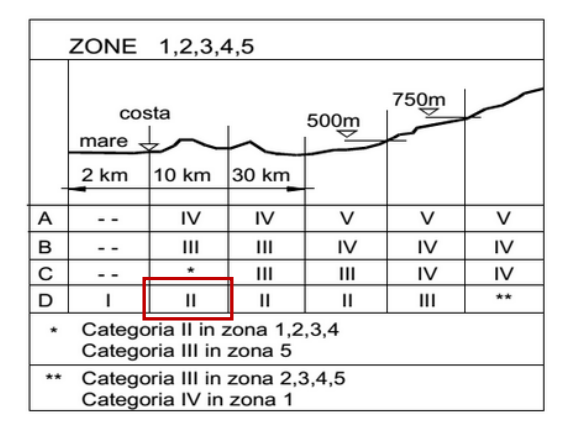

Tab. 3.3.II - Parametri per la definizione del coefficiente di esposizione

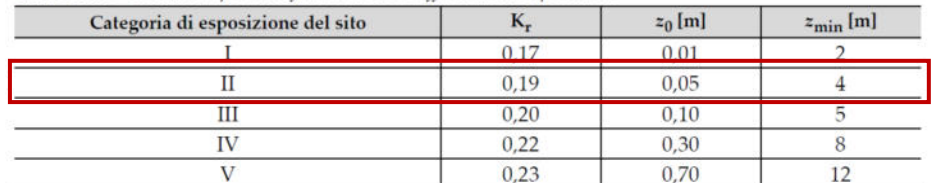

L'altezza del pensilina sul suolo è di circa 5.50 m, quindi si ha:

 $c_e(z=5.50m) = 0.19^2 \cdot 1 \cdot ln(5.50/0.05) \cdot [7 + 1 \cdot ln(5.50/0.05)] \approx 1.93$ 

### **Coefficiente di pressione (o aerodinamico)**

Il coefficiente di pressione dipende dalla tipologia della costruzione e dal suo orientamento rispetto alla direzione del vento.

### Colonne

Per determinare l'azione del vento sulle colonne si fa riferimento alle indicazioni di cui al § 3.3.4 del CNR-DT 207/2008.

Le azioni aerodinamiche di picco esercitate dal vento su costruzioni ed elementi snelli possonoessere espresse mediante una coppia di forze ortogonali fx e fy e un momento torcente mz, perunità di lunghezza, applicati lungo l'asse Z di riferimento della costruzione o dell'elemento, secondolo schema mostrato nella figura seguente.

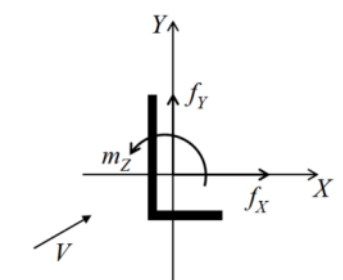

Figura 3.16 - Azioni per unità di lunghezza su costruzioni ed elementi snelli.

 $f_X(z) = q_p(z) \cdot \ell \cdot c_f$  $f_Y(z) = q_p(z) \cdot \ell \cdot c_{fY}$ 

 $m_Z(z) = q_p(z) \cdot \ell^2 \cdot c_{mZ}$ 

dove:

- z è la quota sul suolo;
- Cfx, Cfy sono i coefficienti di forza;
- C<sub>mZ</sub> è il coefficiente di momento:
- $\ell$  è la dimensione di riferimento associata ai coefficienti  $c_{fX}$ ,  $c_{fY}$ ,  $c_{mZ}$ ;
- q<sub>p</sub> è la pressione cinetica di picco del vento:

 $q_p(z) = \frac{1}{2} \cdot \rho \cdot v_r^2 \cdot c_e(z)$ 

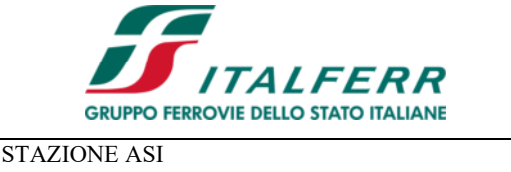

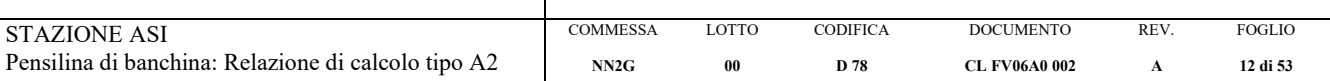

I coefficienti di forza e di momento per unità di lunghezza sono forniti dalle relazioni (CNR-DT 207/2008, § G.10):

- $c_{fX} = c_{fXo} \cdot \psi_{\lambda};$
- $c_{fY} = c_{fYo} \cdot \psi_{\lambda};$
- $\textsf{CmZ} = \textsf{CmZ}_0 \cdot \textsf{W} \lambda$ ;
- dove:
- CfXo, CfYo, CmZo sono i coefficienti di forza e di momento per unità di lunghezza relativi a strutture ed elementi di lunghezza ideale infinita;
- $\psi_{\lambda}$  è il coefficiente di nellezza, che tiene in conto gli effetti riduttivi di bordo.

In via cautelativa si assume  $ψ<sub>λ</sub> = 1$ .

Per la determinazione dei coefficienti cfxo, c<sub>f</sub> c<sub>nzo</sub> si applica il § G.10.5 del CNR-DT 207/2008:

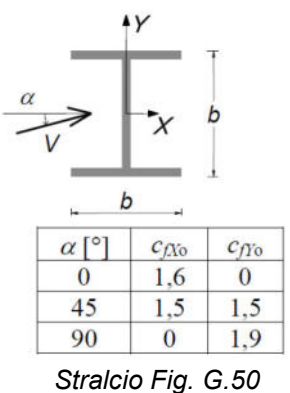

Per la singola colonna HEB 340 della pensilina in esame si ha pertanto:

- $f_X(z) = \text{cost.} = 455.625 \cdot 1.93 \cdot 0.27 \cdot 1.6 \cdot 10^{-3} = 0.37 \text{ kN/m};$
- $f_Y(z) = \text{cost.} = 455.625 \cdot 1.93 \cdot 0.28 \cdot 1.9 \cdot 10^{-3} = 0.47 \text{ kN/m}.$

### Copertura

La copertura della pensilina può essere considerata, ai fini del calcolo, come costituita da una tettoia a falda multipla, per la quale si applicano le indicazioni di cui ai §§ C3.3.8.2 e C3.3.8.2.3 della CIRC. n. 7/2019 (le stesse indicazioni si trovano nel CNR-DT 207/2008 ai §§ G.6 e G.6.3).

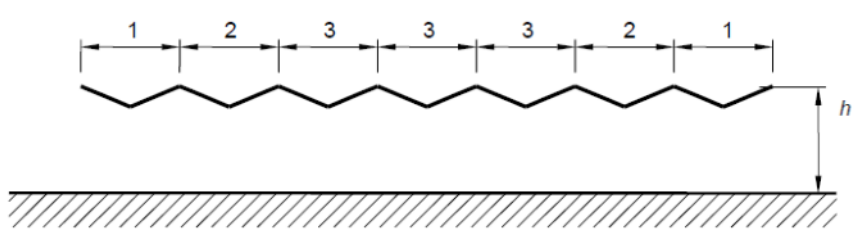

Figura G.30 - Tettoie a falda multipla: individuazione dei vari elementi.

Le suddette istruzioni sono volte a schematizzare l'azione del vento sulle tettoie attraverso forze F ortogonali al piano di ciascuna falda della tettoia. Tali forze sono quantificate mediante coefficienti di forza, c<sub>F</sub>, e dalla posizione del loro punto di applicazione.

In primo luogo occorre definire il grado di bloccaggio φ, cioè il rapporto tra l'area esposta al vento di un'eventuale ostruzione presente al di sotto della tettoia e l'area totale della superficie ortogonale alla direzione del vento aldi sotto della tettoia.

Si identificano due situazioni limite:

- φ=0 corrisponde all'assenza di ostruzioni al di sotto della tettoia (tettoia libera);
- φ=1 corrisponde alla situazione in cui lo spazio al di sotto della tettoia risulti completamente ostruito.

La condizione φ=1 è sostanzialmente diversa da quella prevista per gli edifici in quanto l'eventuale ostruzione può essere offerta anche da elementi che non delimitano completamente e permanentementelo spazio al di sotto della tettoia.

A valle della massima ostruzione si adotta φ=0.

Le azioni aerodinamiche esercitate dal vento sulle tettoie dipendono fortemente dal grado di bloccaggio in quanto la presenza di un'ostruzione, anche soltanto sul lato sottovento, impedisce il passaggio dell'aria al di sotto della tettoia.

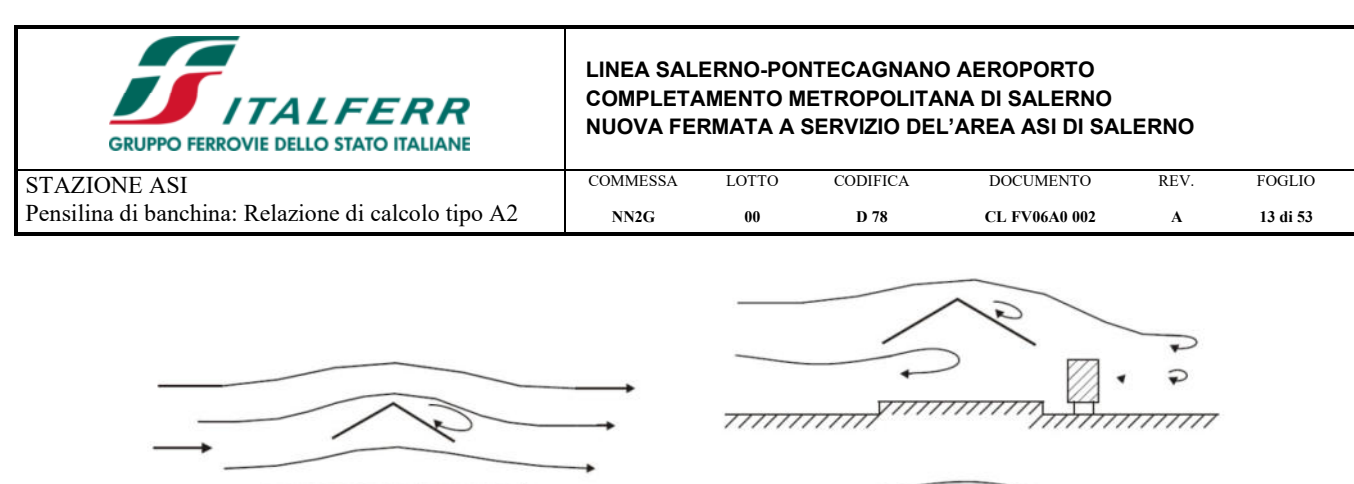

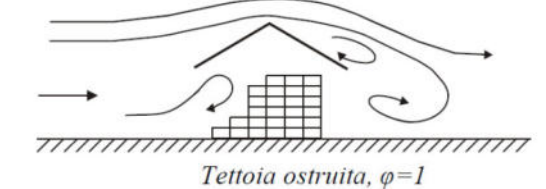

Tettoia senza ostruzioni,  $\varphi = 0$ 

Figura G.25 – Differenze nel flusso dell'aria per tettoie con  $\varphi=0$  e  $\varphi=1$ .

La pensilina oggetto della presente relazione presenta un grado di bloccaggio φ=1 nella parte antistante il corpo di fabbrica della stazione; nella parte rimanente il grado di bloccaggio può essere pari a 0 o prossimo all'unità rispettivamente in assenza o in presenza di convogli fermi in stazione. Pertanto, nel prosieguo si farà riferimento al grado di bloccaggio che dà luogo alla situazione più gravosa.

Secondo le indicazioni di cui alla CNR-DT 207/2008, per una copertura a falde multiple possono essere utilizzati gli stessi coefficienti di forza del caso a due falde, ma modificando i valori per mezzo di opportuni coefficienti riduttivi riportati nella Tabella G.XIV della CNR di cui sopra e che nel seguito viene riportata:

| Elemento n. | Posizione     | Fattori riduttivi per tutti i valori di $\varphi$ |               |  |
|-------------|---------------|---------------------------------------------------|---------------|--|
|             |               | per $c_F > 0$                                     | per $c_F < 0$ |  |
|             | Primo campo   | 1.0                                               | 0.8           |  |
|             | Secondo campo | 0.9                                               | 0.7           |  |
|             | Altri campi   | $-0.7$                                            | 0.7           |  |

Tabella G.XIV - Coefficienti riduttivi delle forze per tettoie a falda multipla.

Il resto della trattazione rimane identico al caso con due falde:

**Tabella G.XIII** – Coefficienti di forza per tettoie a doppia falda ( $\alpha$  in °).

| Valori positivi | Tutti i valori di $\varphi$ | $c_F = +0.2 + 0.7 -  \alpha /30$                |                                                                          |
|-----------------|-----------------------------|-------------------------------------------------|--------------------------------------------------------------------------|
| Valori negativi | $\varphi = 0$               | $\alpha \leq 0^{\circ}$<br>$\alpha > 0^{\circ}$ | $c_F = -0.5 + 0.1 \cdot \alpha/10$<br>$c_F = -0.5 - 0.2 \cdot \alpha/10$ |
|                 | $\varphi = 1$               | tutti i valori di $\alpha$                      | $c_F = -1.4$                                                             |

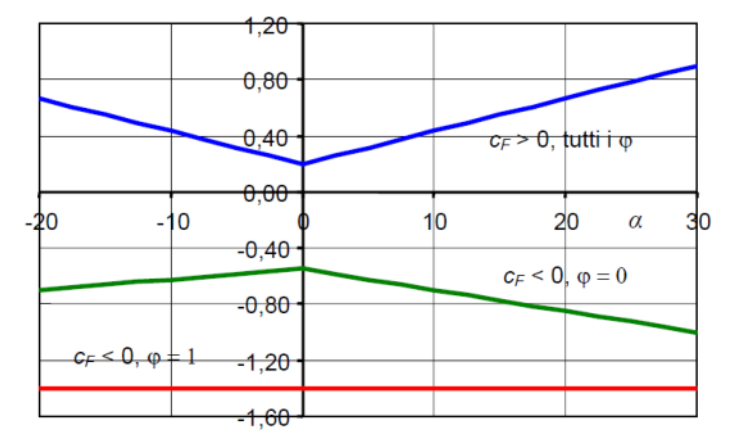

Figura G.28 - Coefficienti di forza per tettoie a doppia falda.

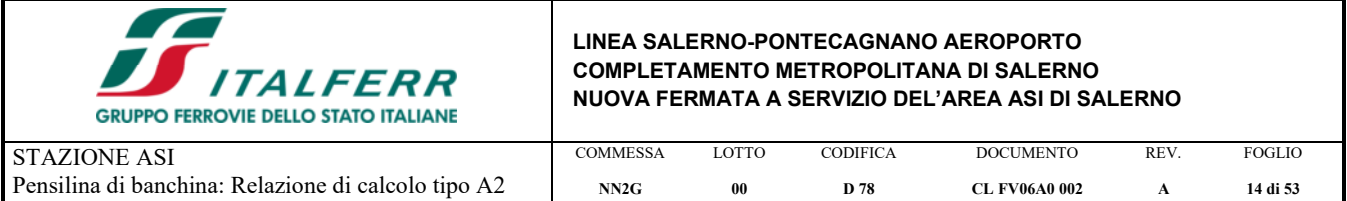

Per il cacolo delle forze negative, cioè in depressione, si fa riferimento alla condizione  $\varphi = 1 \rightarrow c_F = -1.40$  (da moltiplicare per l'opportuno coefficiente per falde multiple a seconda della falda considerata). Le forze positive, invece, sono indipendenti dal grado di bloccaggio; poiché le falde hanno una pendenza praticamente nulla, risulta:

 $c_F$  = +0.2 + 0.7 ⋅  $| \alpha | / 10$  = +0.2 + 0.7 ⋅ 0/10 = +0.20

(da moltiplicare per l'opportuno coefficiente per falde multiple a seconda della falda considerata)

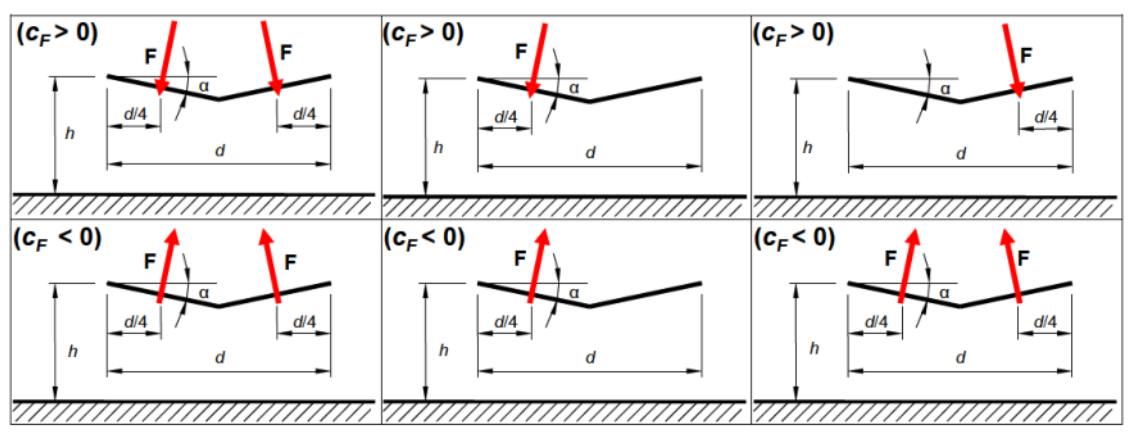

Figura G.29b – Tettoje a doppia falda: posizione del punto di applicazione delle forze risultanti in funzione della direzione della forza – schema per  $\alpha < 0^\circ$ .

I valori dei coefficienti così ottenuti dovranno poi essere moltiplicati per l'opportuno coefficiente riduttivo per falde multiple a seconda della falda considerata). Nello specifico si avrà:

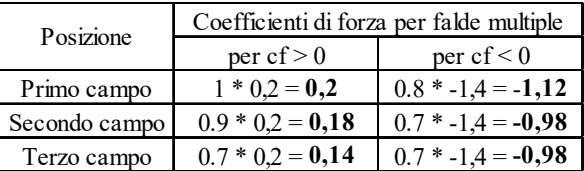

Per il calcolo della tettoia si considerano le condizioni di carico più gravose tra quelle indicate nella Figura G.29b, dove la forza risultante F è data dall'espressione:

 $F = q_p(z=h) \cdot L^2 \cdot c_F$ 

con:

-  $q_p(z=h)$  = 455.625 ⋅ 1.93 ⋅ 10⋅<sup>3</sup> = 0.88 kN/m<sup>2</sup> (pressione cinetica di picco);

- L<sup>2</sup> è l'area di ciascuna falda della tettoia;

- cF è il coefficiente di forza.

Come anticipato nella premessa di tale elaborato la pensilina è costituita da due falde di dimensioni differenti, "Falda Lato Ferrovia" di larghezza 3,62m, e "Falda Lato Percorso di Servizio" di larghezza 4,60m Si ha:

- FALDA LATO FERROVIA (Primo campo):  $F^{(+)}$  = +0.88 ⋅ 3.20 ⋅ 0.20 <sup>\*</sup> 1 = **+0.56 kN/m**; F(-) = -0.88 ∙ 3.20 ∙ 1.40 \* 0.8 = **-3.15 kN/m**.
- FALDA LATO FERROVIA (Secondo campo): F(+) = +0.88 ∙ 3.20 ∙ 0.20 \* 0.9 = **+0.50 kN/m**; F(-) = -0.88 ∙ 3.20 ∙ 1.40 \* 0.7 = **-2.76 kN/m**.
- FALDA LATO FERROVIA (Terzo campo): F(+) = +0.88 ∙ 3.20 ∙ 0.20 \* 0.7 = **+0.39 kN/m**; F(-) = -0.88 ∙ 3.20 ∙ 1.40 \* 0.7 = **-2.76 kN/m**.

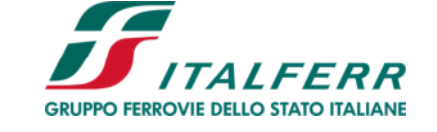

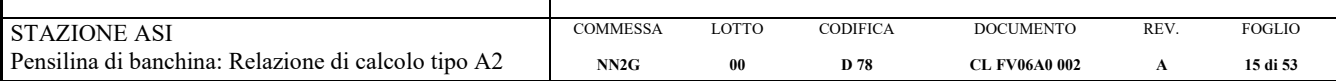

- FALDA CENTRALE (Primo campo):  $F^{(+)} = +0.88 \cdot 3.60 \cdot 0.20 \cdot 1 = +0.63$  kN/m; F(-) = -0.88 ∙ 3.60 ∙ 1.40 \* 0.8 = **-3.54 kN/m**.
- FALDA CENTRALE (Secondo campo):  $F^{(+)} = +0.88 \cdot 3.60 \cdot 0.20 \cdot 0.9 = +0.57$  kN/m; F(-) = -0.88 ∙ 3.60 ∙ 1.40 \* 0.7 = **-3.10 kN/m**.
- FALDA CENTRALE (Terzo campo):  $F^{(+)} = +0.88 \cdot 3.60 \cdot 0.20 \cdot 0.7 = +0.44$  kN/m; F(-) = -0.88 ∙ 3.60 ∙ 1.40 \* 0.7 = **-3.10 kN/m**.
- FALDA LATO PERCORSO DI SERVIZIO (Primo campo):  $F^{(+)} = +0.88 \cdot 3.80 \cdot 0.20$  \* 1 = **+0.67 kN/m**; F(-) = -0.88 ∙ 3.80 ∙ 1.40 \*0.8 = **-3.75 kN/m**.
- FALDA LATO PERCORSO DI SERVIZIO (Secondo campo):  $F^{(+)} = +0.88 \cdot 3.80 \cdot 0.20 \cdot 0.9 = +0.60 \text{ kN/m};$ F(-) = -0.88 ∙ 3.80 ∙ 1.40 \* 0.7 = **-3.27 kN/m**.
- FALDA LATO PERCORSO DI SERVIZIO (Terzo campo): F(+) = +0.88 ∙ 3.80 ∙ 0.20 \* 0.7 = **+0.47 kN/m**; F(-) = -0.88 ∙ 3.80 ∙ 1.40 \* 0.7 = **-3.27 kN/m**.

La suddetta forza F è considerata agente simultaneamente su entrambe le falde oppure soltanto su una di esse.

Per quanto riguarda le azioni orizzontali sulla scossalina perimetrale, di altezza h≈65cm, si fa riferimento alle indicazioni di cui al § C3.3.8.1.1 della CIRC. n. 7/2019 (le stesse indicazioni si trovano nel CNR-DT 207/2008 al § G.2.2).

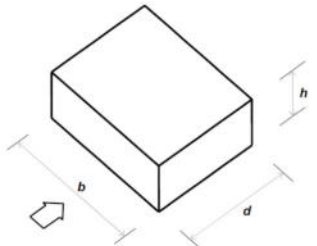

Figura G.1 - Parametri caratteristici di edifici a pianta rettangolare.

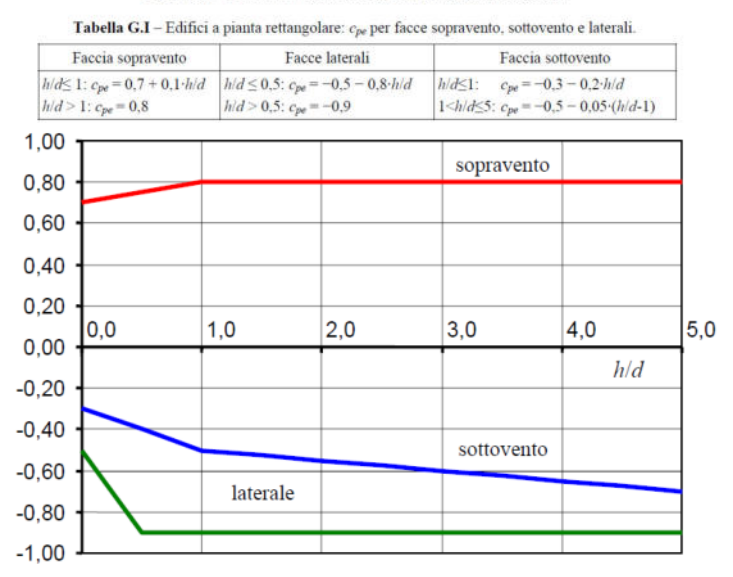

**Figura G.2** – Edifici a pianta rettangolare:  $c_{pe}$  per facce sopravento, sottovento e laterali.

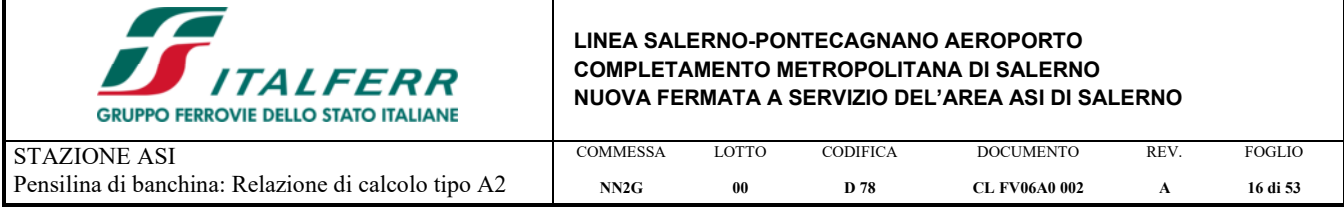

 $h/d = 0.65/12.5 = 0.05$  < 1

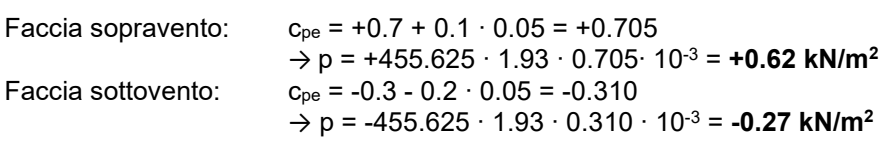

Infine, si determina l'azione tangente in copertura per unità di superficie parallela alla direzione del vento, data dall'espressione:

 $p_f = q_r \cdot c_e \cdot c_f$ 

Tabella C3.3.XIX - Valori del coefficiente d'attrito

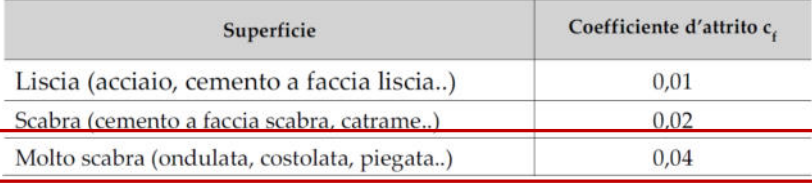

L'azione tangente interessa sia l'intradosso che l'estradosso, quindi si ha:

pf = 2 ∙ 455.625 ∙ 1.93 ∙ 0.04 ∙ 10-3 = **0.07 kN/m<sup>2</sup>**

### **3.7. PRESSIONE AERODINAMICA DOVUTA AL PASSAGGIO DEI TRENI**

Il passaggio dei convogli ferroviari induce sulle superfici situate in prossimità della linea ferroviaria onde di pressione e depressione secondo gli schemi riportati nel seguito.

Tali azioni possono essere schematizzate mediante carichi equivalenti agenti nelle zone prossime alla testa ed alla coda del treno.

I carichi equivalenti sono considerati valori caratteristici delle azioni.

In ogni caso, i valori delle azioni aerodinamiche dovranno essere cumulati con l'azione del vento, secondo le regole riportate nei capitoli della normativa di riferimento relativi alle combinazioni delle azioni.

### **Pressione orizzontale sulle colonne (§ 5.2.2.6.1 NTC2018)**

### Valori caratteristici delle azioni q 1k per superfici semplici verticali parallele al binario

Legenda

- $\mathsf{\overline{X}}$  $a_{\alpha}$ [m]
- $q_{1K}$  [KN/m<sup>2</sup>] Y
- $\mathbf{1}$ Sezione
- $\mathfrak{D}$ Superficie della struttura
- 3 Pianta
- $\overline{4}$ Superficie della struttura
- $V = 300$  km/h
- $V = 250$  km/h -------
- $V = 200$  km/h ---------
- $V = 160$  km/h  $-$  -  $-$  -  $-$
- $--- V = 120$  km/h

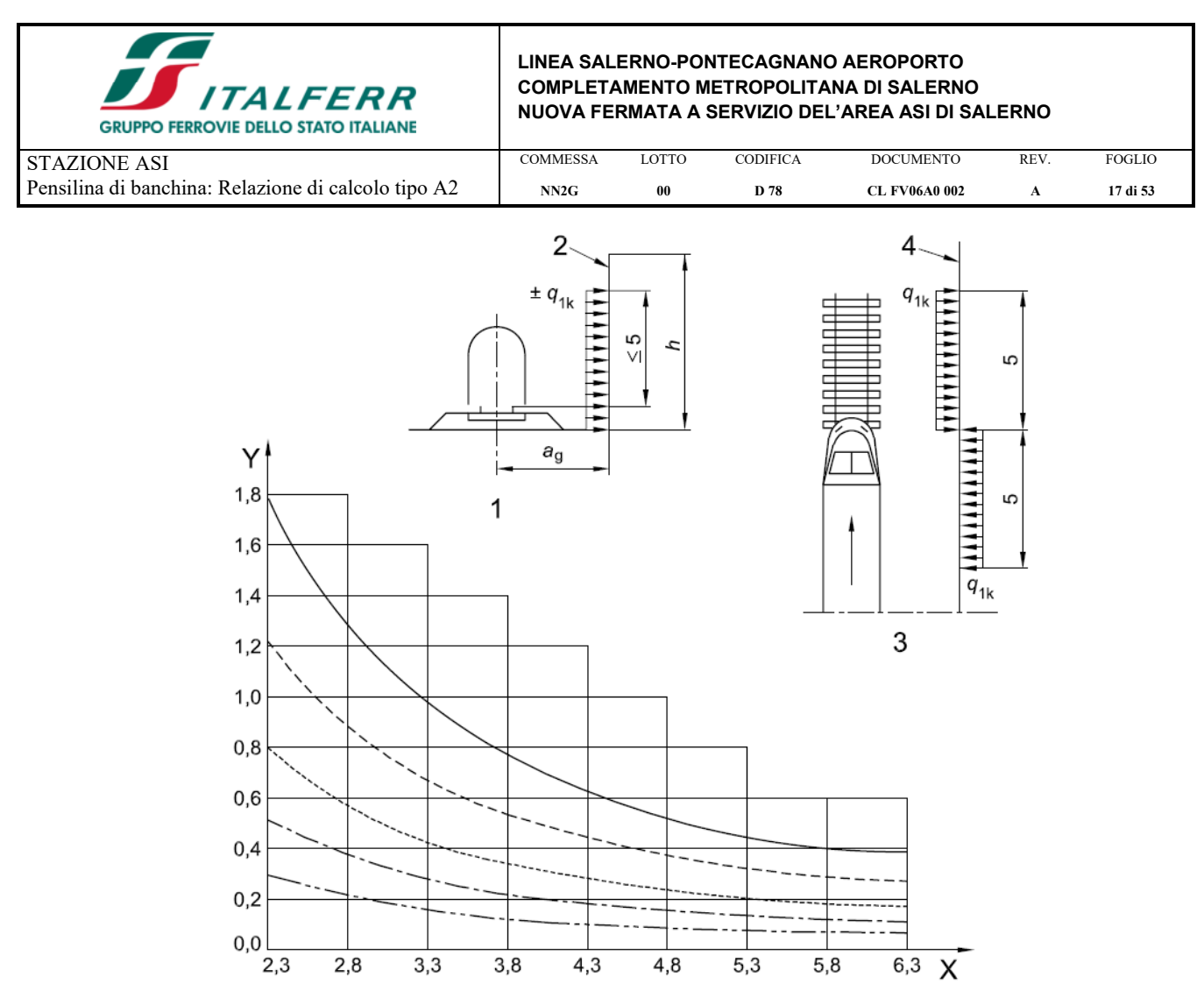

*Fig. 2 – Fig.5.2.8 delle NTC18, valore della pressione sulle colonne dovuta al passaggio dei convogli* 

La distanza a<sub>g</sub> delle facce delle colonne dagli assi del binario adiacente più vicino sono di circa 8.90m, valore notevolmente superiore al valore massimo riportato nella Fig. 5.2.8 delle NTC18 sopra riportata. **Per tale ragione in questa circostanza può essere trascurato l'effetto del passaggio dei convogli in quanto la distanza delle colonne è tale da far si che quest'ultime non risentino di tale effetto.** 

### **Pressione verticale sulla copertura**

La distanza minima in pianta dall'asse del binario più vicino è di circa a 8.50m, pertanto per gli stessi motivi esposti precedentemente per le colonne, si può trascurare l'effetto del passaggio dei convogli sulla copertura (§ 5.2.2.6.2 NTC2018).

> Valori caratteristici delle azioni q 2k per superfici orizzontali semplici sopra il binario Legenda X  $h_q$ [m]  $q_{2k}$  [kN/m<sup>2</sup>] Y Sezione  $\overline{1}$  $\overline{2}$ Profilo  $\mathbf{B}$ Intradosso della struttura  $V = 300$  km/h  $V = 250$  km/h  $V = 200$  km/h

> > $V = 160$  km/h  $V = 120$  km/h

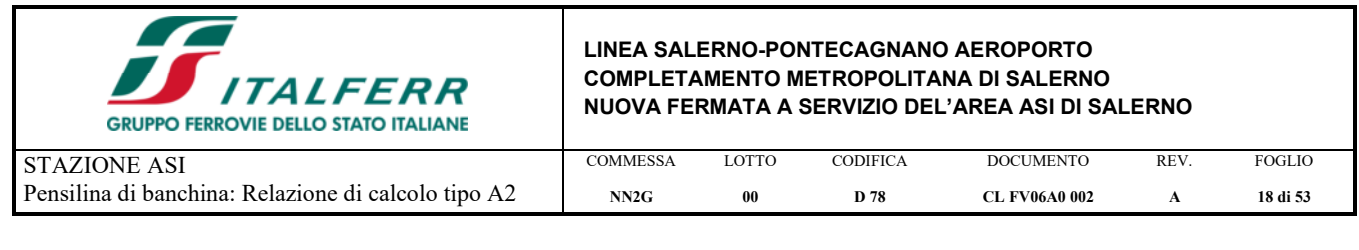

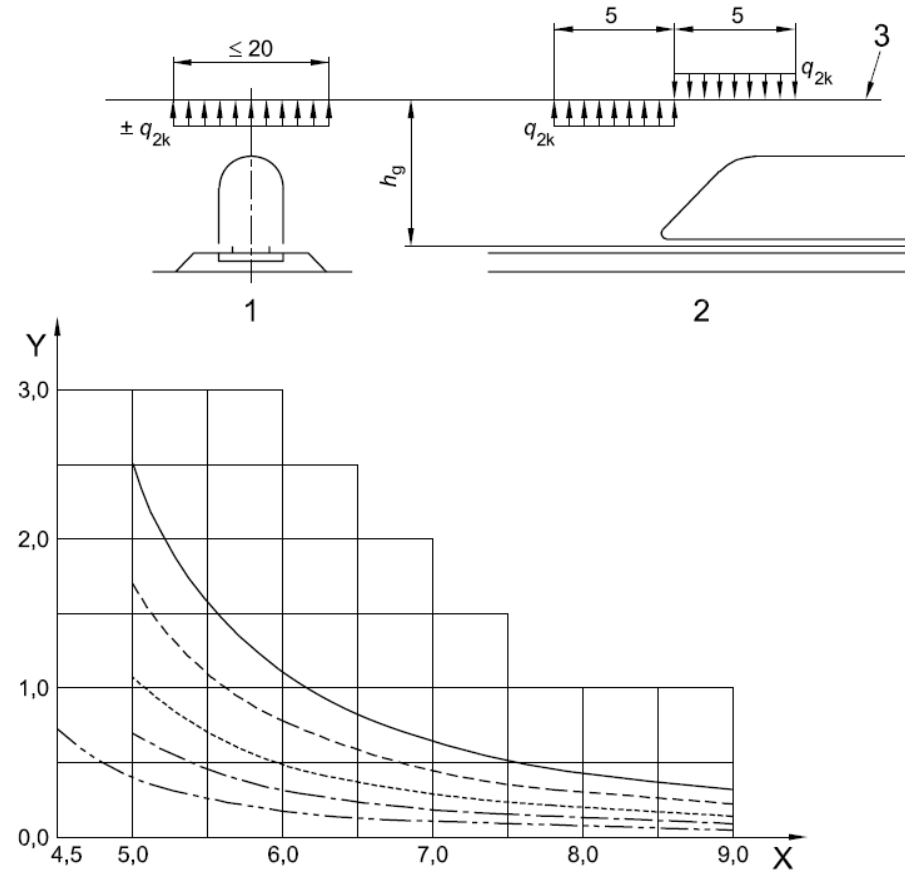

### **3.8. AZIONE SISMICA**

Per la caratterizzazione sismica del sito si faccia riferimento al relativo § 2 della presente relazione. Il calcolo è condotto mediante analisi dinamica lineare con spettro di risposta. Si riportano di seguito gli spettri di progetto per lo SLD e per lo SLV.

### **SPETTRI DI RISPOSTA PER LO SLV**

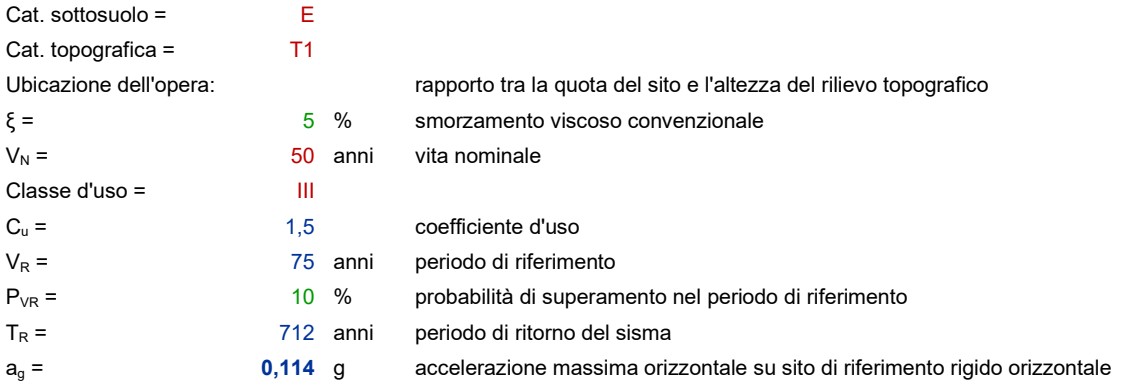

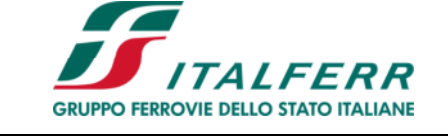

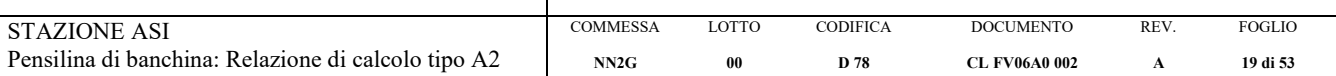

#### **Parametri per la definizione degli spettri di risposta in accelerazione della componente orizzontale**

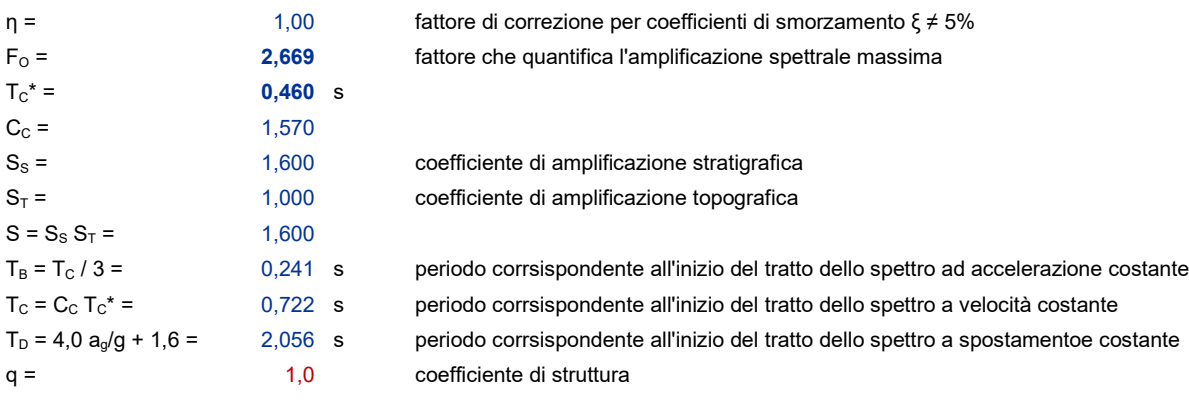

#### **Parametri per la definizione degli spettri di risposta in accelerazione della componente verticale**

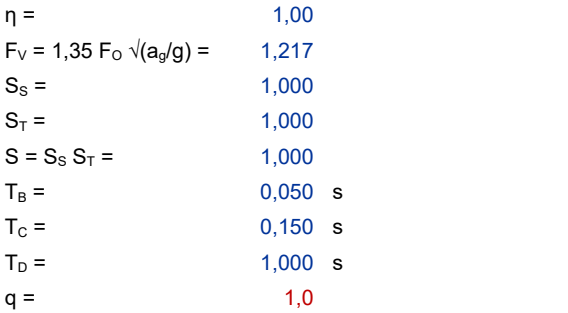

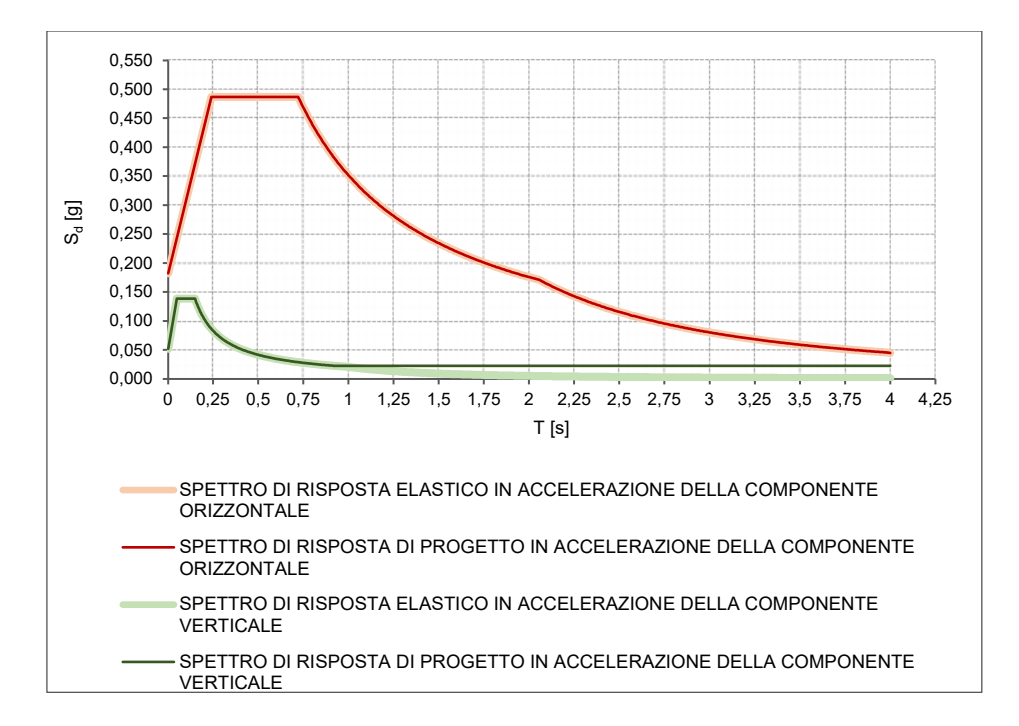

### **SPETTRI DI RISPOSTA PER LO SLD**

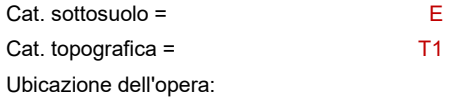

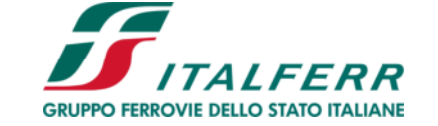

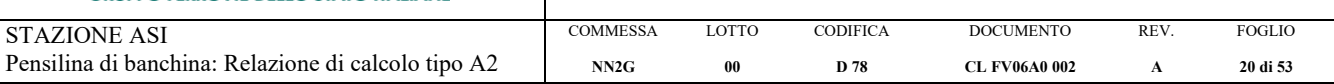

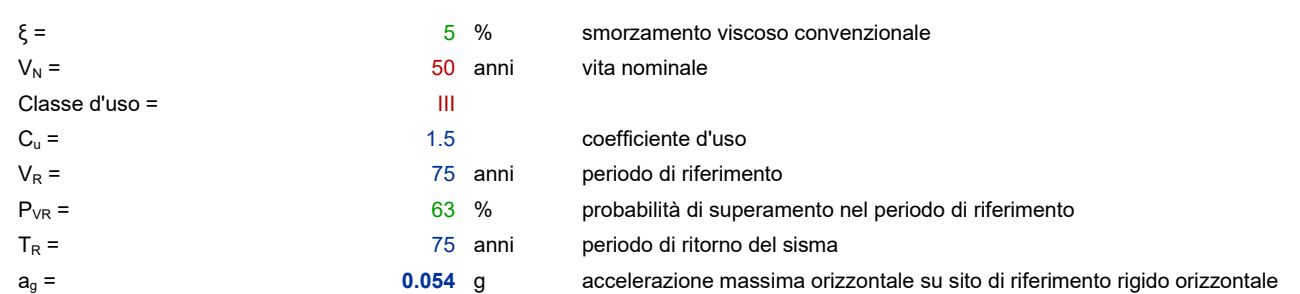

**Parametri per la definizione degli spettri di risposta in accelerazione della componente orizzontale** 

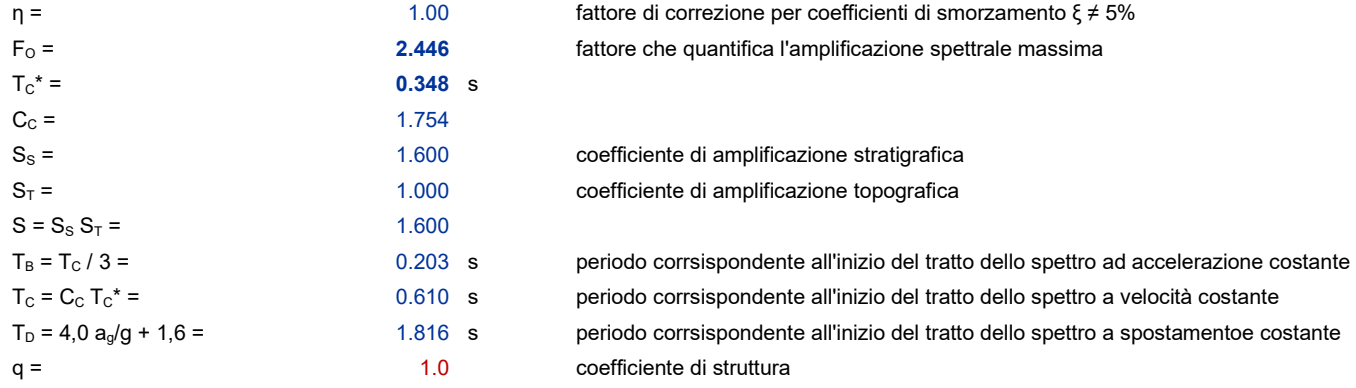

#### **Parametri per la definizione degli spettri di risposta in accelerazione della componente verticale**

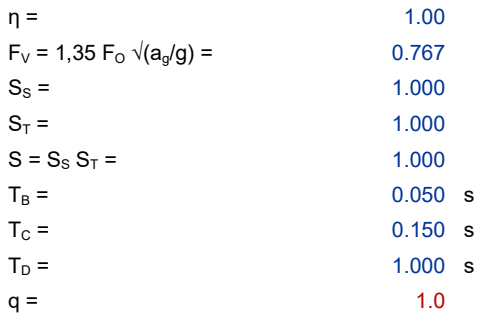

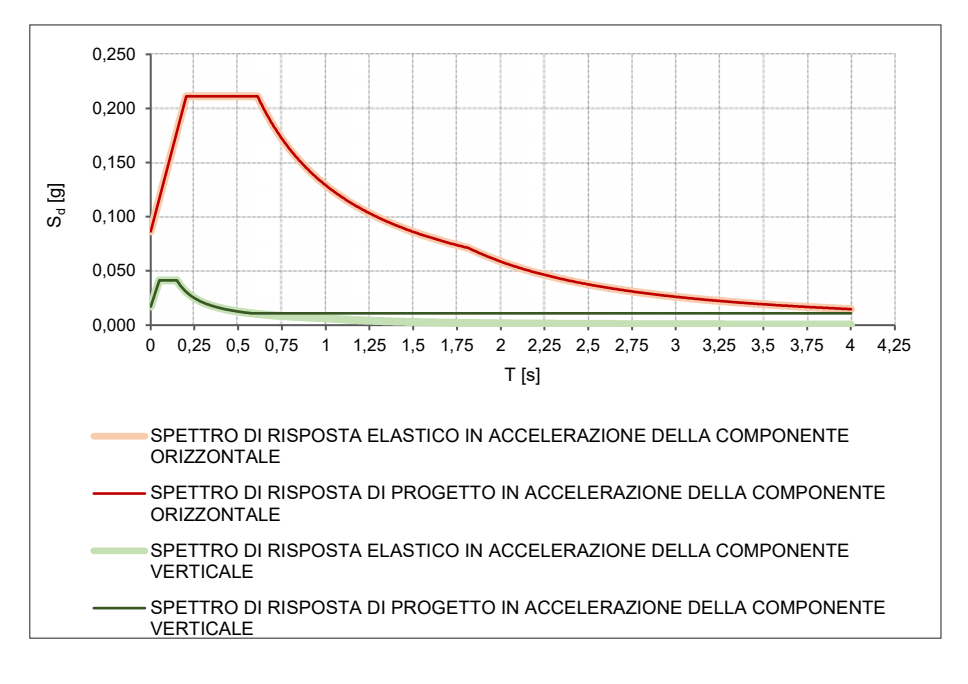

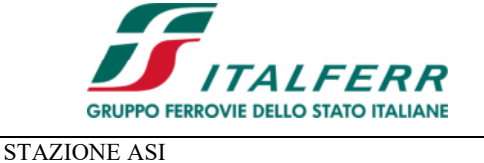

Pensilina

#### **LINEA SALERNO-PONTECAGNANO AEROPORTO COMPLETAMENTO METROPOLITANA DI SALERNO NUOVA FERMATA A SERVIZIO DEL'AREA ASI DI SALERNO**

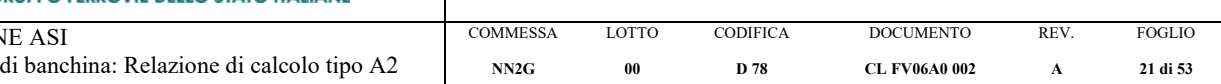

### **3.9. URTI DA TRAFFICO FERROVIARIO**

Secondo le indicazioni del par. 3.6.3.4 delle NTC 2018 le azioni derivanti dall'urto da traffico ferroviario non si applicano sui sostegni di tettoie o di pensiline di impianti ferroviari.

## **4. COMBINAZIONI DI CARICO**

Si riportano di seguito le combinazioni di carico usate per l'analisi della struttura così come definite al § 2.5.3 delle NTC2018:

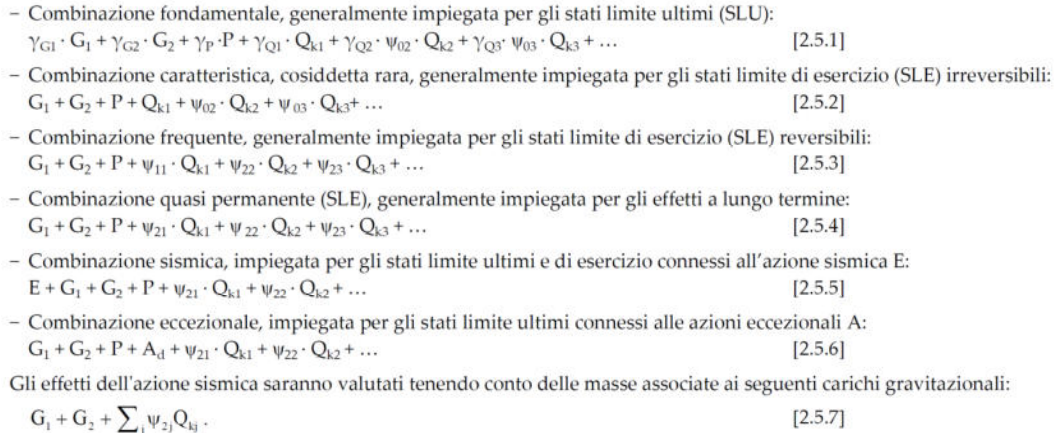

### I coefficienti parziali sulle azioni (γ<sub>F</sub>) e i coefficienti di combinazione (ψ<sub>0</sub>, ψ<sub>1</sub>, ψ<sub>2</sub>) sono quelli definiti nel 5.2.3.2 delle NTC2018:

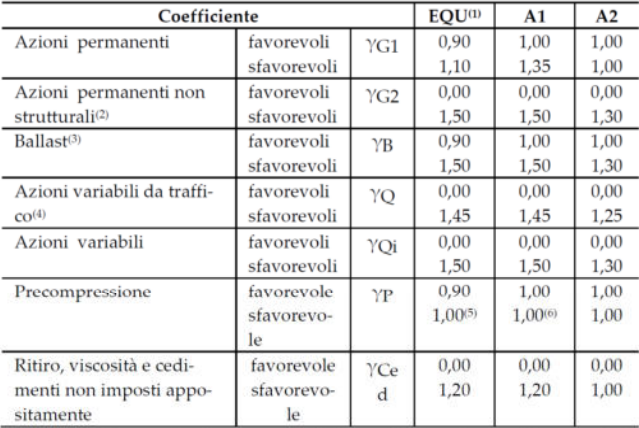

Tab. 5.2.V - Coefficienti parziali di sicurezza per le combinazioni di carico agli SLU

<sup>(1)</sup> Equilibrio che non coinvolga i parametri di deformabilità e resistenza del terreno; altrimenti si applicano i valori della colonna A2.

<sup>(2)</sup> Nel caso in cui l'intensità dei carichi permanenti non strutturali, o di una parte di essi (ad esempio carichi permanenti portati), sia ben definita in fase di progetto, per detti carichi o per la parte di essi nota si potranno adottare gli stessi coefficienti validi per le azioni permanenti.

<sup>(3)</sup>Quando si prevedano variazioni significative del carico dovuto al ballast, se ne dovrà tener conto esplicitamente nelle verifiche.

(6) Le componenti delle azioni da traffico sono introdotte in combinazione considerando uno dei gruppi di carico gr della Tab. 5.2.IV.

 $^{\scriptscriptstyle{(5)}}1,30$  per instabilità in strutture con precompressione esterna

 $(6)$  1,20 per effetti locali

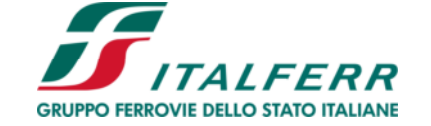

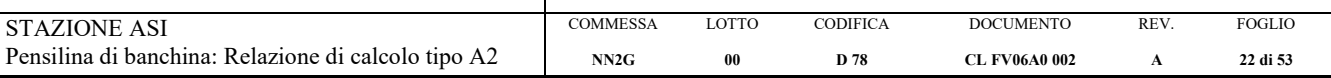

#### Tab. 5.2.VI - Coefficienti di combinazione  $\Psi$  delle azioni

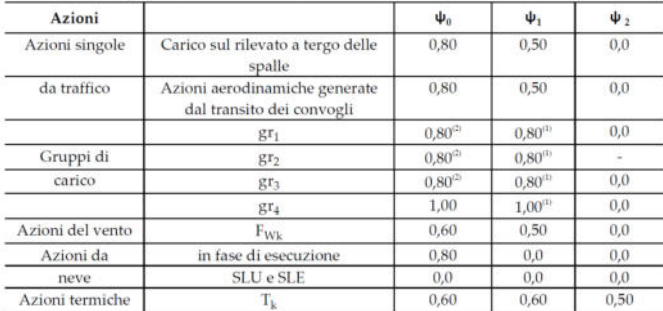

<sup>(1)</sup> 0,80 se è carico solo un binario, 0,60 se sono carichi due binari e 0,40 se sono carichi tre o più binari.

 $^{\rm b}$ Quando come azione di base venga assunta quella del vento, i coefficienti  $\psi_0$ relativi ai gruppi di carico delle azioni da traffico vanno assunti pari a 0,0.

#### **Definizione delle condizioni di carico**

- **G1**: pesi degli elementi strutturali
- **G2**: carichi permanenti portati (non strutturali)\*
- Qi: sovraccarichi variabili
	- **Q1**: azione termica uniforme  $(\Delta T_u = +25^\circ)$
	- **Q2:** carico neve sulla copertura
	- **Q3:** azioni dovute al vento\*\*<br>**Q4:** pressioni aerodinamiche
	- **Q4**: pressioni aerodinamiche associate al transito dei convogli\*\*\*
- **E**: azioni sismiche
	- **Ex**: azione sismica in direzione  $\pm X$
	-
	- **Ey**: azione sismica in direzione ±Y • **Ez**: azione sismica in direzione ±Z
- \* Il sovraccarico permanente complessivo in copertura è di 1.50kN/m<sup>2</sup> , con un contributo dei pannelli di chiusura pari a 0.20kN/m². Nella tabella 5.2.V riportata precedentemente, il valore del coefficiente  $\gamma_{\rm G2}$ quando il carico ha effetto favorevole è pari a 0; tuttavia, in assenza dei pannelli non avrebbero modo di esplicarsi le azioni dovute alla neve, al vento e alle pressioni aerodinamiche (in copertura). Pertanto, si decide di assumere il valore inferiore di γ<sub>G2</sub> pari a 0.20/1.50=0.13.
- \*\* Il carico da vento viene inserito sotto forma di inviluppo delle condizioni di carico elementari Q3a, Q3b, Q3c, Q3d; i corrispondenti schemi di carico sono rappresentati nella figura seguente:

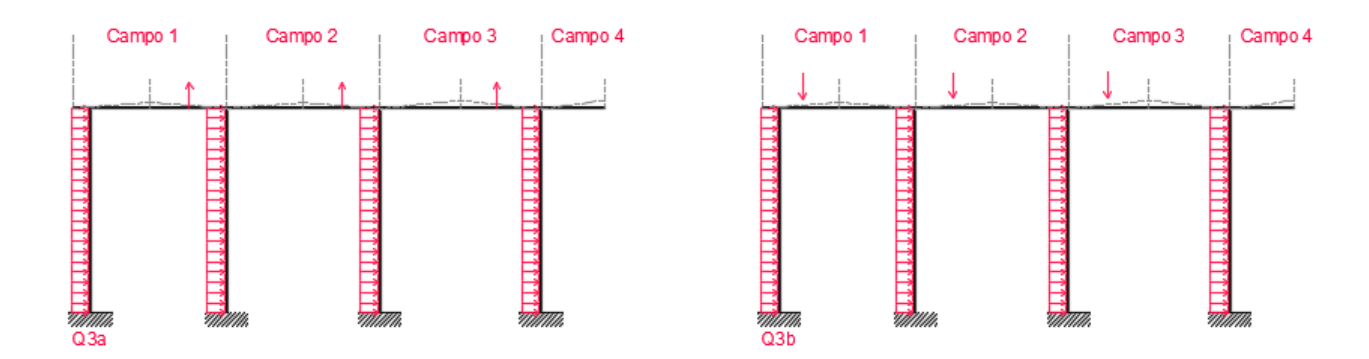

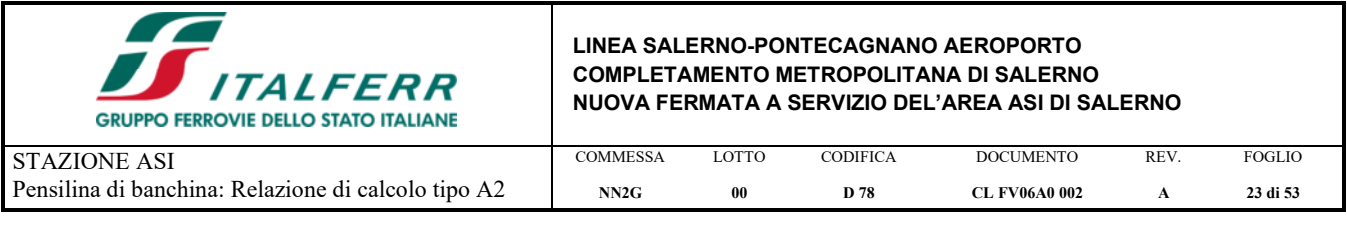

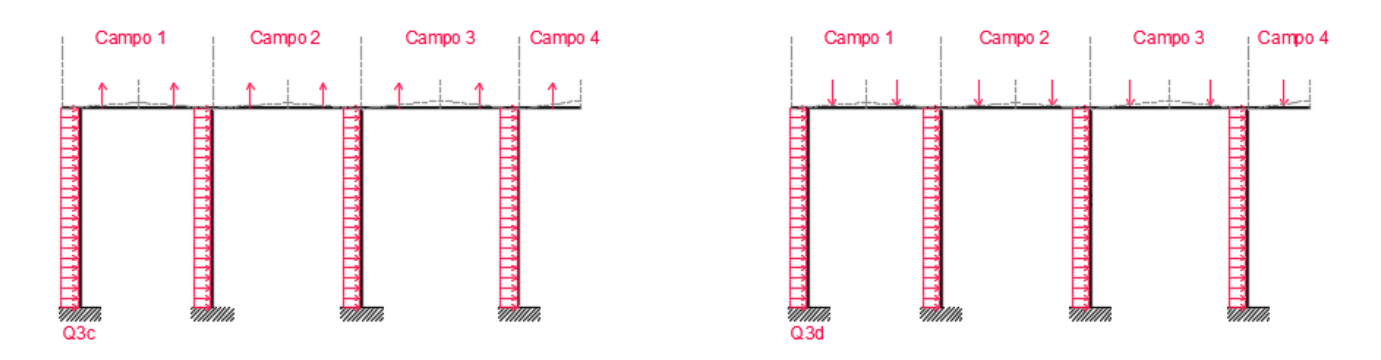

\*\*\* Il carico dovuto alle pressioni aerodinamiche associate al transito dei convogli, per tale situazione, può essere trascurato per i motivi esposti al §3.7 di tale elaborato.

### **Definizione delle combinazioni di carico**

- Combinazioni SLU

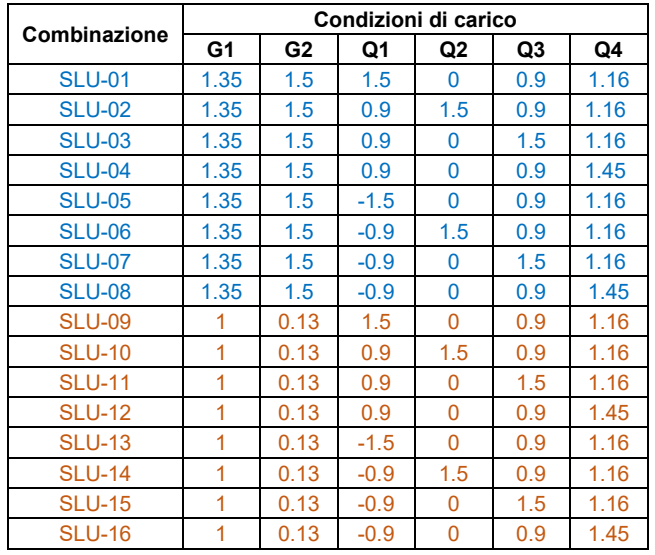

### - Combinazioni SLE-RA

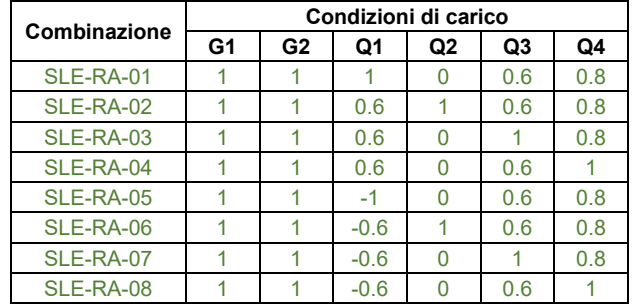

### - Combinazioni SLE-FR

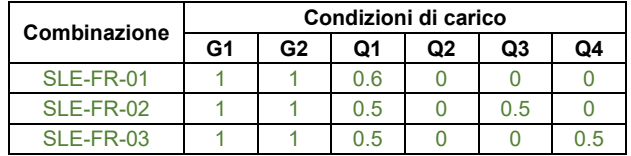

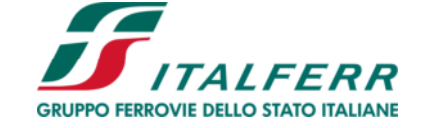

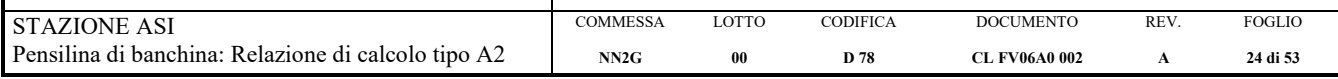

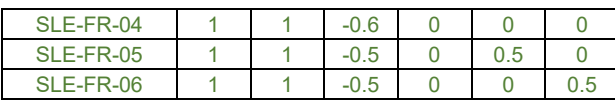

### - Combinazioni SLE-QP

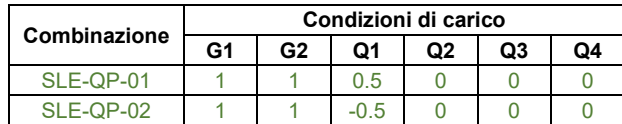

### - Combinazioni SLV

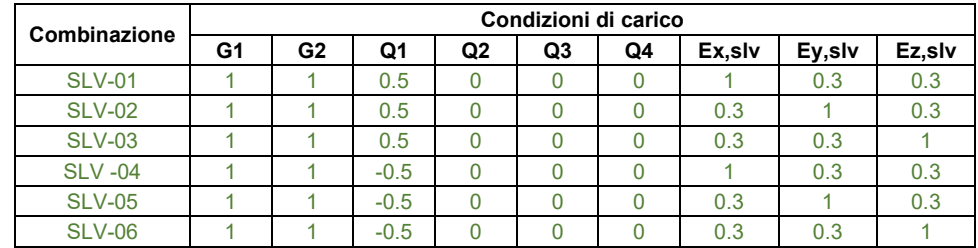

### - Combinazioni SLD

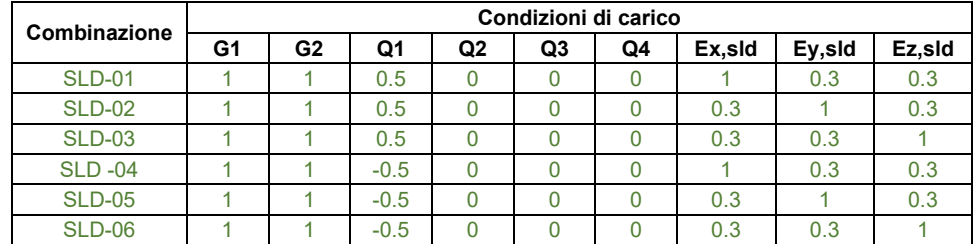

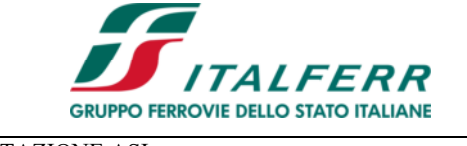

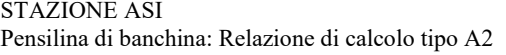

**COMMESSA NN2G** LOTTO **00 CODIFICA D 78 DOCUMENTO CL FV06A0 002**  REV. **A**  FOGLIO **25 di 53** 

## **5. MODELLAZIONE STRUTTURALE**

## **5.1. CODICE DI CALCOLO**

L'analisi della struttura è stata condotta con il seguentecodice di calcolo agli elementi finiti:

- 
- Titolo SAP2000<br>Versione 24.1.0 Versione

Distributore Computer and Structures, Inc.

## **5.1. DESCRIZIONE DEL MODELLO DI CALCOLO**

Per l'analisi della struttura, è stato sviluppato il modello della pensilina.

Il sudetto modello di calcolo consta esclusivamente di elementi tipo "frame" (elementi lineari a due nodi). Alle estremità degli elementi che simulano gli arcarecci e i controventi sono stati inseriti rilasci rotazionali (cerniere). Le colonne sono state vincolate alla base (quota di estradosso delle piastre di ancoraggio) tramite incastri perfetti.

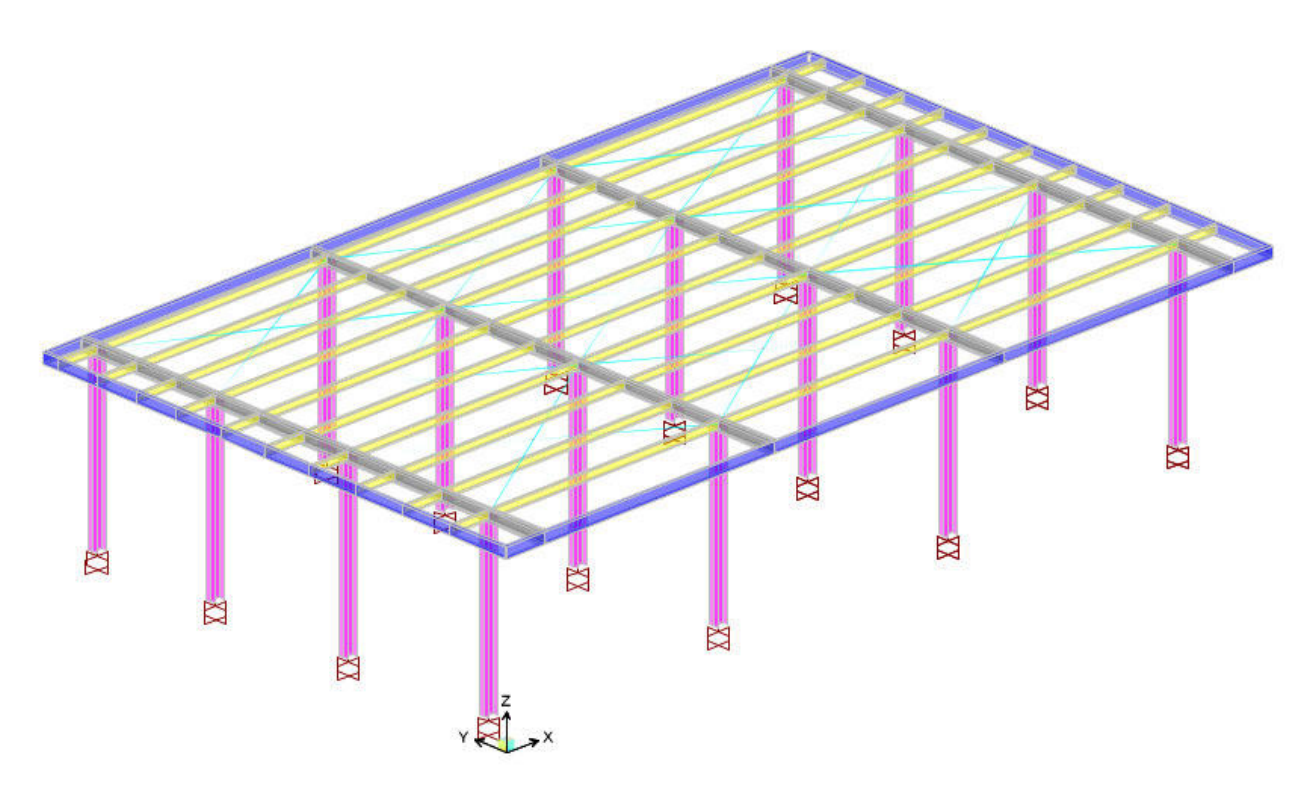

*Modello F.E.M. – Vista 3D con elementi estrusi*

I pesi degli elementi che formano il modello sono calcolati direttamente dal software, tramite le sezioni e i materiali ad essi assegnati, congruenti con quelli di progetto.

Le azioni dovute alla neve, al vento e alle pressioni aerodinamiche associate al transito dei convogli sono state inserite sotto forma di carichi lineari applicati sulle colonne e sugli arcarecci; per questi ultimi, sono state considerate le aree d'influenza.

Nei confronti delle azioni sismiche, è stata svolta un'analisi modale con spettri di risposta; è stato considerato un numero di modi di vibrare sufficiente a mobilatare almeno l'85% della massa complessiva (G1+G2) in ciascuna delle tre direzioni principali (X, Y, Z).

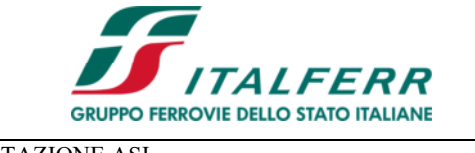

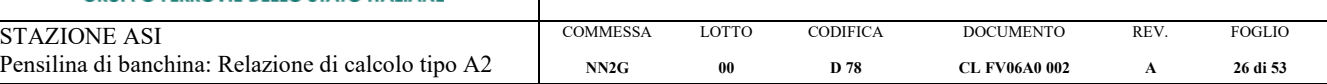

## **5.2. AFFIDABILITÀ DEI CODICI DI CALCOLO**

Un attento esame preliminare della documentazione a corredo del software ha consentito di valutarne l'affidabilità. La documentazione fornita dal produttore del software contiene un'esauriente descrizione delle basi teoriche, degli algoritmi impiegati e l'individuazione dei campi d'impiego. La società produttrice ha verificato l'affidabilità e la robustezza del codice di calcolo attraverso un numero significativo di casi prova in cui i risultati dell'analisi numerica sono stati confrontati con soluzioni teoriche.

## **5.3. MODALITÀ DI PRESENTAZIONE DEI RISULTATI**

L'output di calcolo strutturale presenta i dati di calcolo tale da garantirne la leggibilità. la corretta interpretazione e la riproducibilità. La relazione di calcolo illustra in modo esaustivo i dati in ingresso ed i risultati delle analisi in forma grafica e tabellare.

## **5.4. INFORMAZIONI GENERALI SULL'ELABORAZIONE**

Il software prevede una serie di controlli automatici che consentono l'individuazione di errori di modellazione. di non rispetto di limitazioni geometriche e di presenza di elementi non verificati. Il codice di calcolo consente di visualizzare e controllare, sia in forma grafica che tabellare, i dati del modello strutturale, in modo da avere una visione consapevole del comportamento corretto del modello strutturale.

## **5.5. GIUDIZIO MOTIVATO DI ACCETTABILITÀ DEI RISULTATI**

I risultati delle elaborazioni sono stati sottoposti a controlli. Tale valutazione ha compreso il confronto con i risultati di semplici calcoli, eseguiti con analisi semplificate. Inoltre, sulla base di considerazioni riguardanti gli stati tensionali e deformativi determinati, si è valutata la validità delle scelte operate in sede di schematizzazione e di modellazione della struttura e delle azioni.

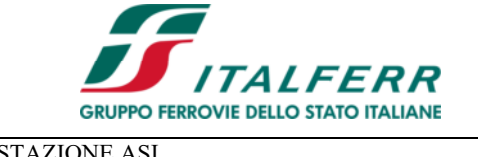

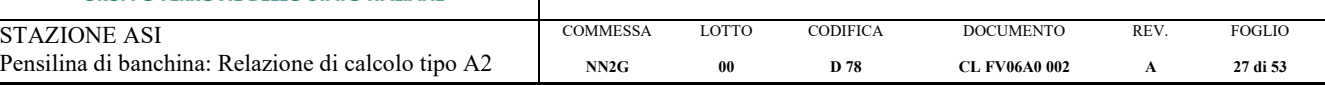

## **6. RISULTATI DELLE ANALISI E SOLLECITAZIONI**

## **6.1. RISULTATI DELL'ANALISI MODALE**

Si riporta di seguito la tabella di sintesi delle masse eccitate:

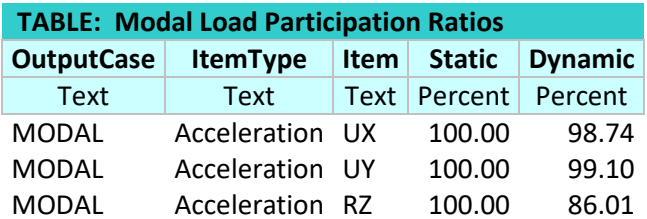

Seguono le deromate dei modi principali.

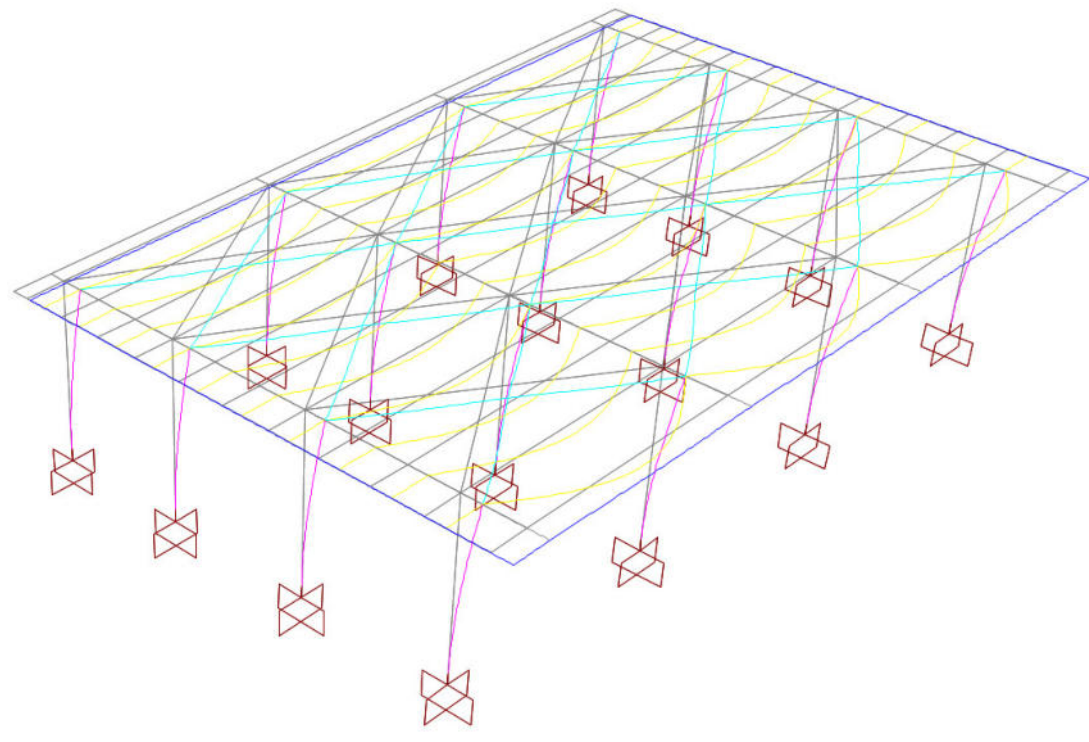

*Modo 1 (traslazionale dir. Y) – T=0.936s – Massa partecipante=83%* 

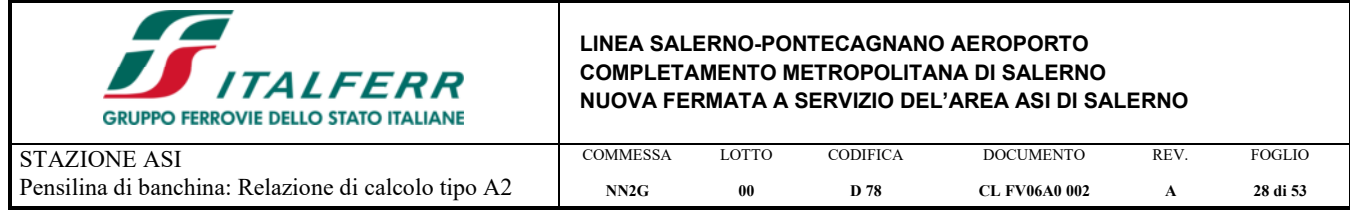

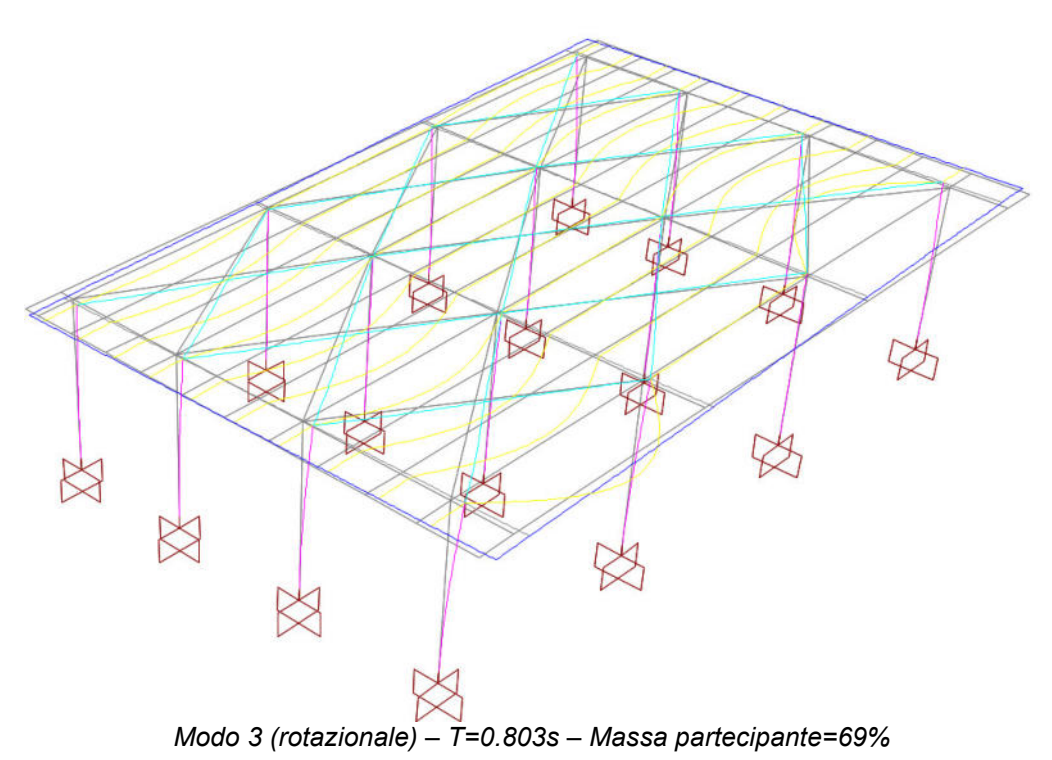

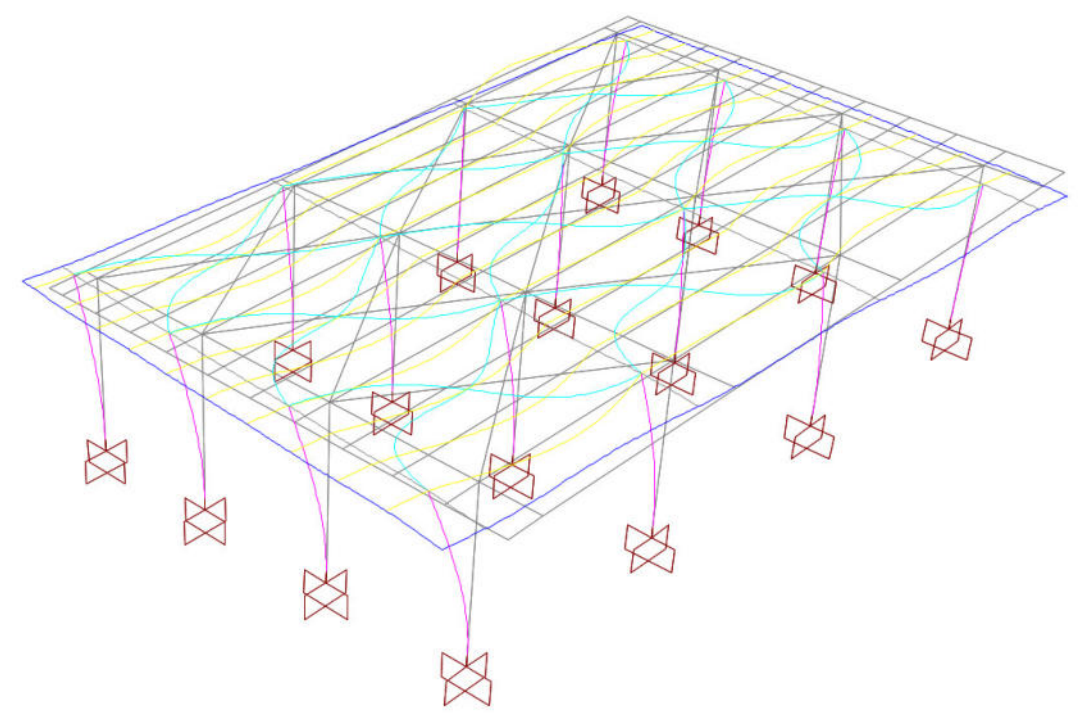

*Modo 2 (traslazionale dir. X) – T=0.437s– Massa partecipante=69%* 

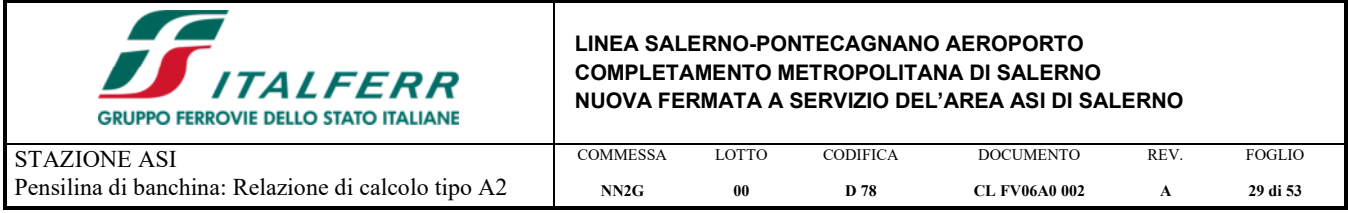

## **6.1. DIAGRAMMA DELLE CARATTERISTICHE DI SOLLECITAZIONE**

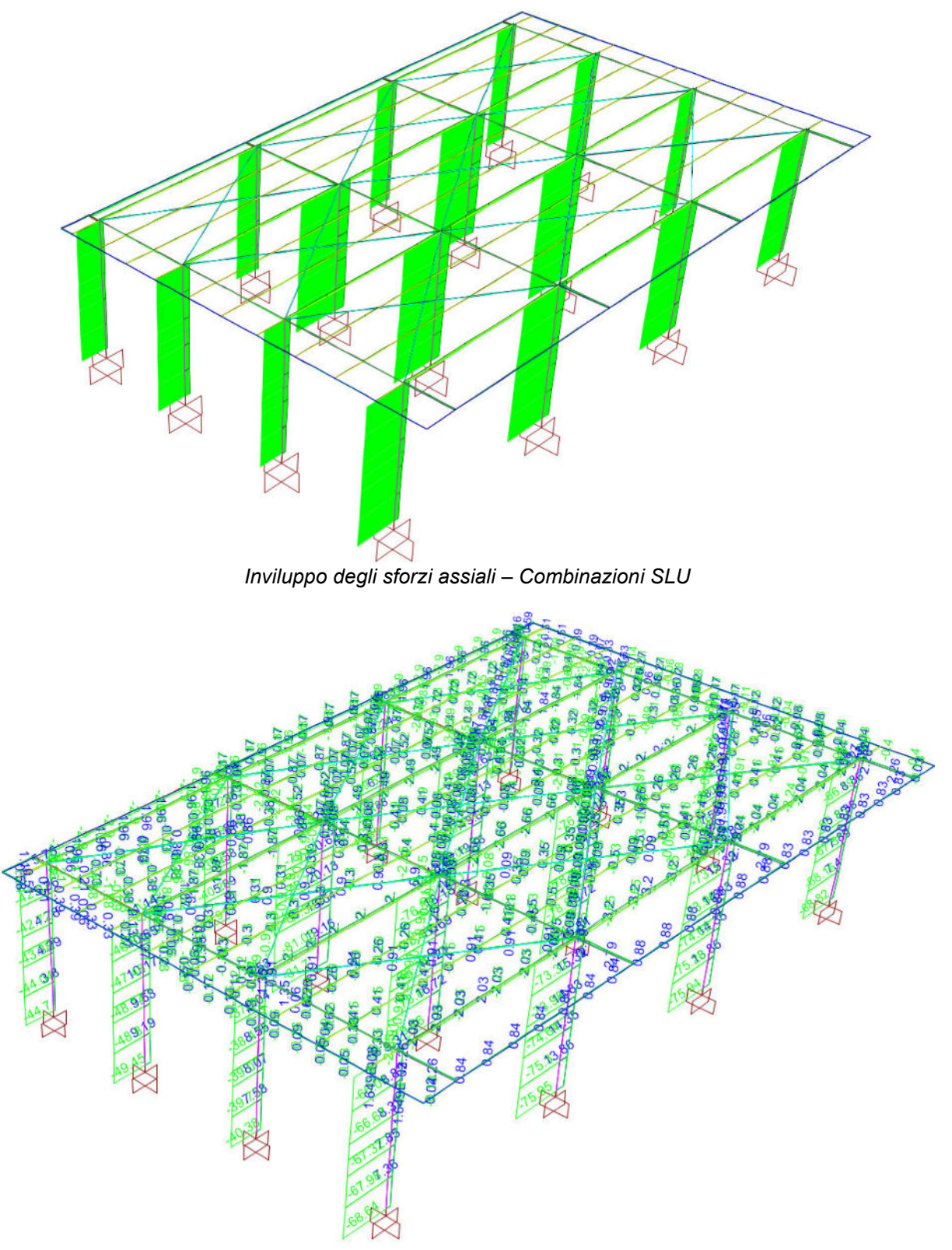

*Valori delle sollecitazioni:Inviluppo degli sforzi assiali – Combinazioni SLU* 

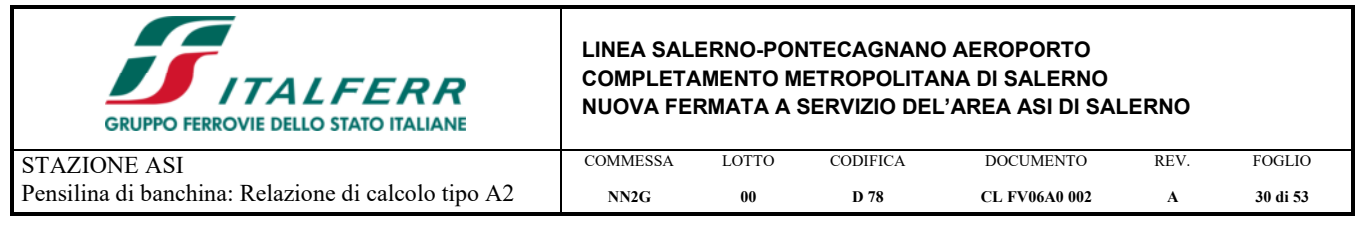

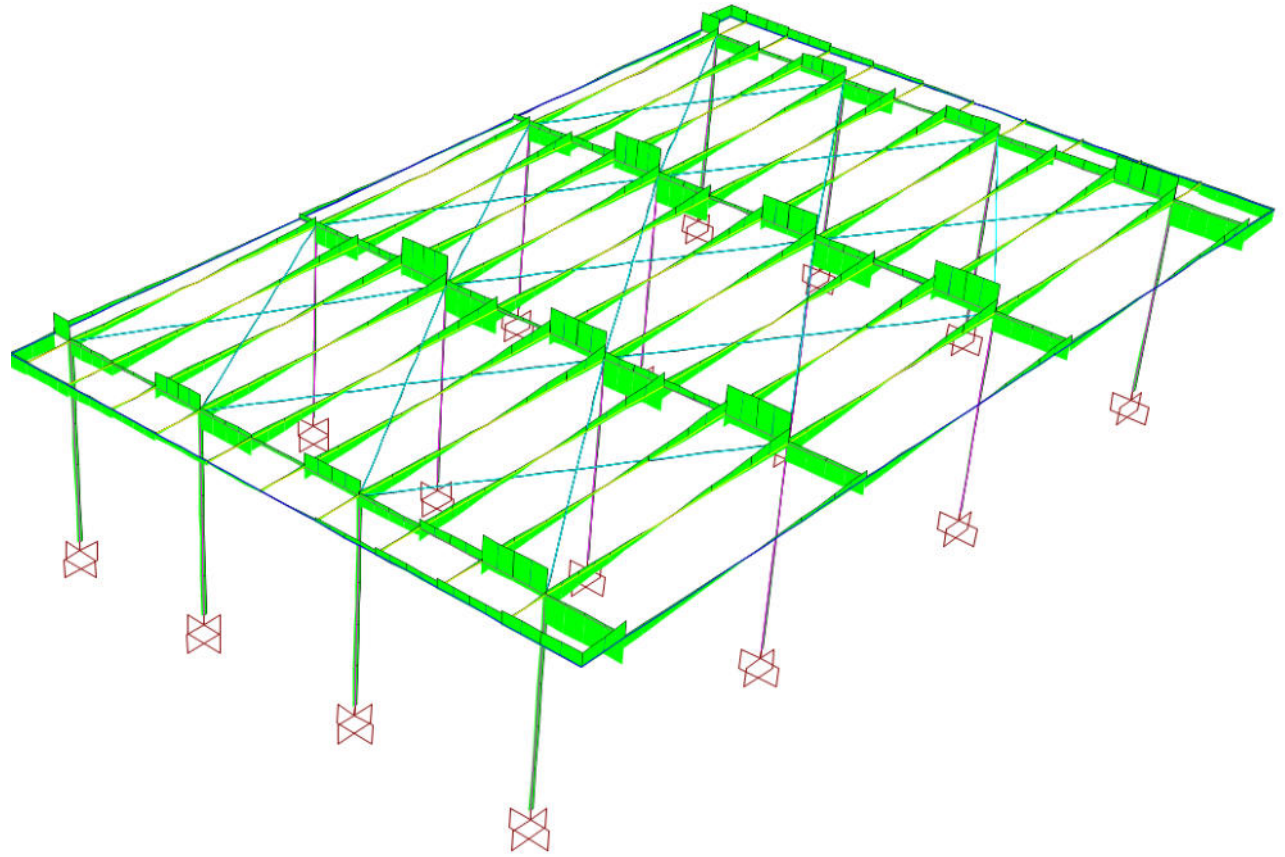

*Inviluppo degli sforzi di taglio (asse forte) – Combinazioni SLU*

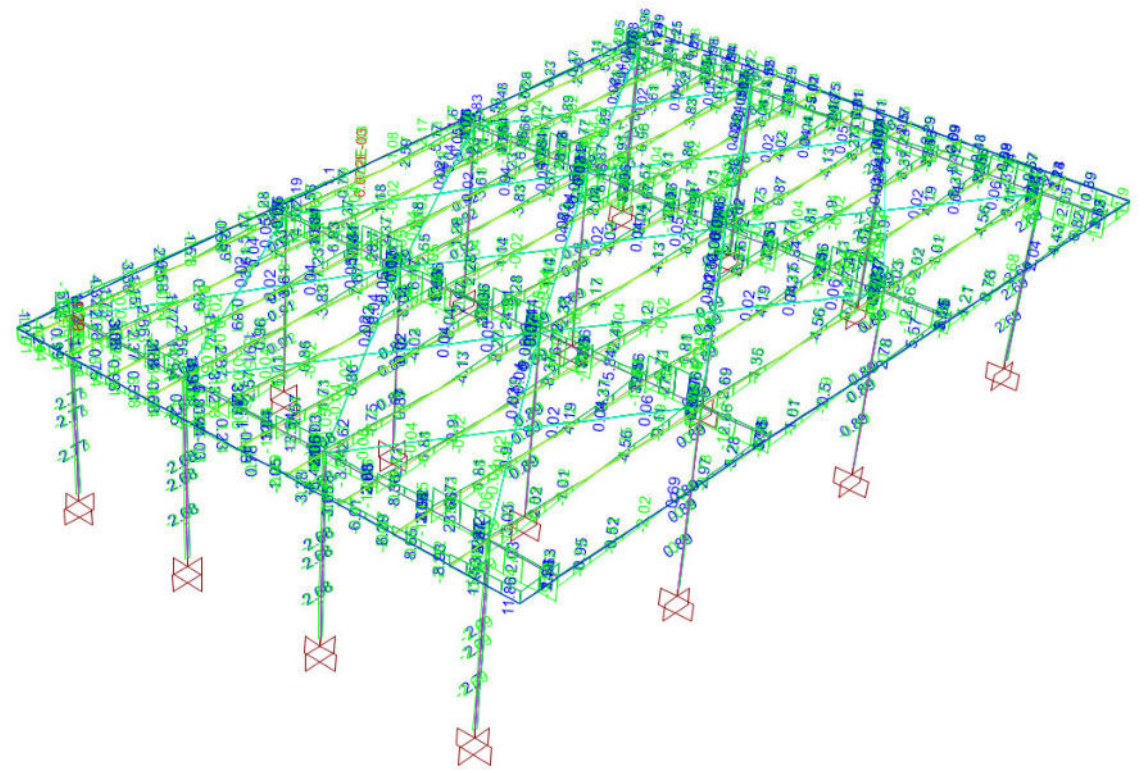

*Valori delle sollecitazioni:Inviluppo degli sforzi di taglio (asse forte) – Combinazioni SLU*

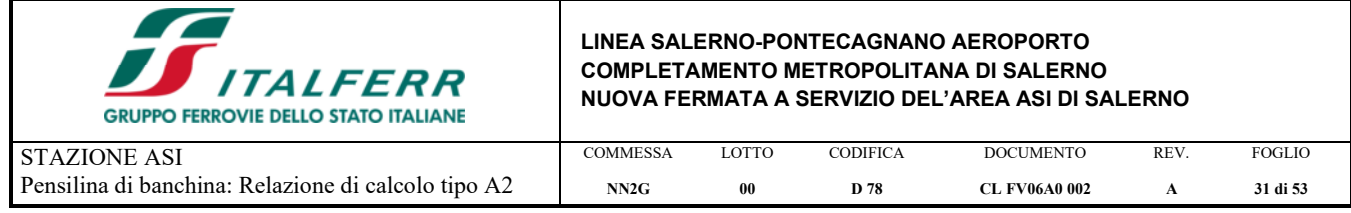

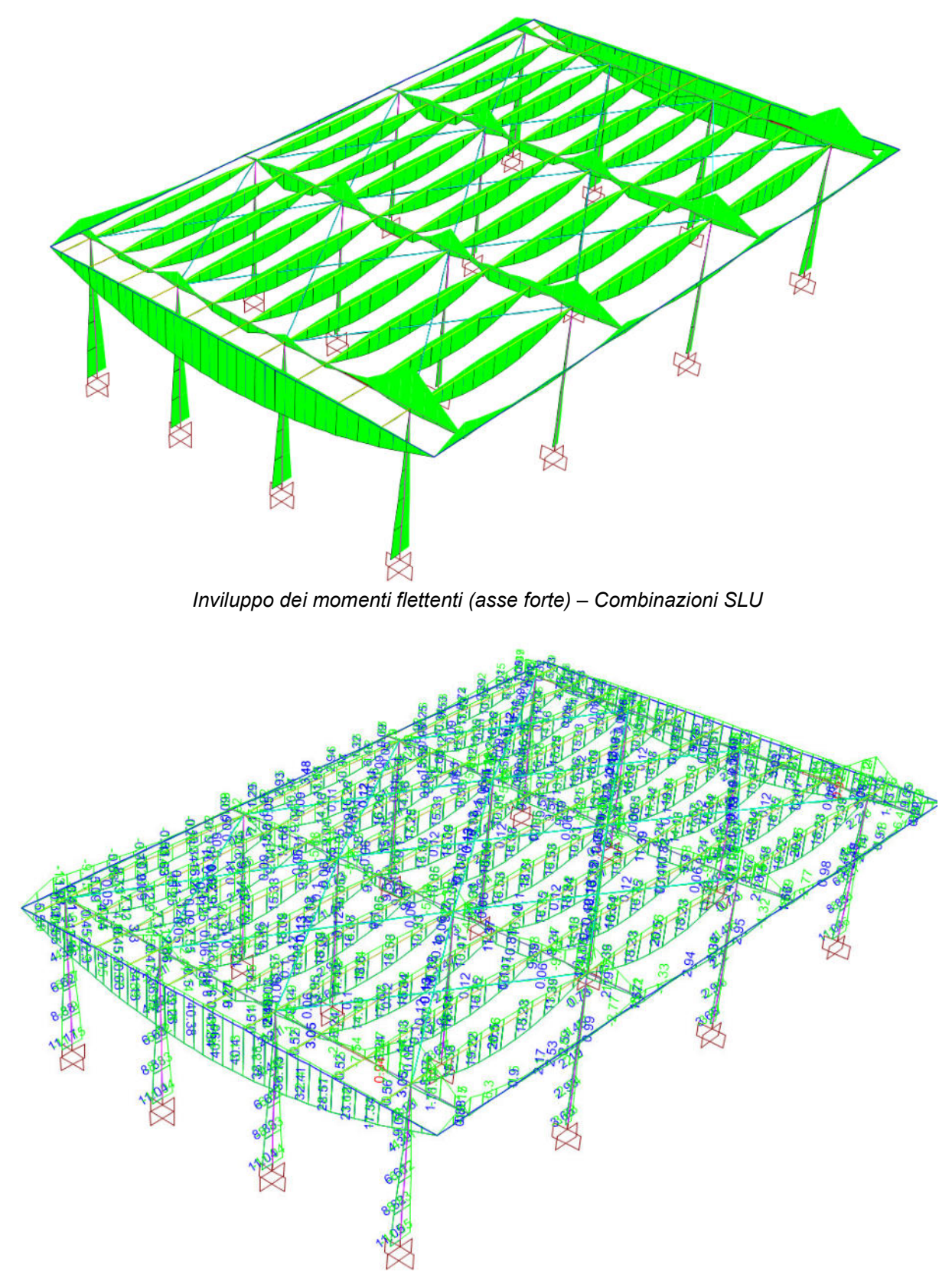

*Valori delle sollecitazioni:Inviluppo dei momenti flettenti (asse forte) – Combinazioni SLU* 

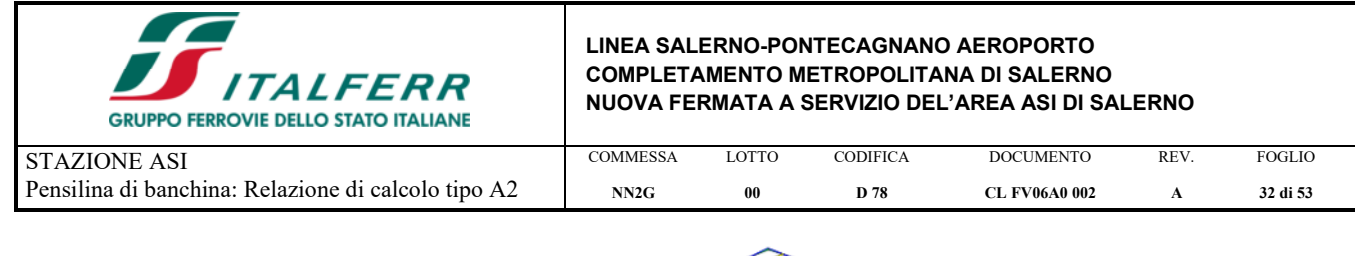

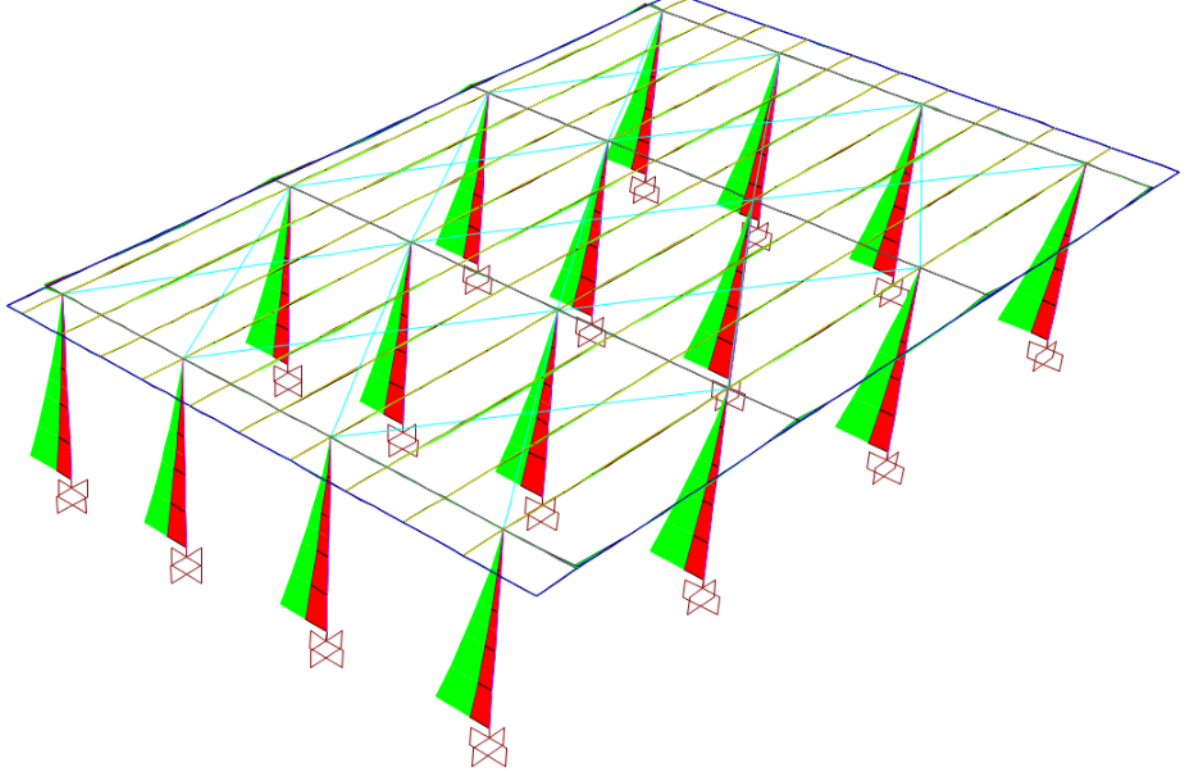

*Inviluppo dei momenti flettenti (asse debole) – Combinazioni SLU*

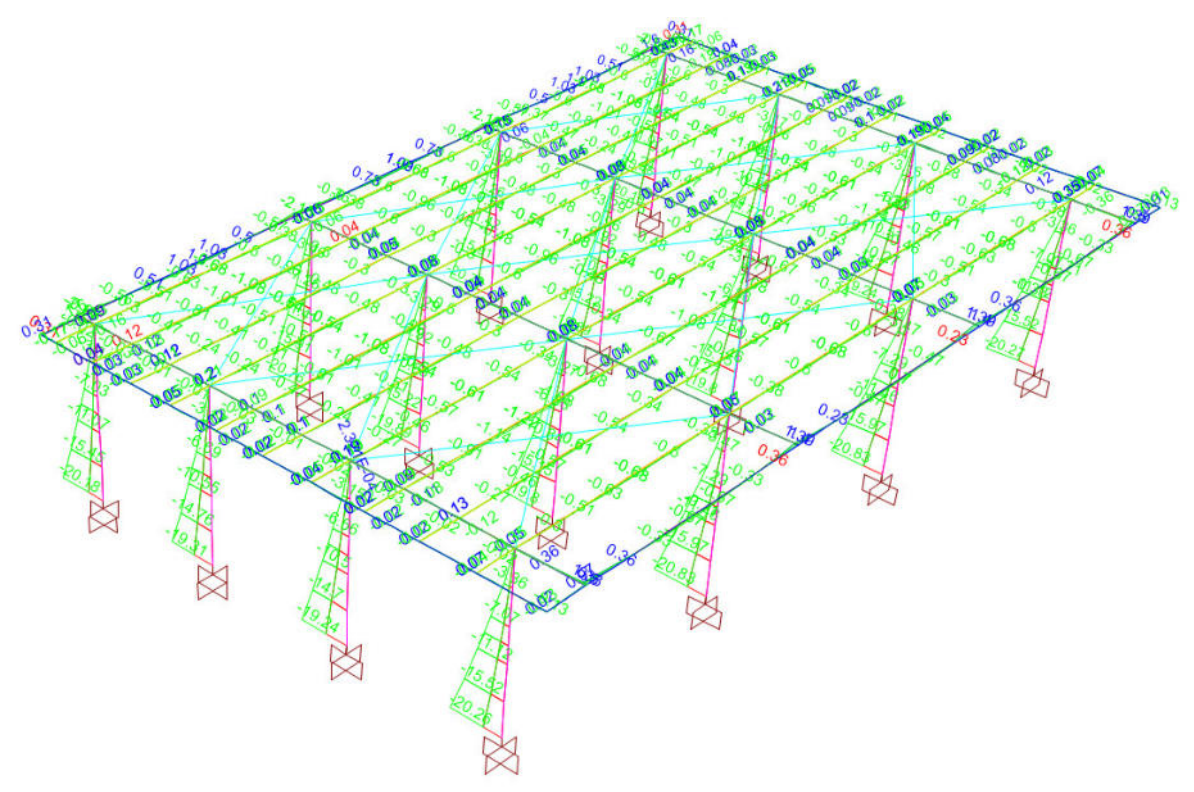

*Valori delle sollecitazioni:nviluppo dei momenti flettenti (asse debole) – Combinazioni SLU* 

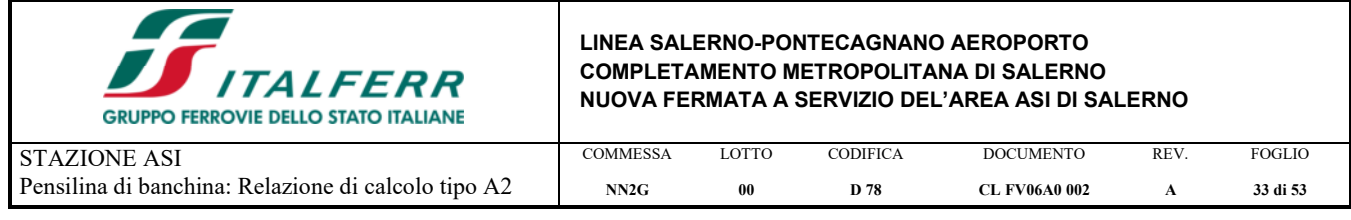

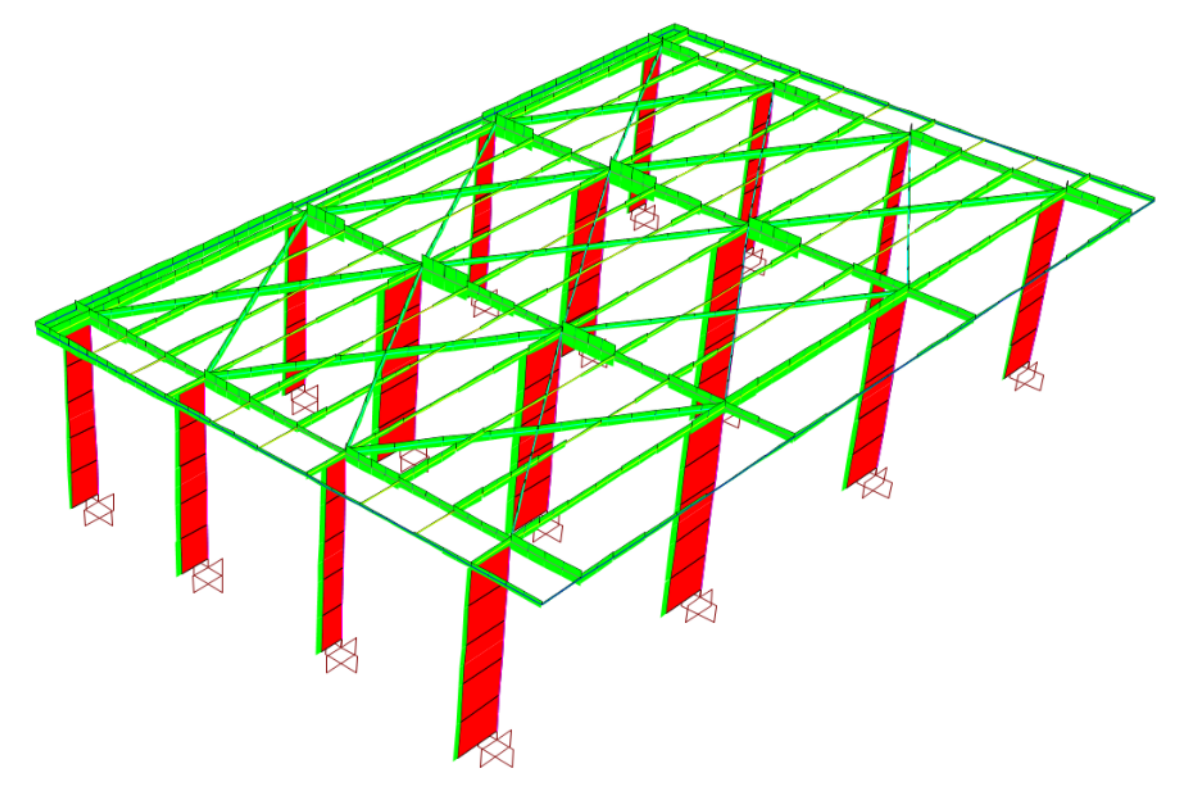

*Inviluppo degli sforzi assiali – Combinazioni SLV* 

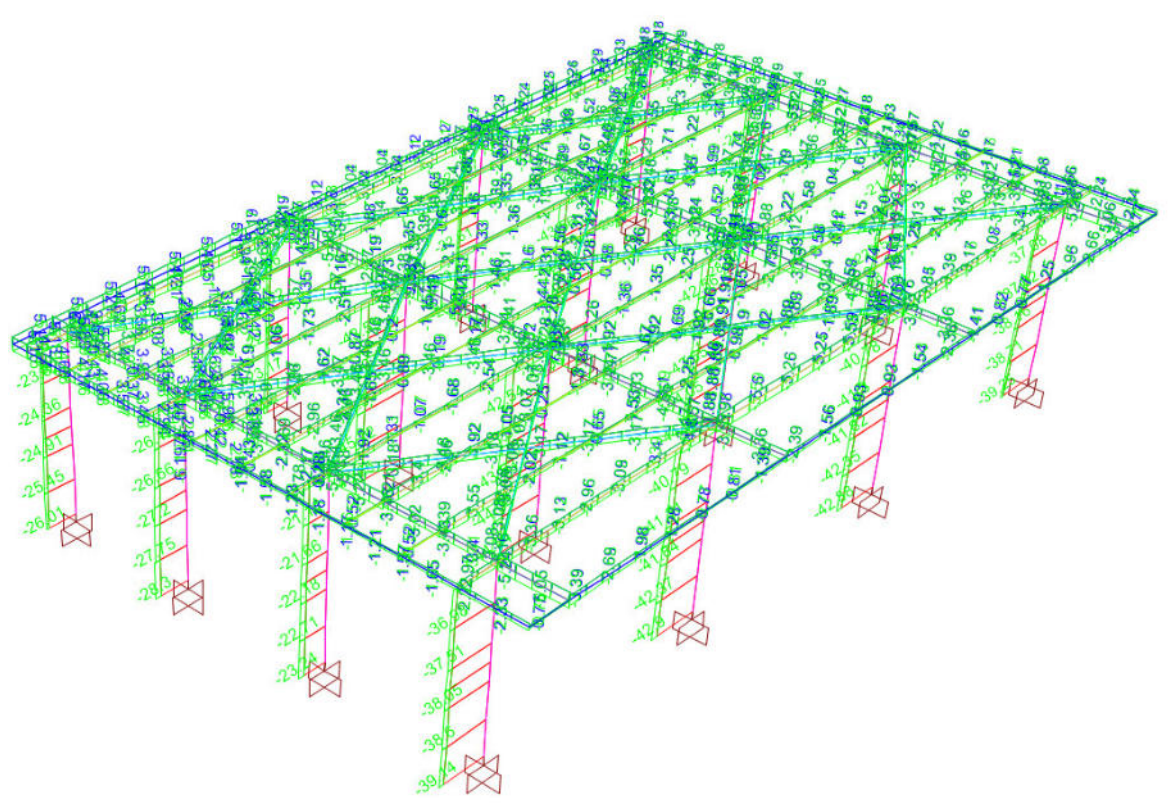

*Valori delle sollecitazioni:Inviluppo degli sforzi assiali – Combinazioni SLV* 

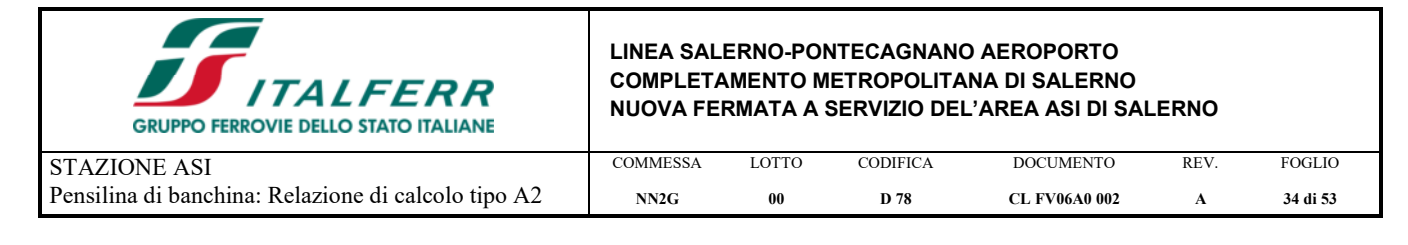

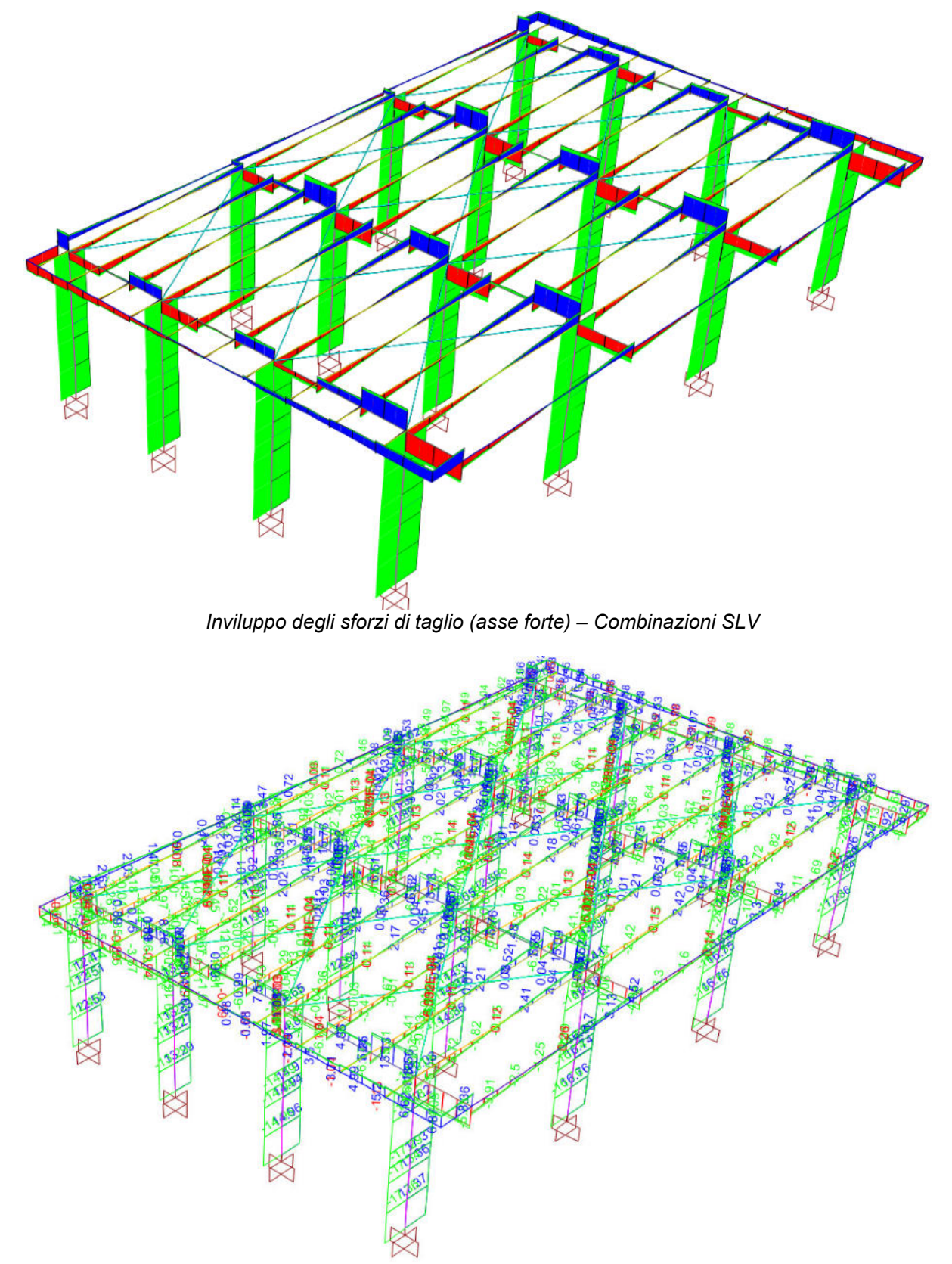

*Valori delle sollecitazioni:Inviluppo degli sforzi di taglio (asse forte) – Combinazioni SLV* 

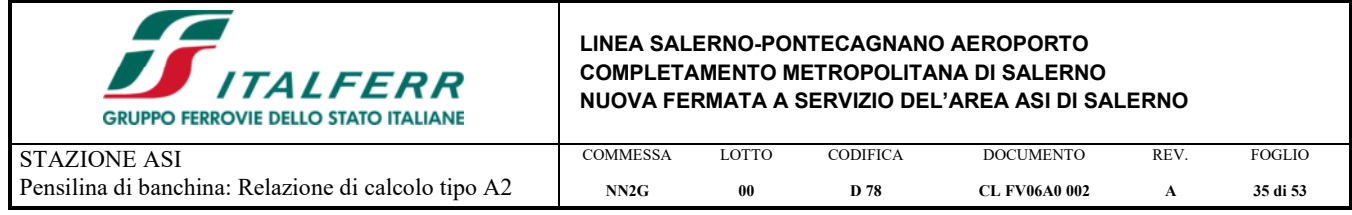

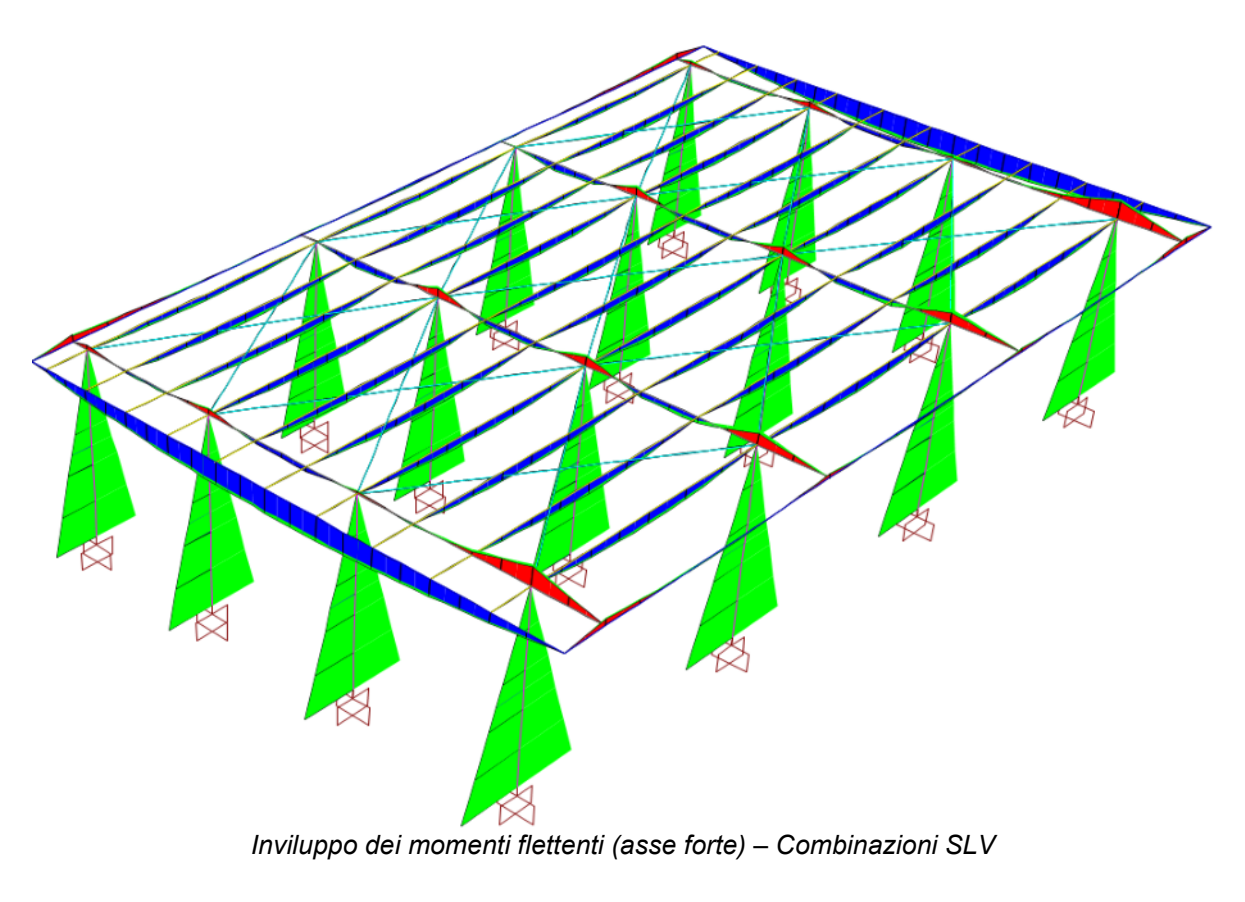

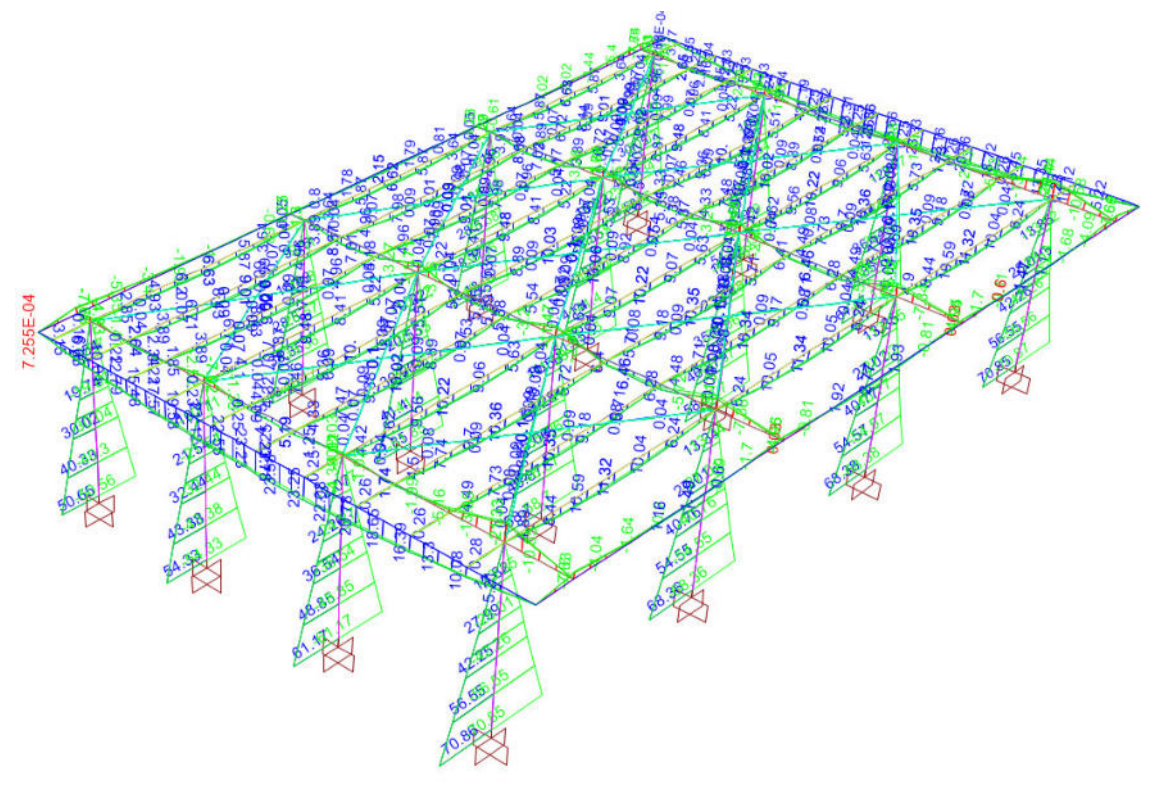

*Valori delle sollecitazioni:Inviluppo dei momenti flettenti (asse forte) – Combinazioni SLV* 

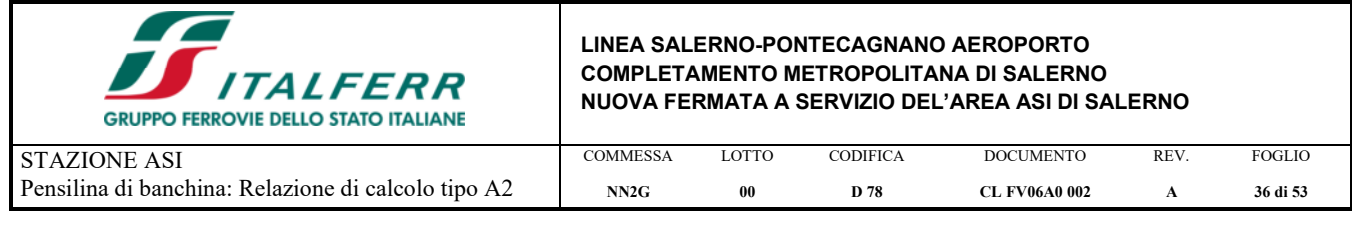

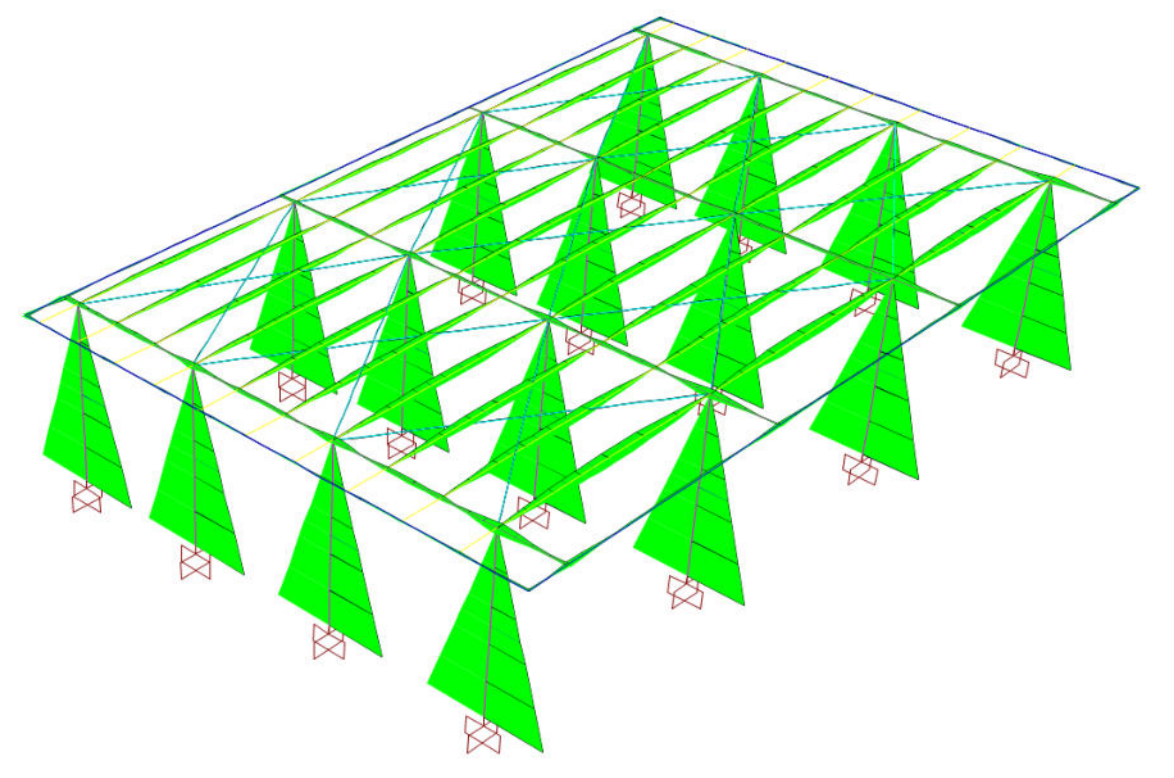

*Inviluppo dei momenti flettenti (asse debole) – Combinazioni SLV* 

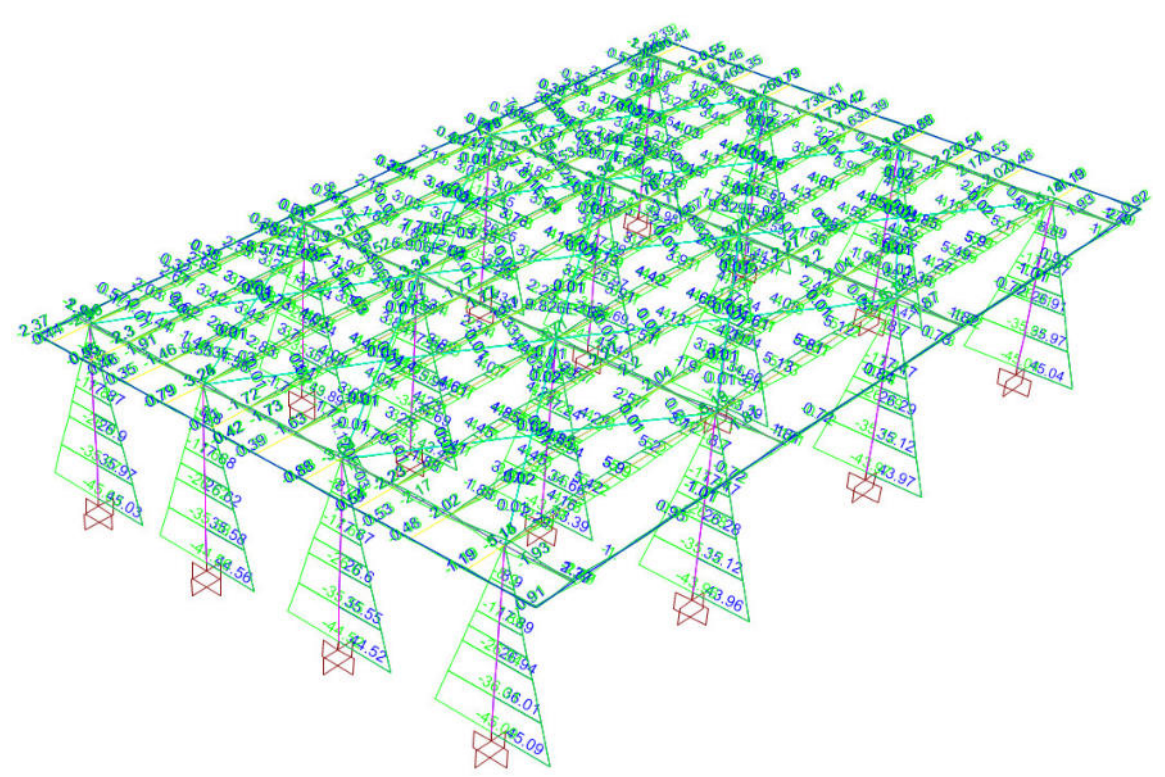

*Valori delle sollecitazioni:Inviluppo dei momenti flettenti (asse debole) – Combinazioni SLV* 

I diagrammi delle caratteristiche di sollecitazione riportati nelle immagini precedenti sono congruenti con quelli attesi.

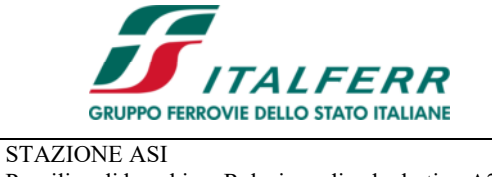

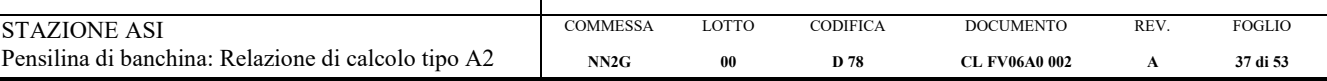

## **7. VERIFICHE DI RESISTENZA E DEFORMABILITA'**

## **7.1. VERIFICHE DI RESISTENZA DELLE COLONNE (HEA 240)**

Nel caso delle colonne viene riportata la sola verifica di resistenza.

### *VERIFICA DI RESISTENZA:*

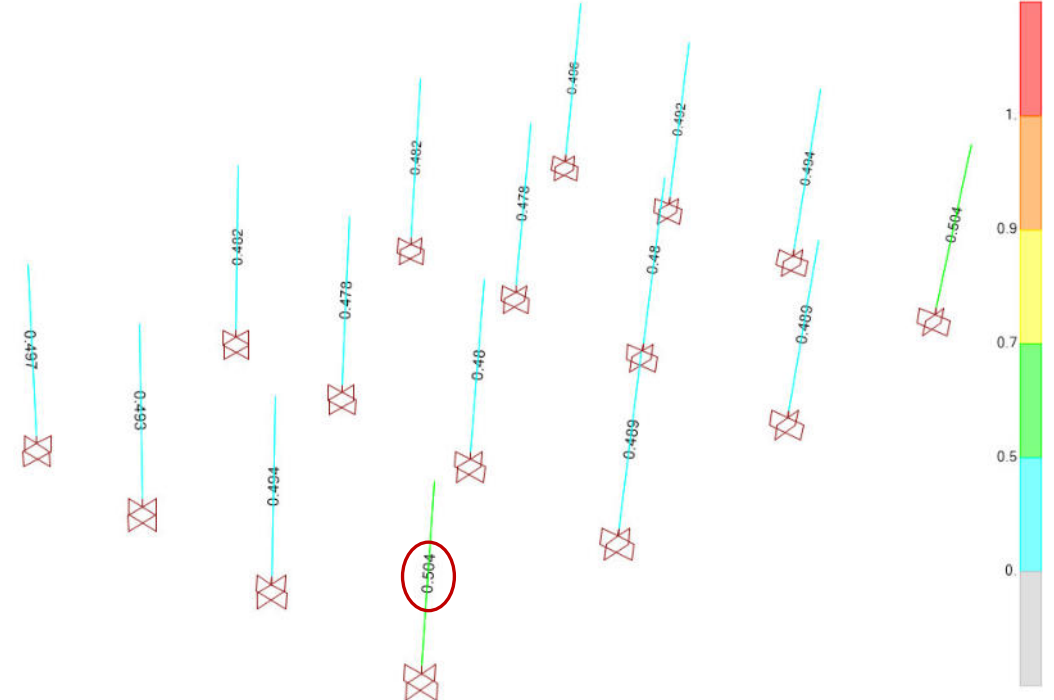

*Colonne HEA 240 – Coefficienti di sfruttamento relativi alle verifiche di resistenza per sforzi assiali e flettenti* 

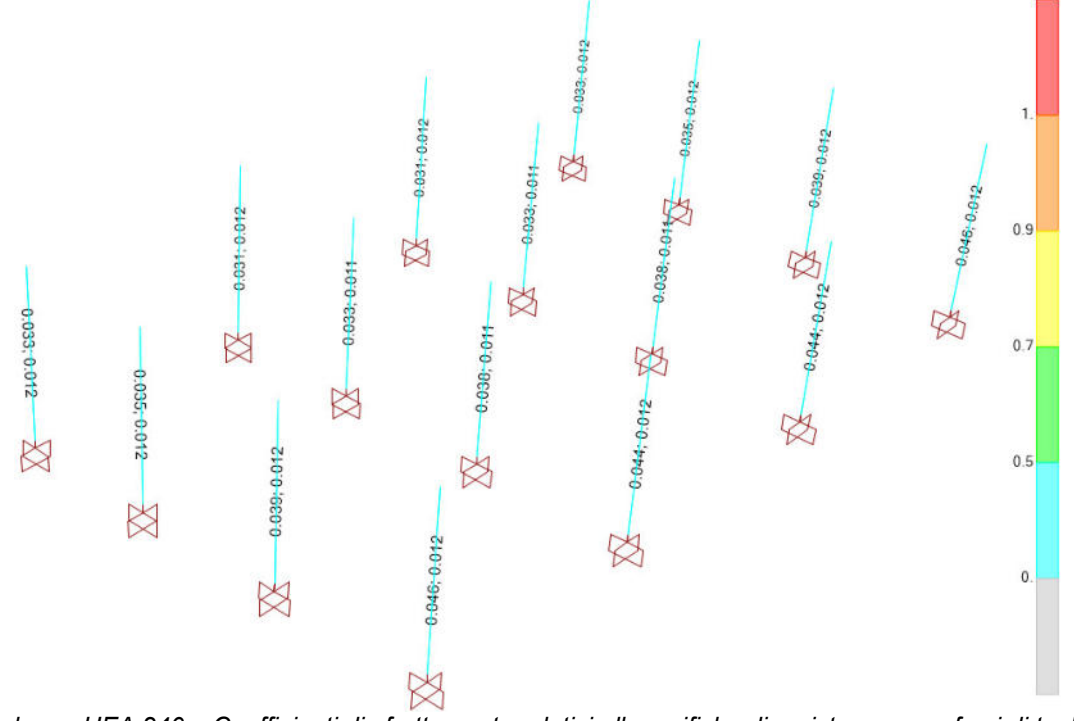

*Colonne HEA 240 – Coefficienti di sfruttamento relativi alle verifiche di resistenza per sforzi di taglio*

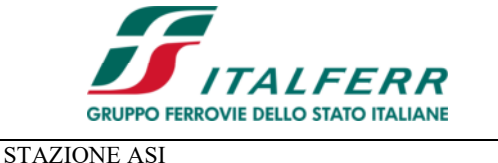

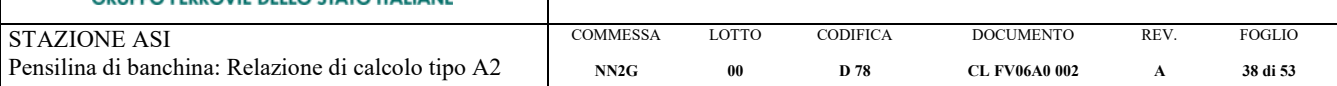

Segue il report delle verifiche dell'elemento con il coefficiente di sfruttamento maggiore.

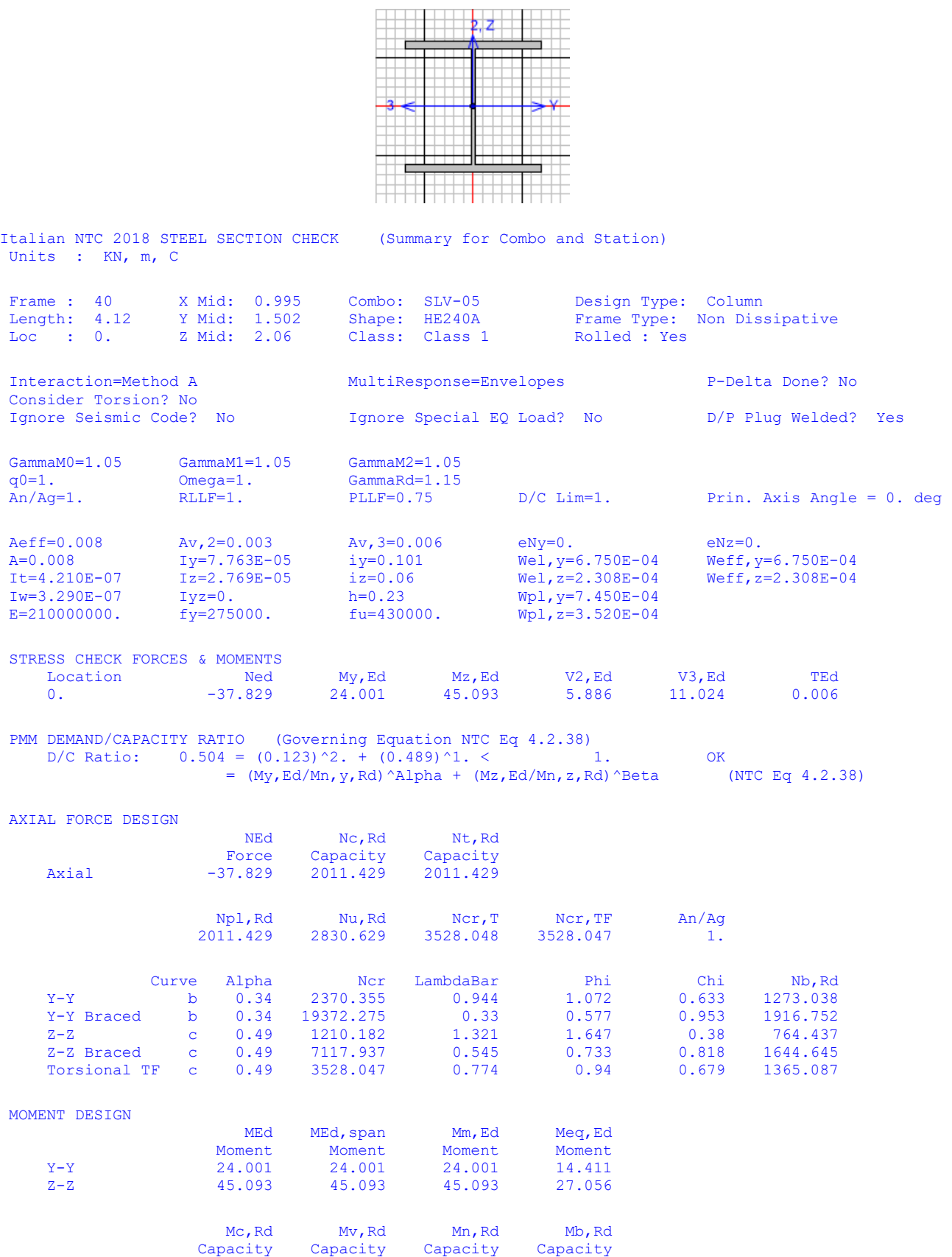

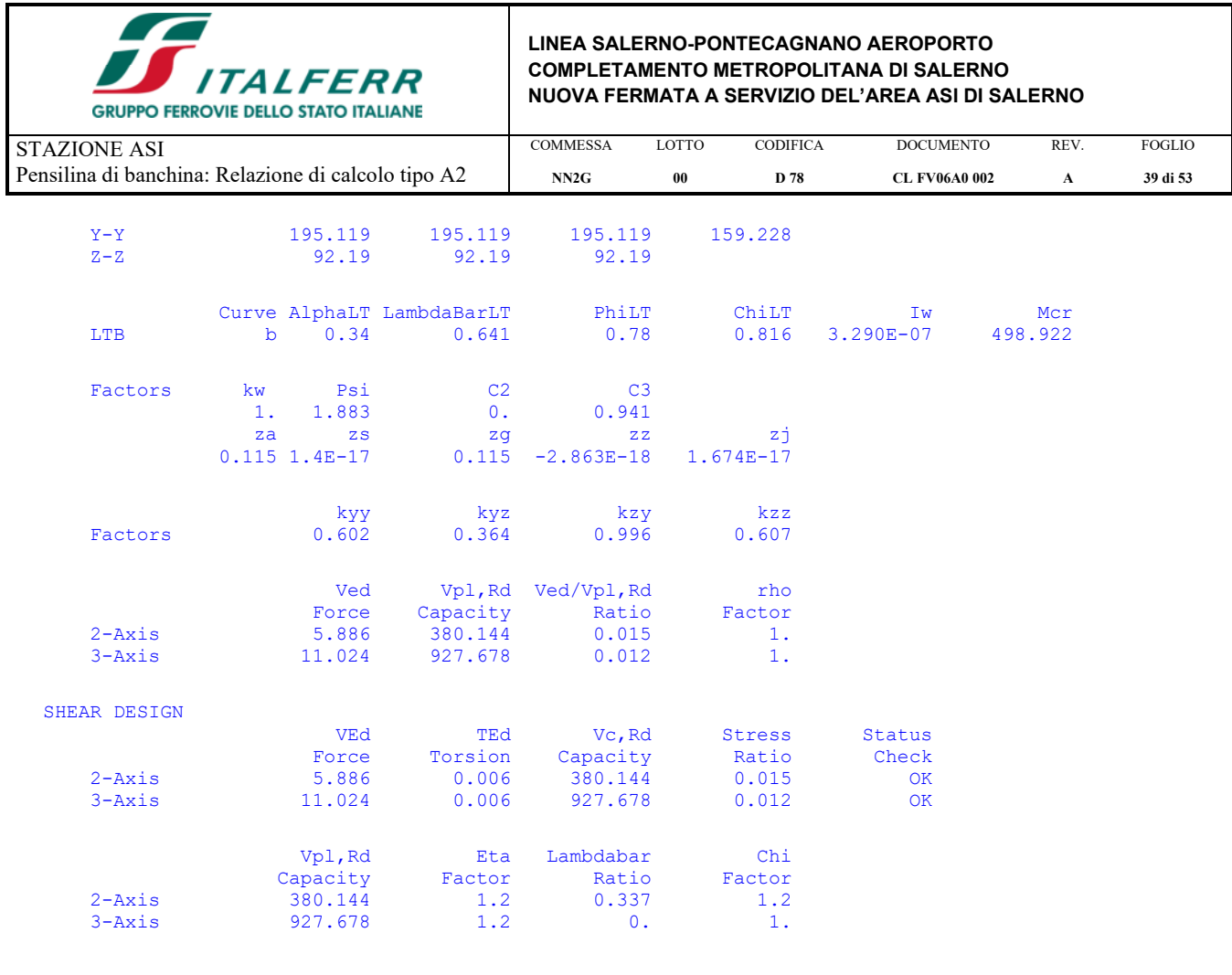

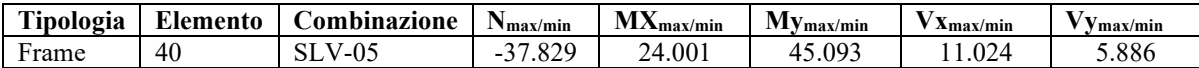

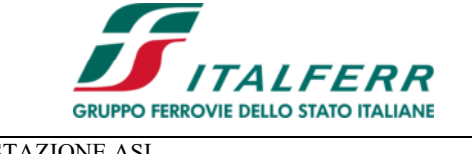

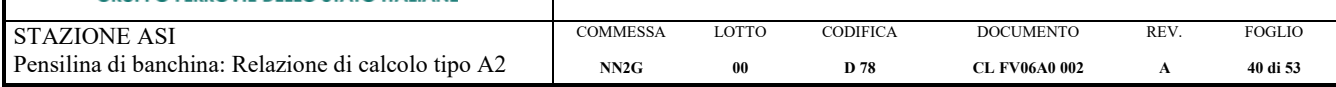

## **7.2. VERIFICHE DI RESISTENZA E DEFORMABILITA' DELLE TRAVI (UPN 240/6)**

### *VERIFICA DI RESISTENZA:*

Per rendere maggiormente comprensibile le immagini in cui sono riportati i coefficienti di sfruttamento, si mostra il solo coefficiente di sfruttamente massimo, per gli altri elementi ci si può rifare al color map riportato al lato.

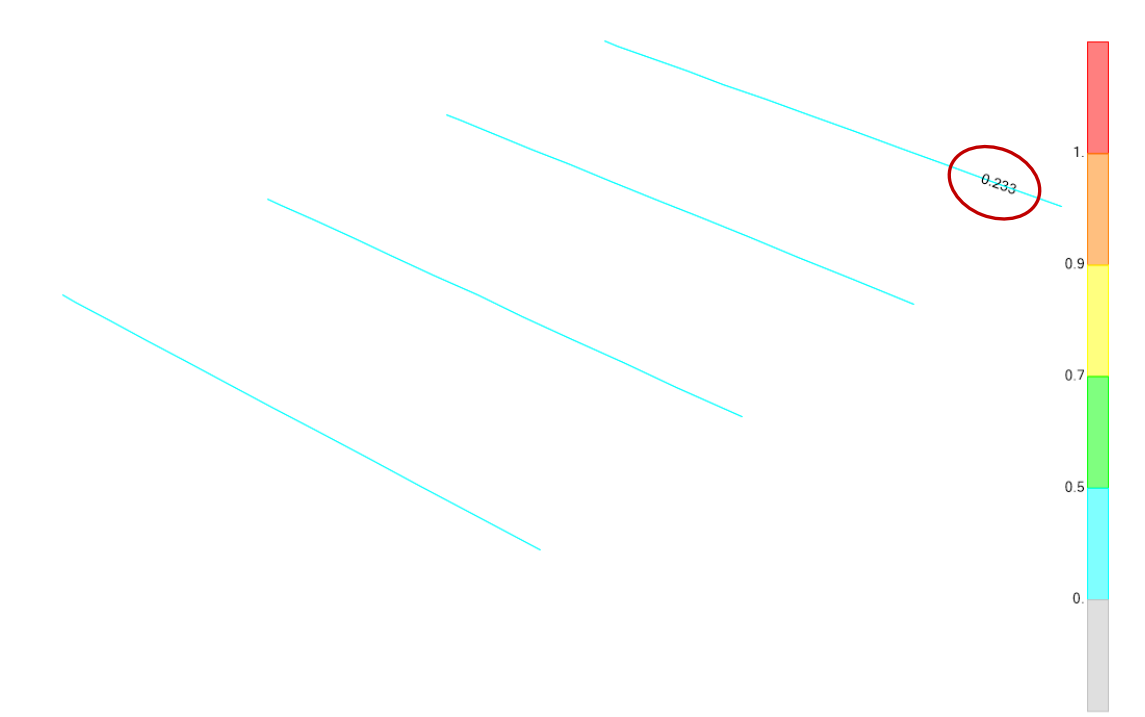

*Travi UPN 240 – Coefficienti di sfruttamento relativi alle verifiche di resistenza per sforzi assiali e flettenti* 

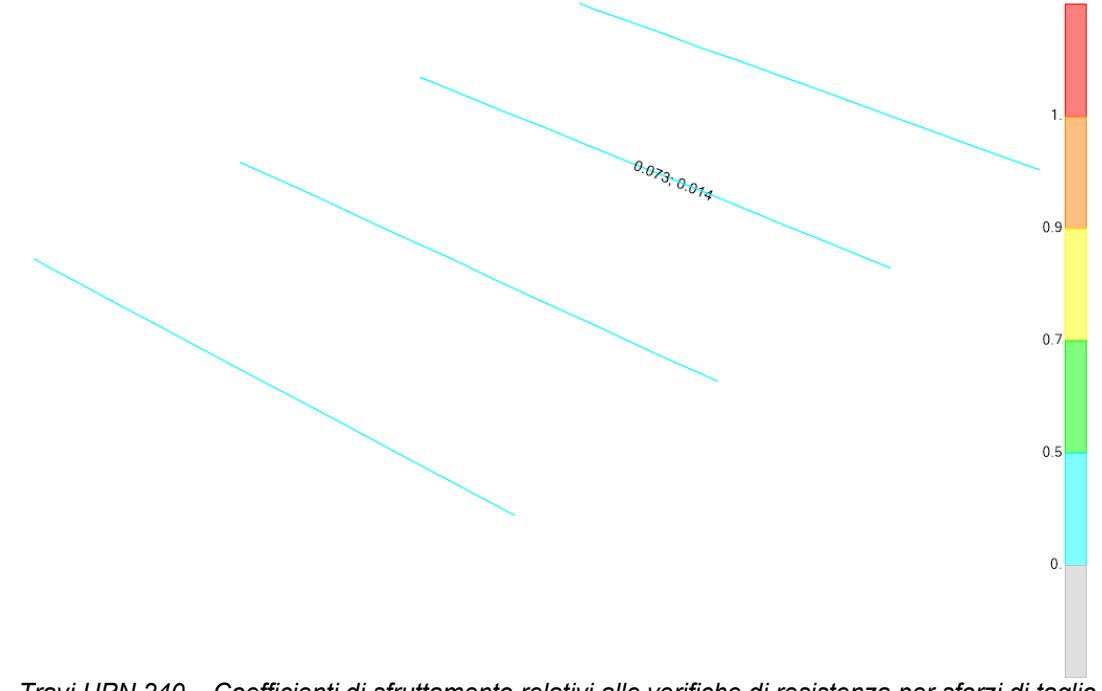

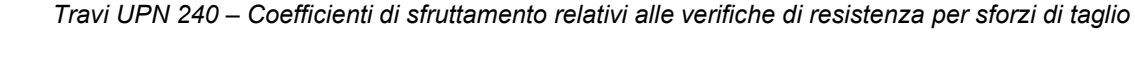

Segue il report delle verifiche dell'elemento con il coefficiente di sfruttamento maggiore.

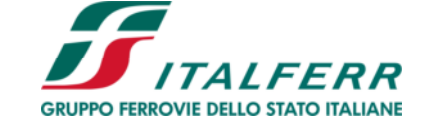

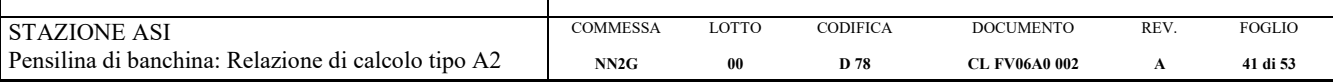

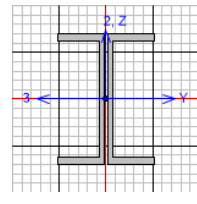

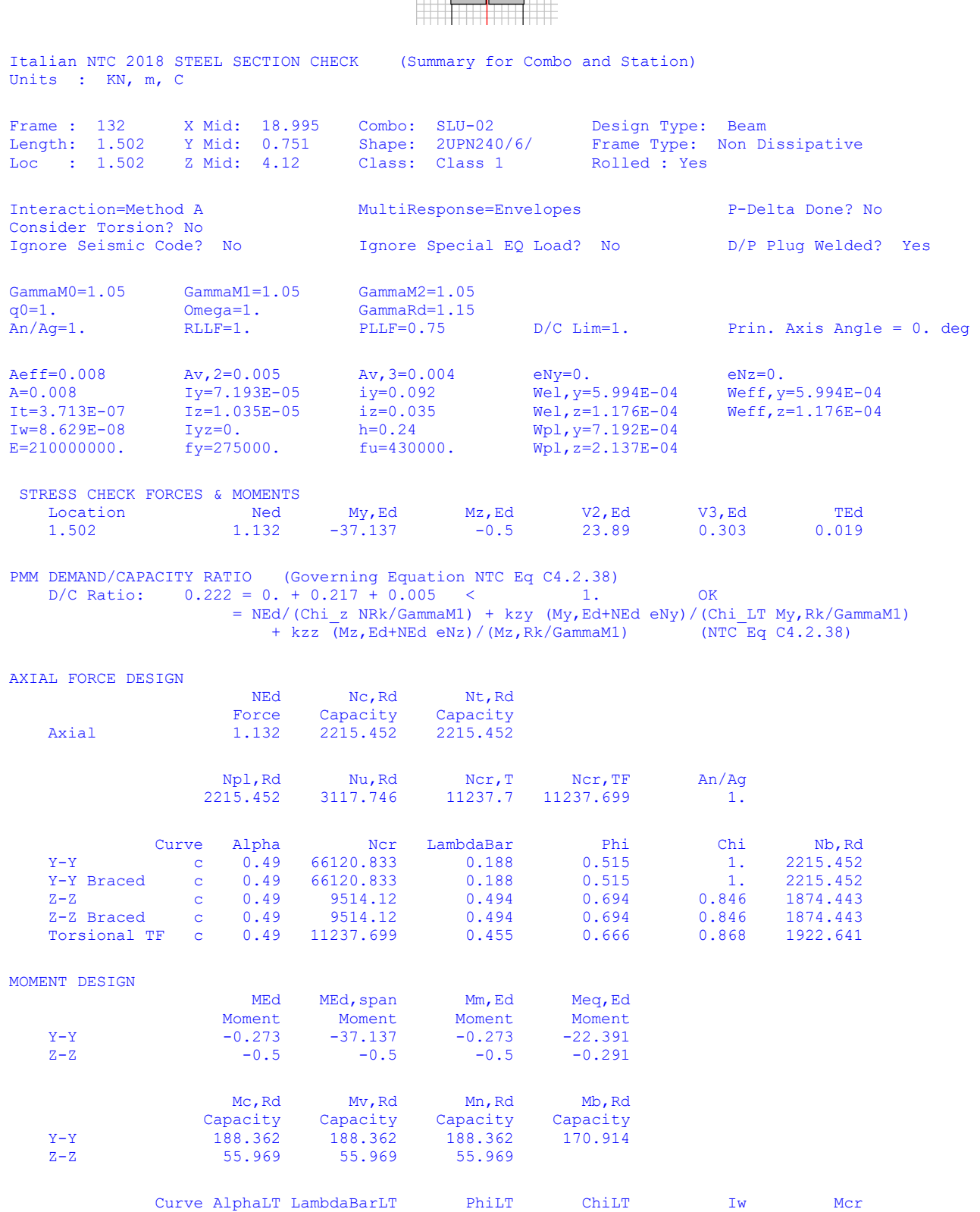

LTB d 0.76 0.322 0.598 0.907 8.629E-08 1910.99

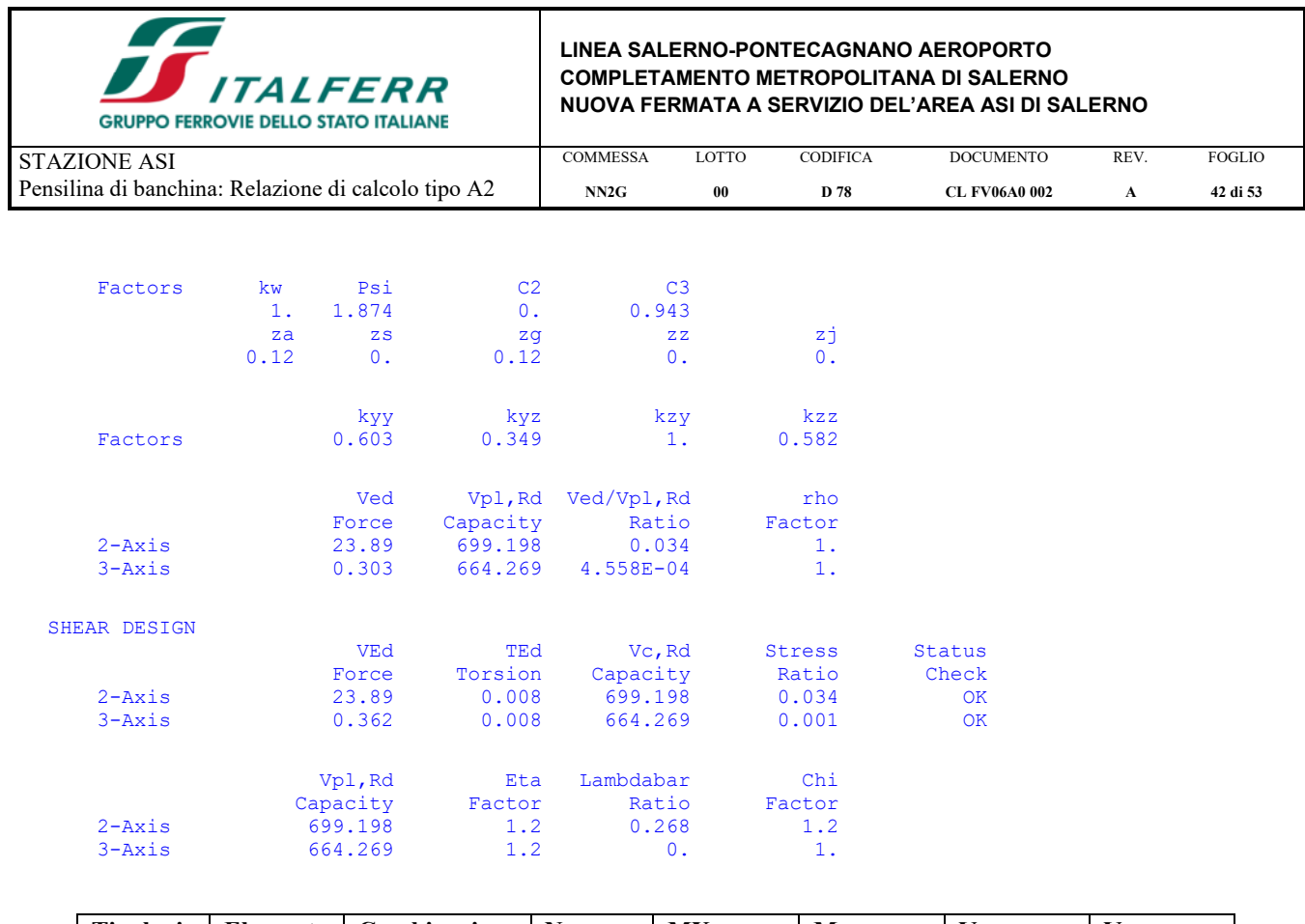

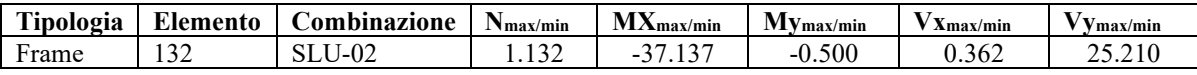

### *VERIFICA DI DEFORMABILITA'*

Si riporta un'immagine con i risultati ottenuti in termini di spostamenti in combinazione SLE-RARA, dal color map al lato è possibile dedurre lo spostamento massimo:

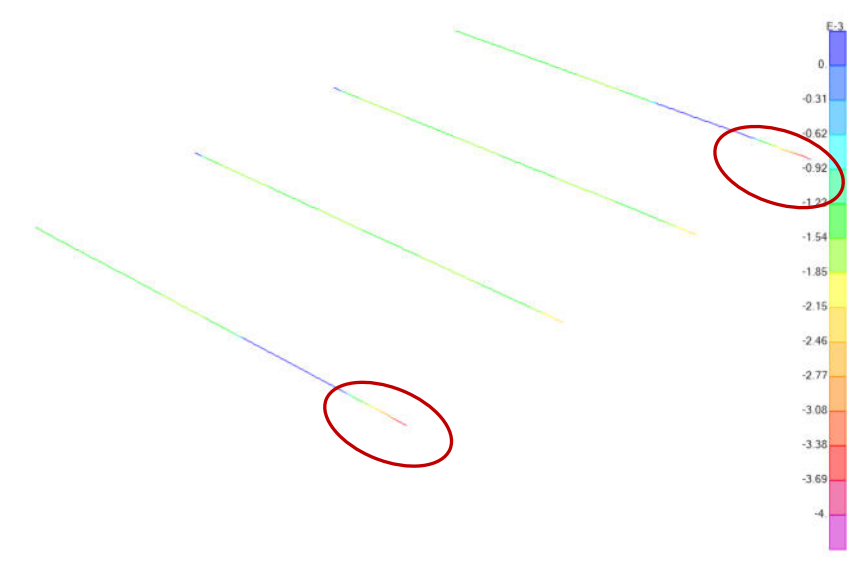

*Travi 2UPN 240 – Spostamenti verticali massimi Travi principali* 

Come visibile dall'immagine sopra riportata lo spostamento verticale massimo si ha in corrispondenza degli sbalzi di estremità sul lato col sbalzi maggiore:

 $\delta_{\text{max}} = 4,0$ mm  $\leq L/200 = 1500/200 = 7,5$  mm.

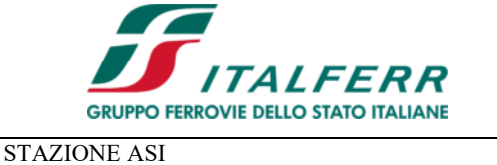

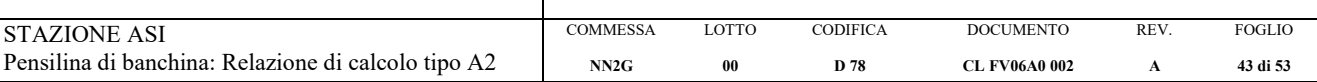

## **7.1. VERIFICHE DI RESISTENZA E DEFORMABILITA' DEGLI ARCARECCI (IPE 180)**

### *VERIFICA DI RESISTENZA:*

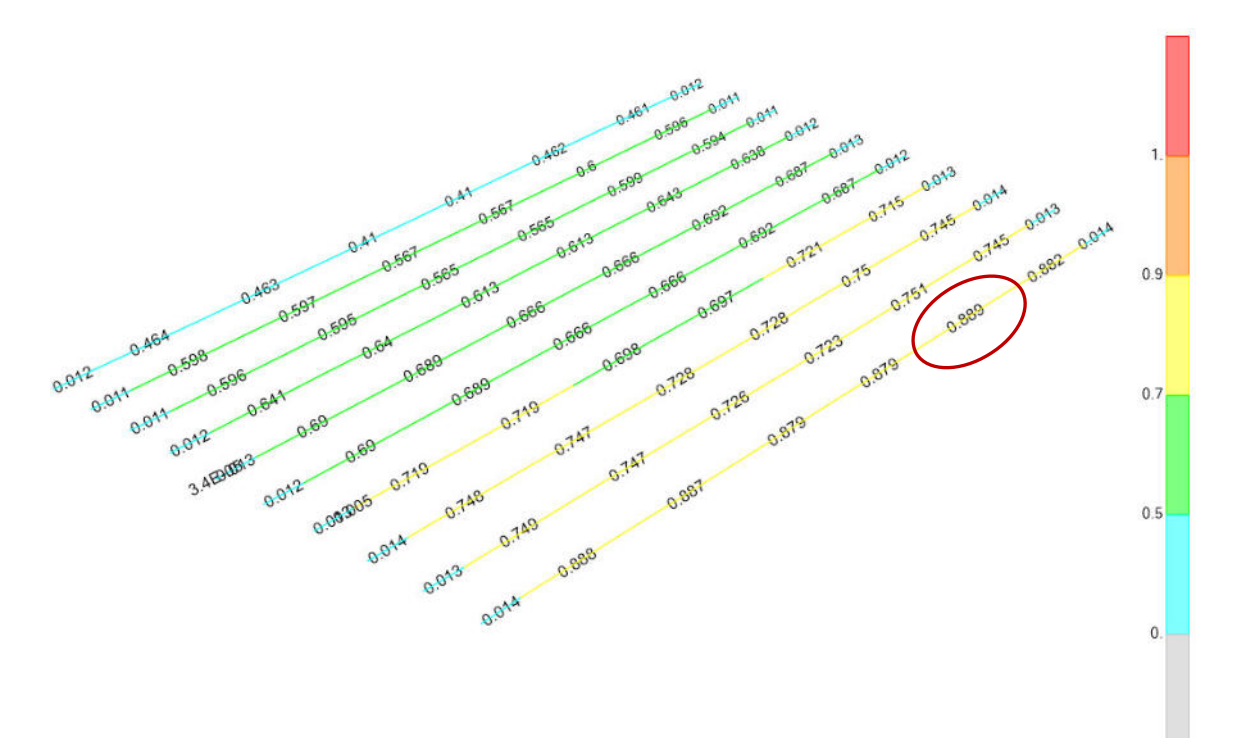

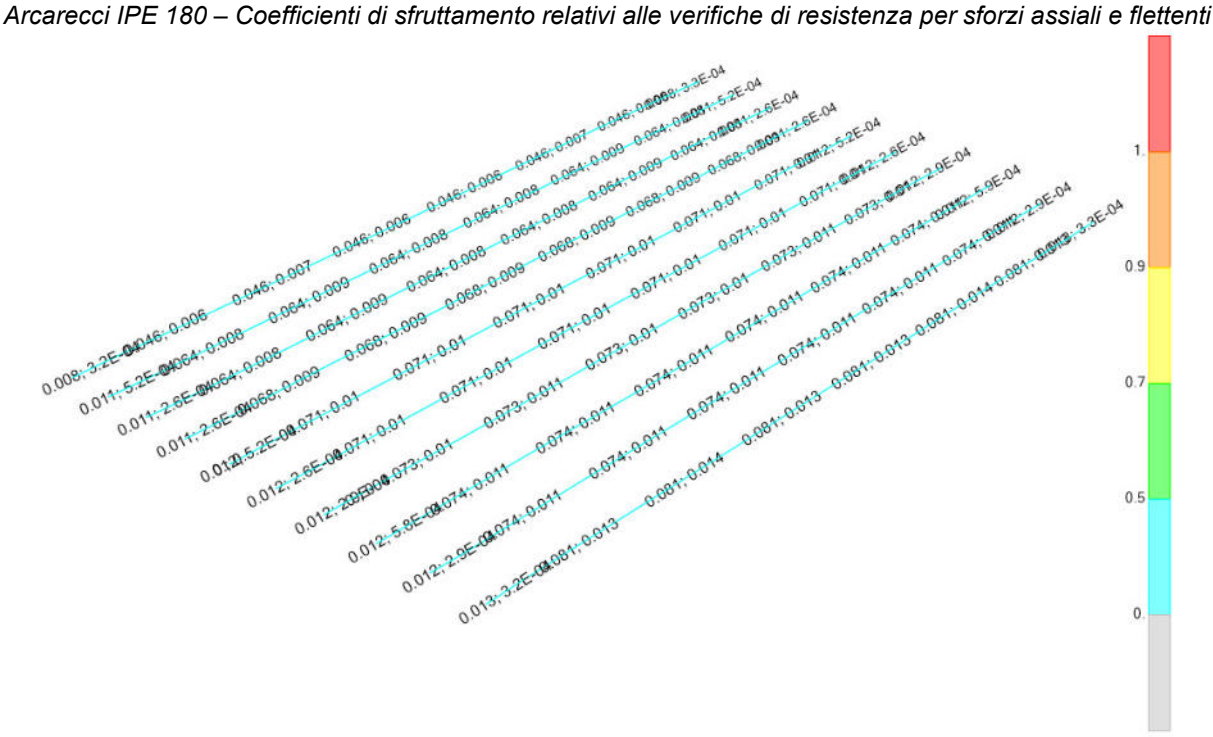

*Arcarecci IPE 180 – Coefficienti di sfruttamento relativi alle verifiche di resistenza per sforzi di taglio* 

Segue il report delle verifiche dell'elemento con il coefficiente di sfruttamento maggiore.

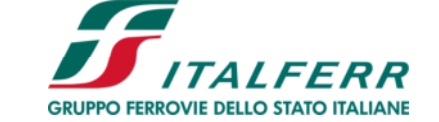

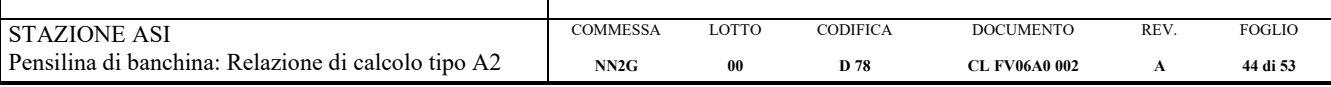

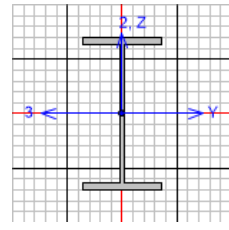

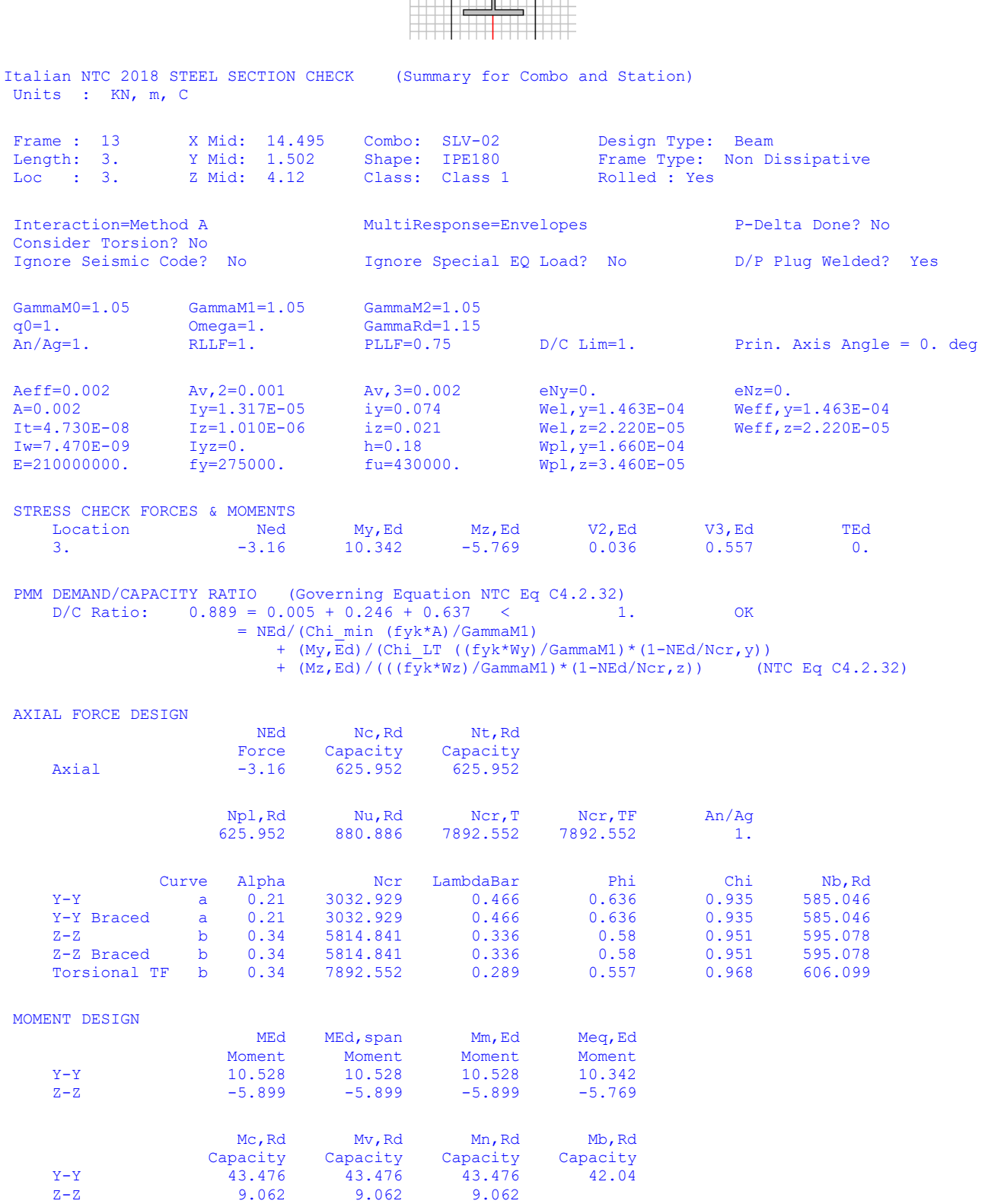

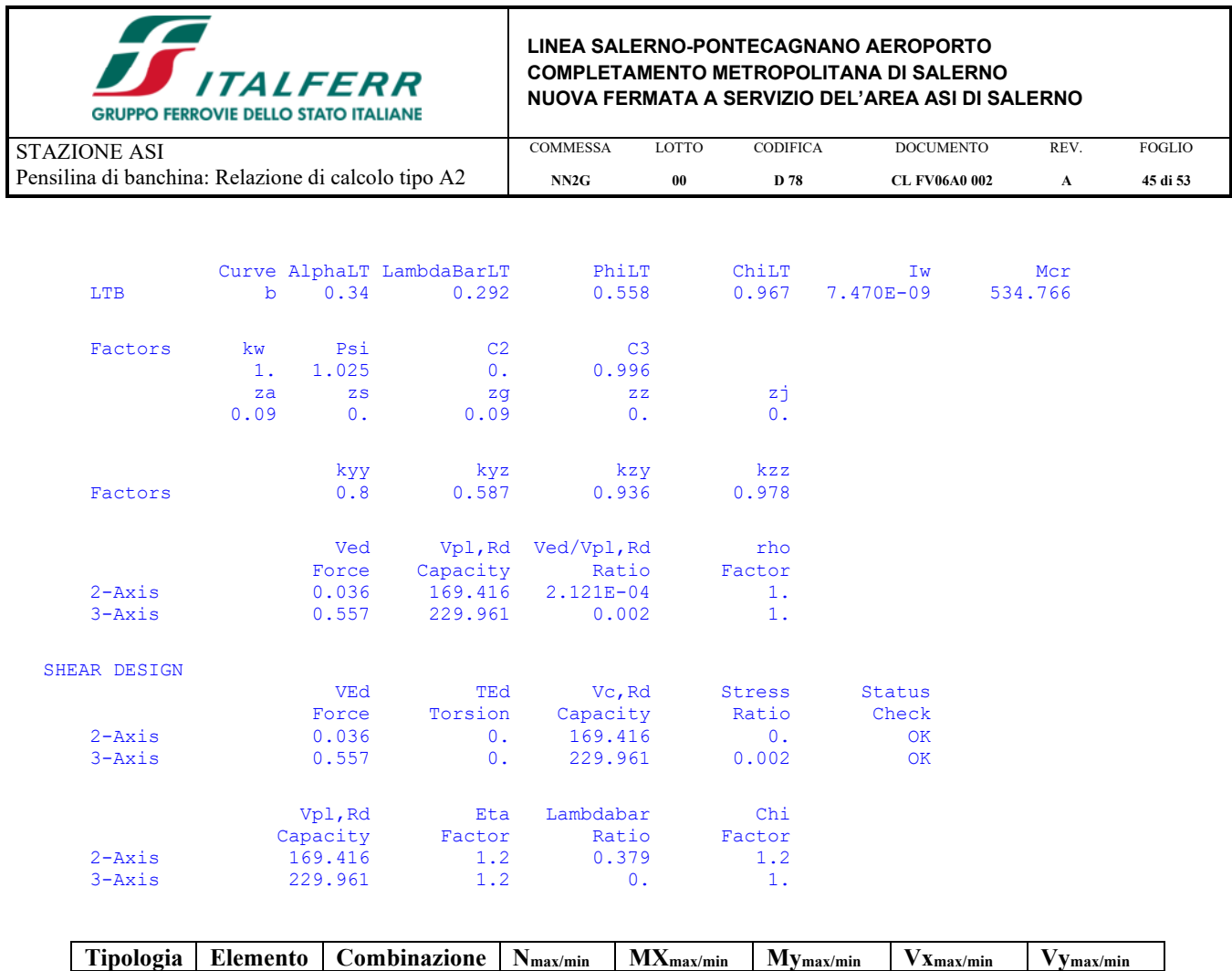

## *VERIFICA DI DEFORMABILITA'*

Si riporta un'immagine con i risultati ottenuti in termini di spostamenti in combinazione SLE-RARA, dal color map al lato è possibile dedurre lo spostamento massimo:

Frame 13 SLV-02 -3.890 10.520 -5.898 -3.170 -6.968

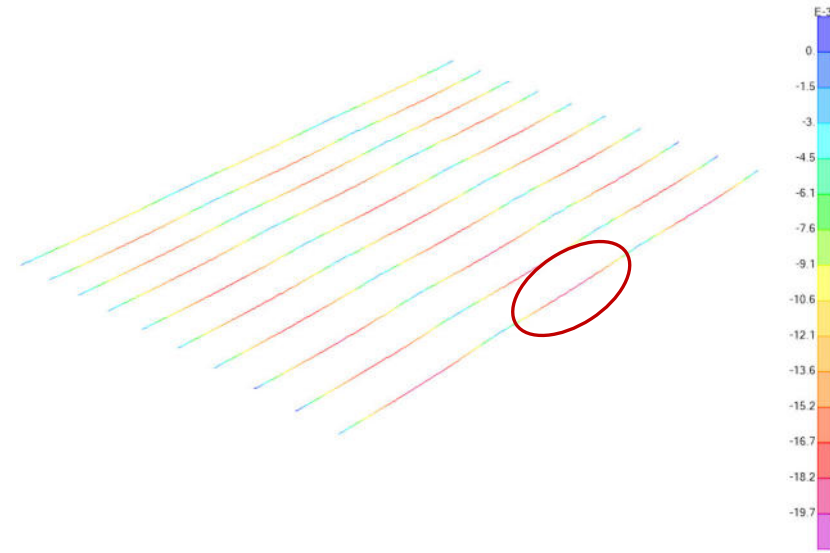

*Arcarecci IPE 180 – Spostamenti verticali massimi Arcarecci*

Come visibile dall'immagine sopra riportata lo spostamento verticale massimo è pari a:

 $\delta_{\text{max}} = 19,7 \text{mm}$   $\leq L/200 = 6000/200 = 30 \text{ mm}$ .

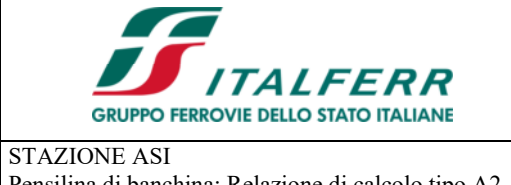

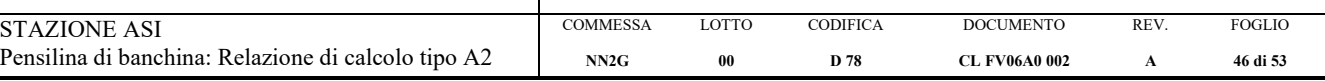

## **8. VERIFICHE ALL'INTERFACCIA PIASTRA - FONDAZIONE**

Si riportano, nelle tabelle seguenti, le reazioni vincolari alla base delle colonne.

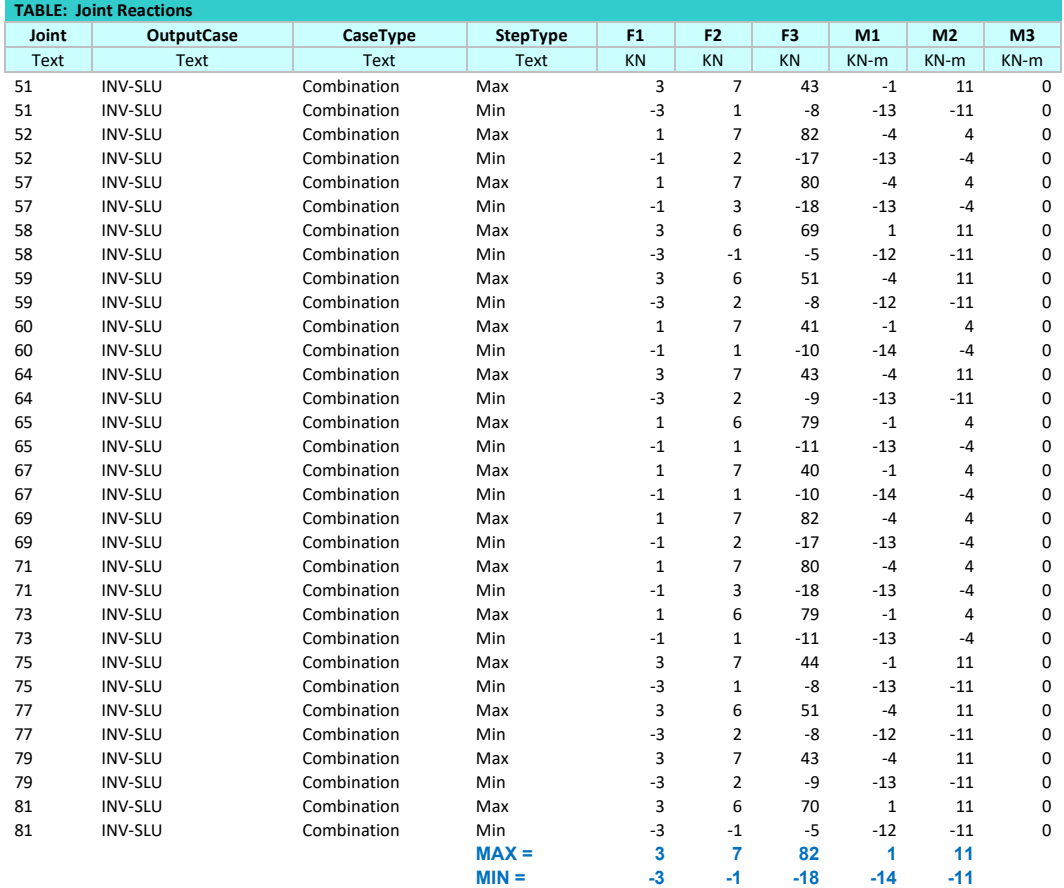

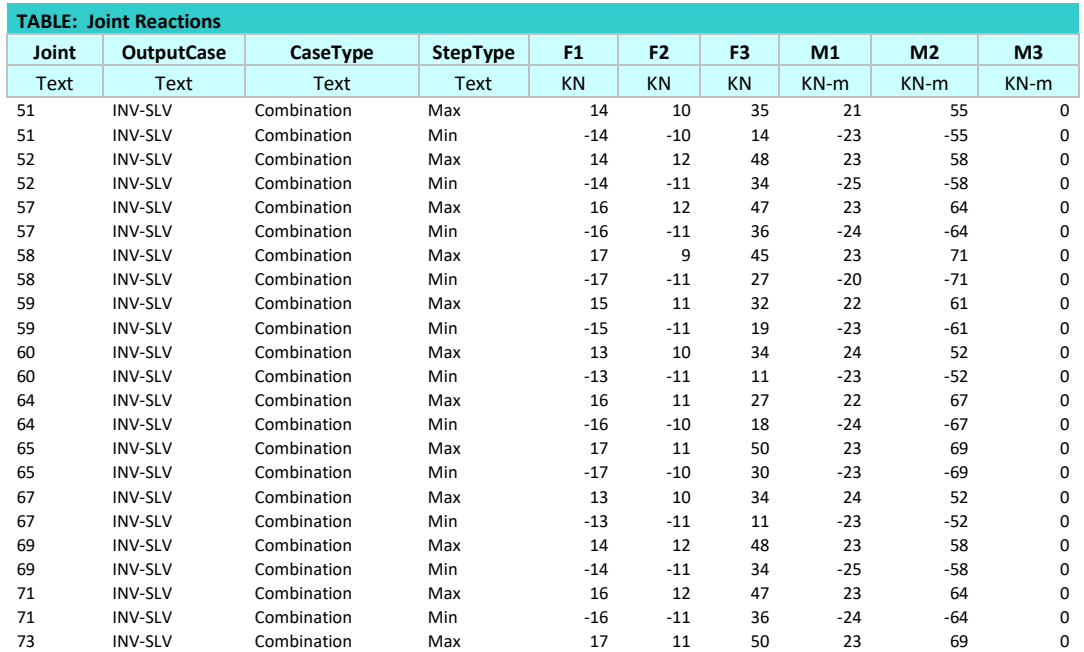

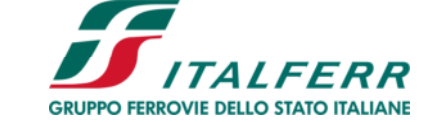

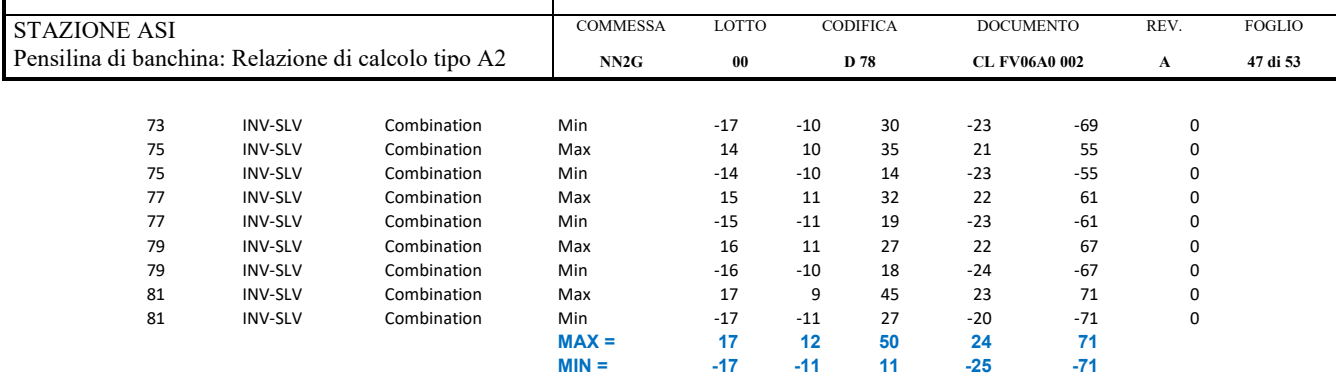

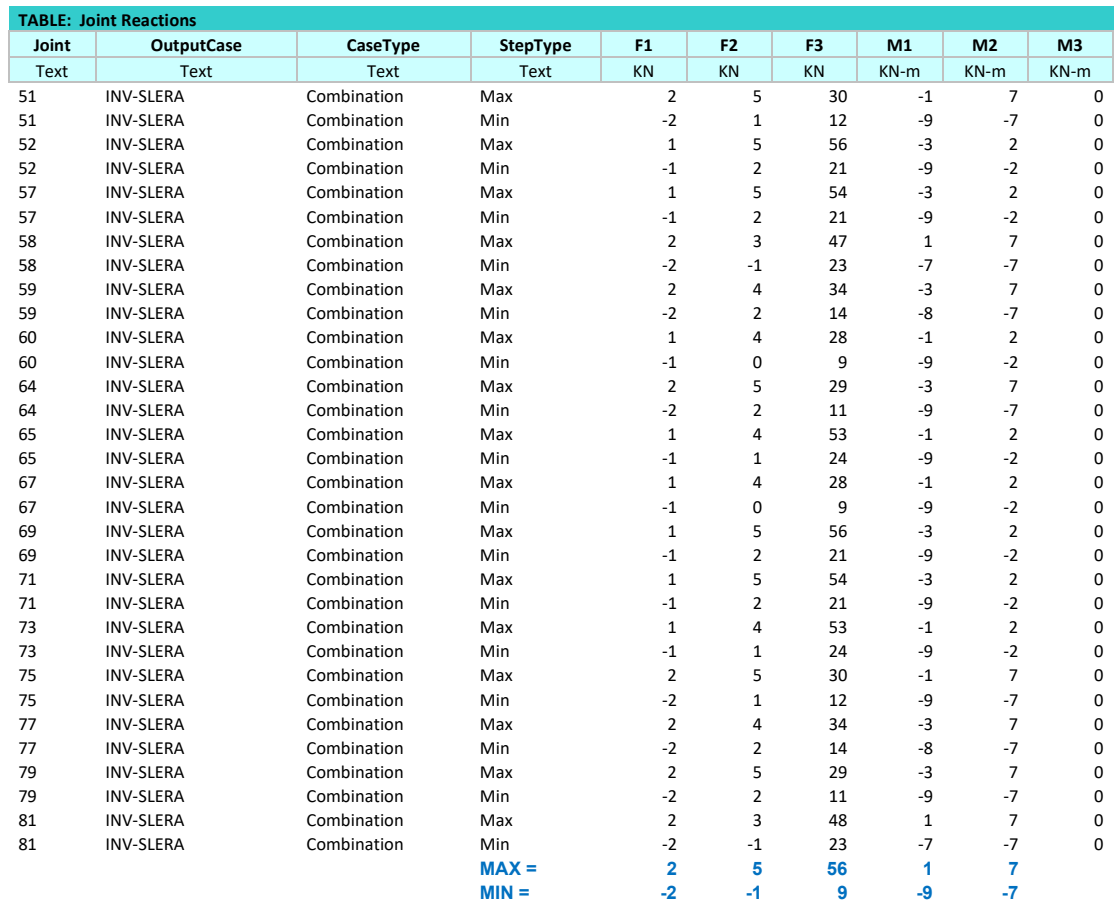

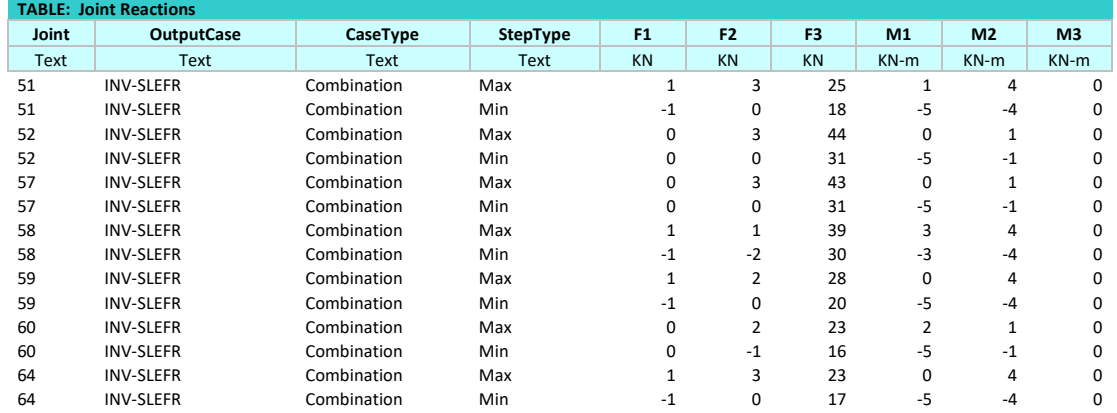

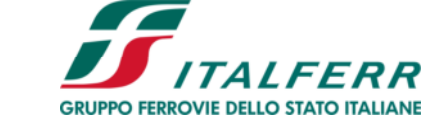

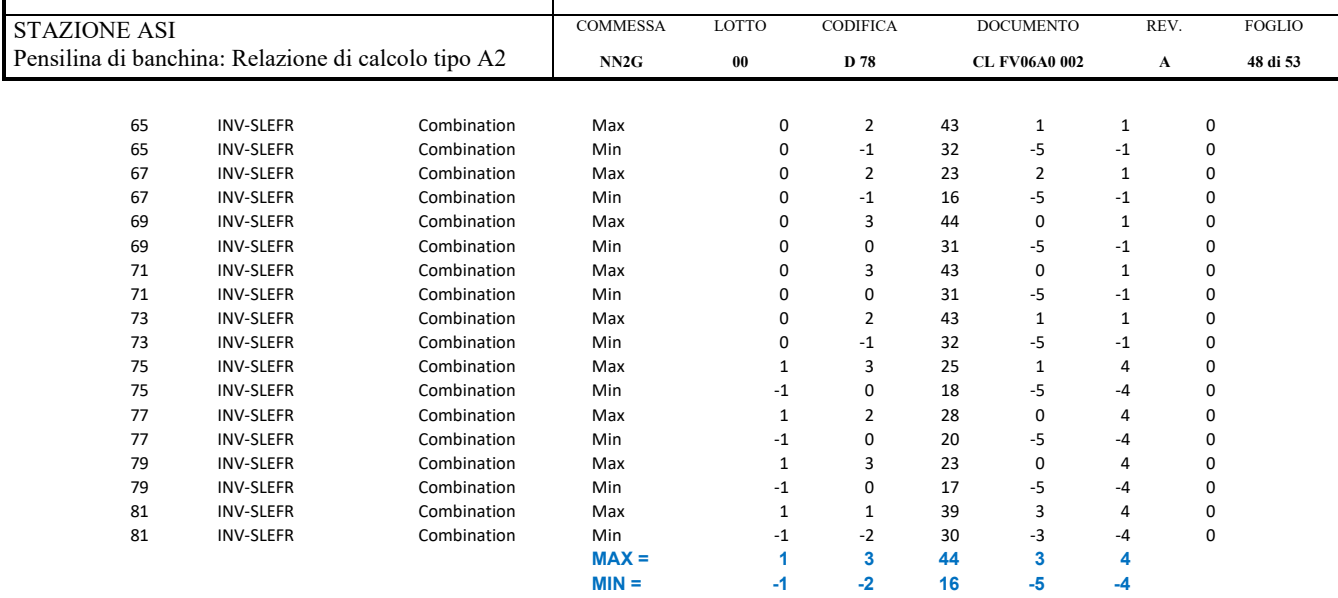

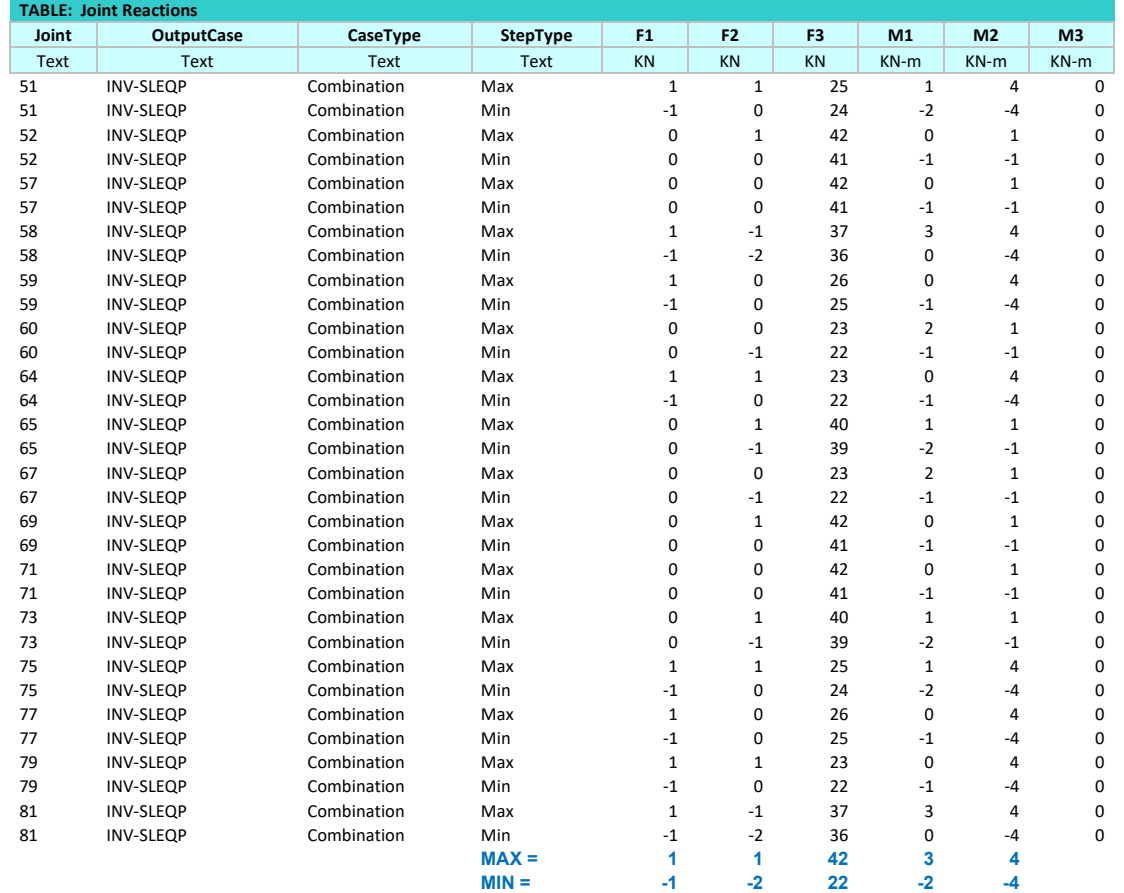

Ai fini delle verifiche, le barre filettate M24 cl. 8.8 vengono assimilate a barre di armatura con le seguenti precisazioni:

- A = A<sub>res</sub> = 353 mm<sup>2</sup>  $\rightarrow$   $\varnothing$ <sub>eq</sub> = 21.2 mm;
- $f_{yk} = f_{yb} = 640 \text{ MPa}.$

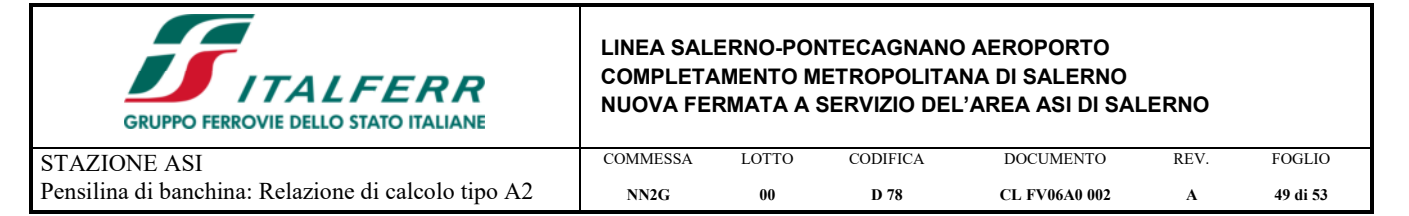

Per gli SLE, le verifiche da svolgere sono le seguenti (valori limite riportati nel MdP RFI):<br>-  $\sigma_{c,max} \leq 0.55 \cdot f_{ck} = 0.55 \cdot 24.9 = 13.7 \text{ MPa}$  in combinazione rara;

- $-$  σ<sub>c,max</sub> ≤ 0.55 ⋅ f<sub>ck</sub> = 0.55 ⋅ 24.9 = 13.7 MPa
- $-\sigma_{c,max} \leq 0.40 \cdot f_{ck} = 0.40 \cdot 24.9 = 9.96 MPa$  in combinazione quasi permanente;
- $\sigma_{s, max} \leq 0.75 \cdot f_{yk} = 0.75 \cdot 640 = 480 \text{ MPa}$  in combinazione rara;<br>apertura fessure  $\leq w_1 = 0.2 \text{ mm}$  in combinazione rara.
- apertura fessure ≤  $w_1$  = 0.2 mm

- 
- 

Tale verifica riguarda i tirafondi di collegamento, per quanto riguarda le verifiche delle fondazioni a cui sono collegate le colonne si rimanda ad una fase successiva della progettazione.

Seguono i tabulati delle verifiche svolte con il software RC-SEC.

#### **DATI GENERALI SEZIONE GENERICA IN C.A. NOME SEZIONE: INTERFACCIA**

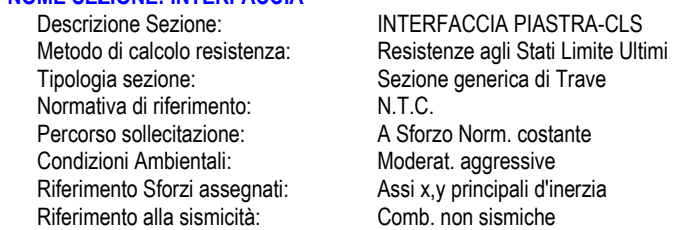

### **CARATTERISTICHE DI RESISTENZA DEI MATERIALI IMPIEGATI**

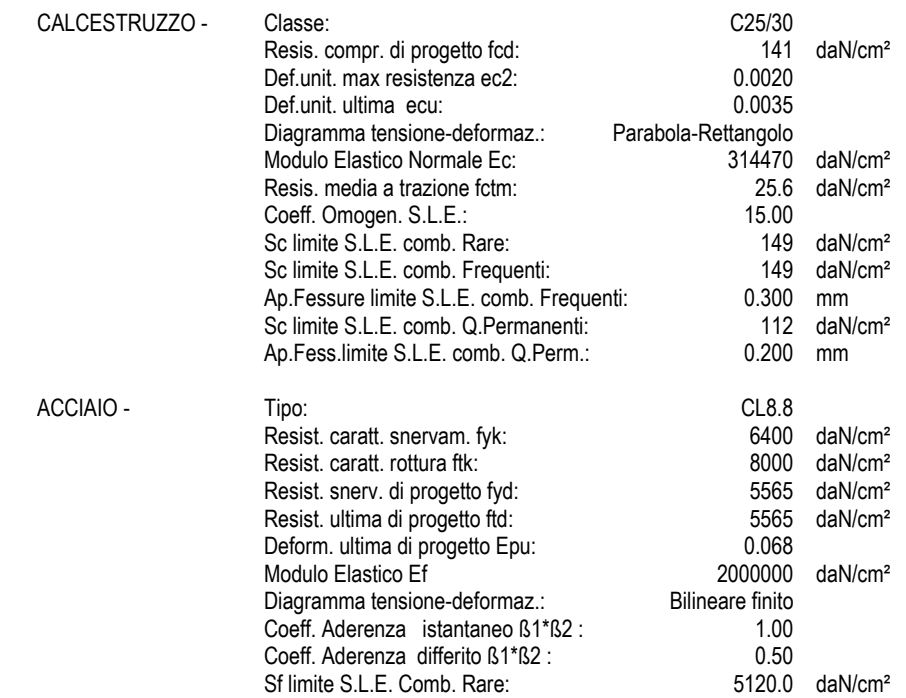

#### **CARATTERISTICHE DOMINIO CALCESTRUZZO**

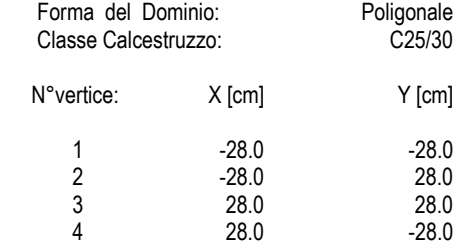

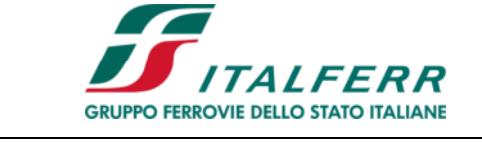

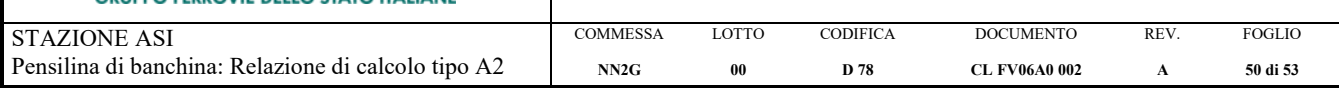

### **DATI BARRE ISOLATE**

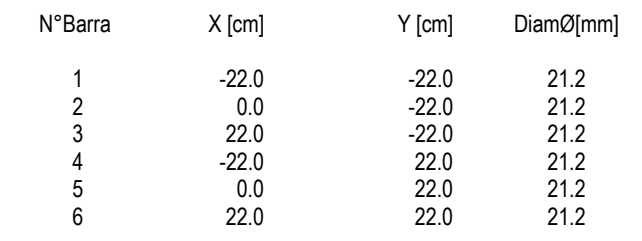

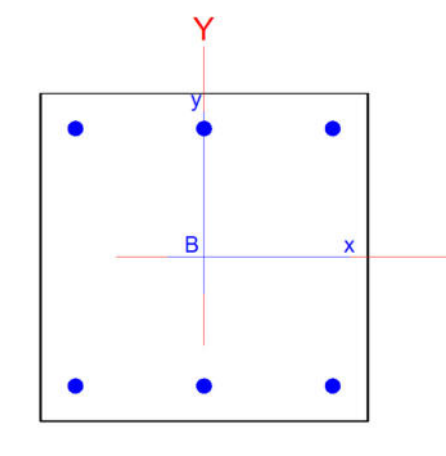

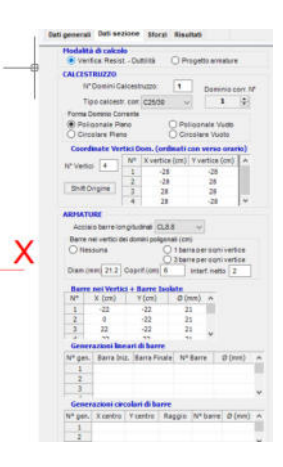

#### **CALCOLO DI RESISTENZA - SFORZI PER OGNI COMBINAZIONE ASSEGNATA**

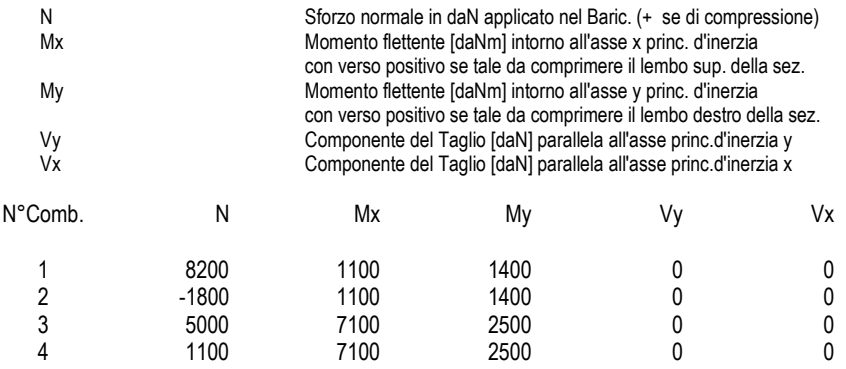

### **COMB. RARE (S.L.E.) - SFORZI PER OGNI COMBINAZIONE ASSEGNATA**

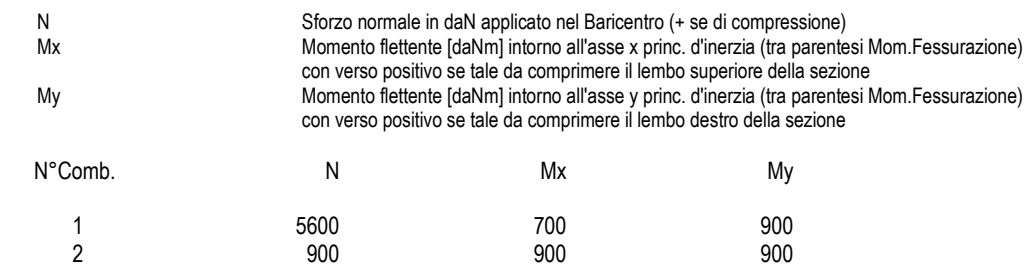

### **COMB. FREQUENTI (S.L.E.) - SFORZI PER OGNI COMBINAZIONE ASSEGNATA**

N Sforzo normale in daN applicato nel Baricentro (+ se di compressione)<br>Mx Momento flettente [daNm] intorno all'asse x princ. d'inerzia (tra parente Momento flettente [daNm] intorno all'asse x princ. d'inerzia (tra parentesi Mom.Fessurazione)

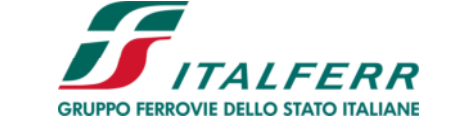

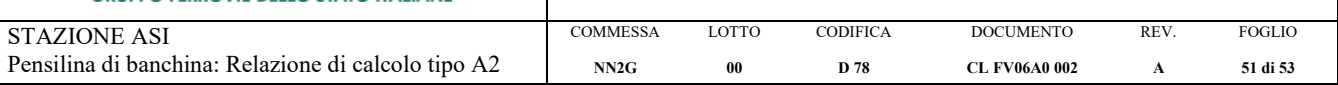

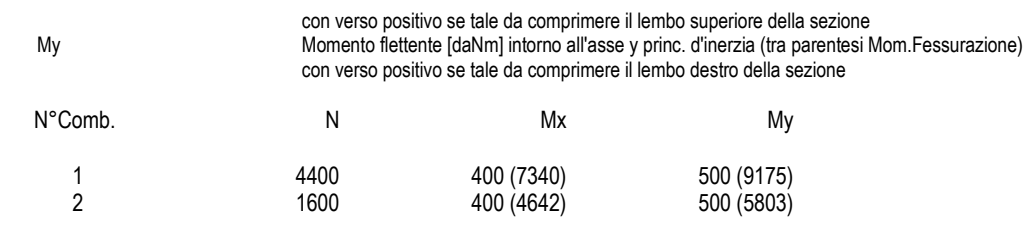

### **COMB. QUASI PERMANENTI (S.L.E.) - SFORZI PER OGNI COMBINAZIONE ASSEGNATA**

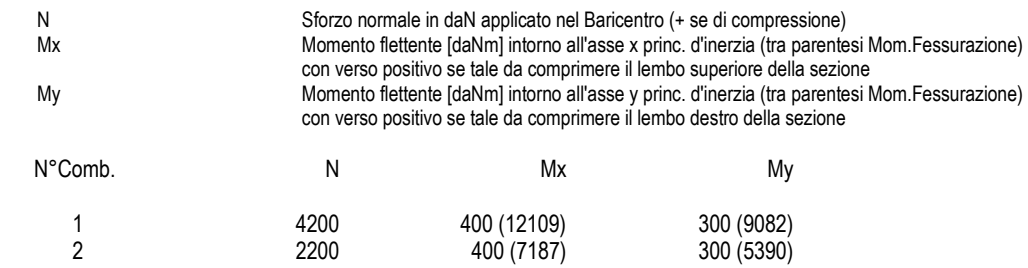

### **RISULTATI DEL CALCOLO**

### **Sezione verificata per tutte le combinazioni assegnate**

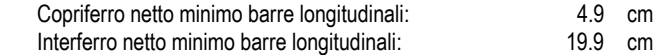

#### **VERIFICHE DI RESISTENZA IN PRESSO-TENSO FLESSIONE ALLO STATO LIMITE ULTIMO**

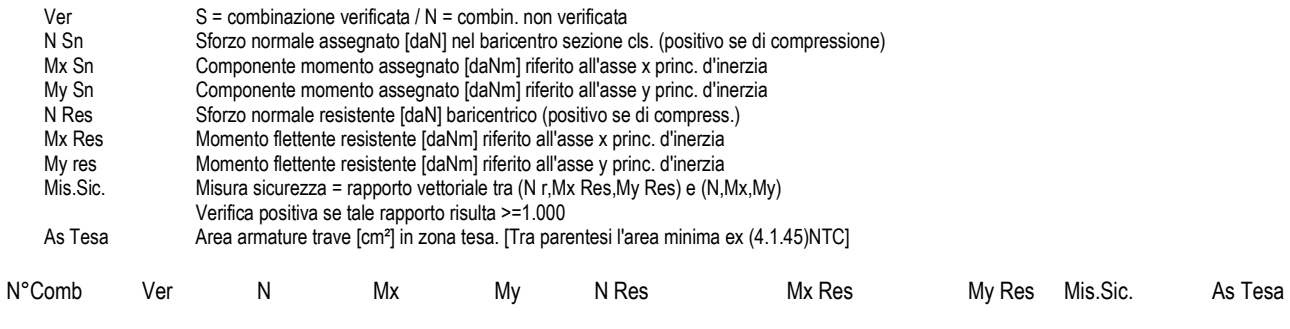

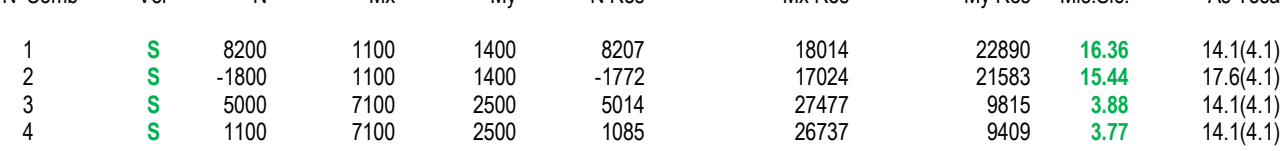

#### **METODO AGLI STATI LIMITE ULTIMI - DEFORMAZIONI UNITARIE ALLO STATO ULTIMO**

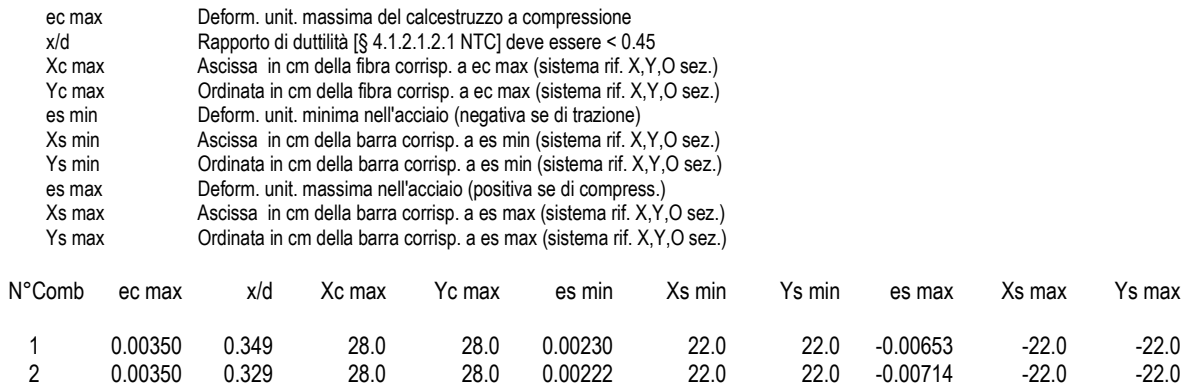

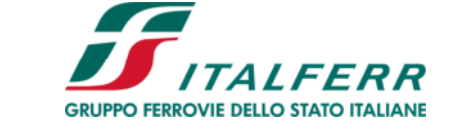

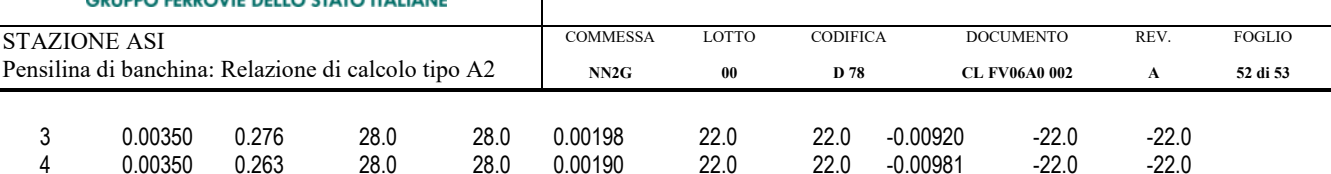

#### **POSIZIONE ASSE NEUTRO PER OGNI COMB. DI RESISTENZA**

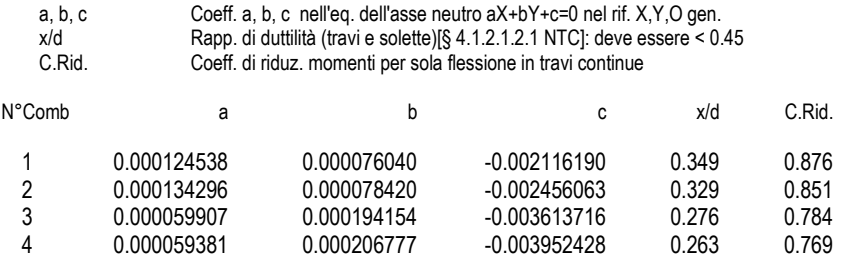

#### **COMBINAZIONI RARE IN ESERCIZIO - MASSIME TENSIONI NORMALI ED APERTURA FESSURE (NTC/EC2)**

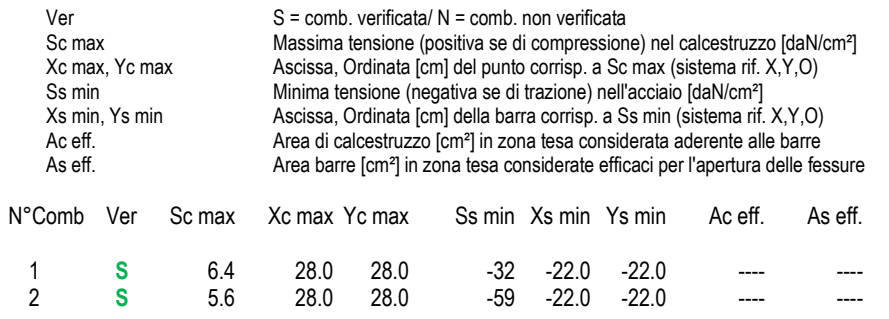

#### **COMBINAZIONI RARE IN ESERCIZIO - APERTURA FESSURE [§ 7.3.4 EC2]**

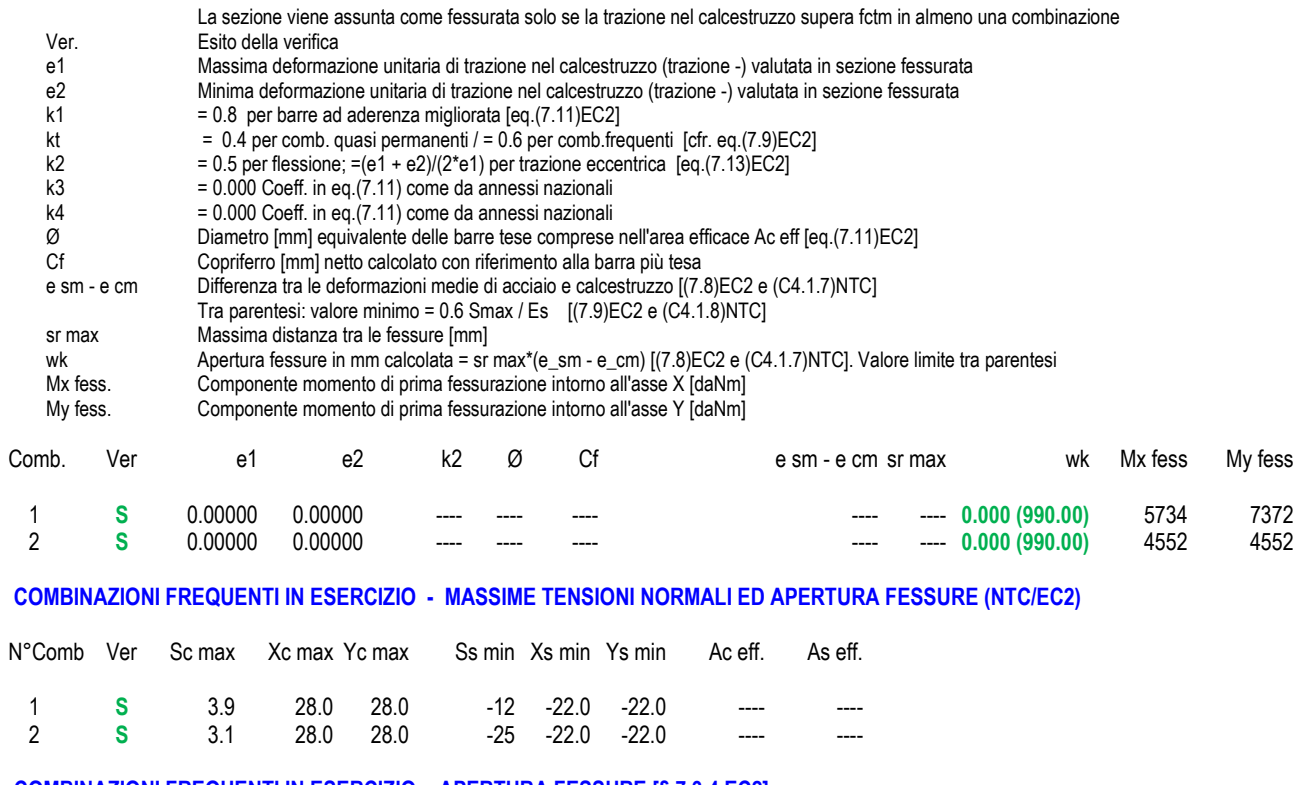

### **COMBINAZIONI FREQUENTI IN ESERCIZIO - APERTURA FESSURE [§ 7.3.4 EC2]**

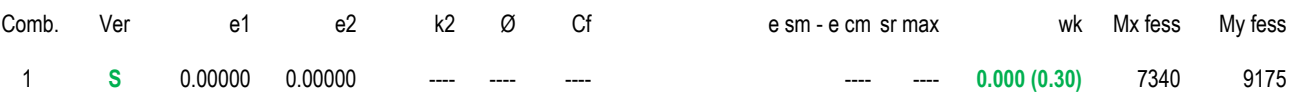

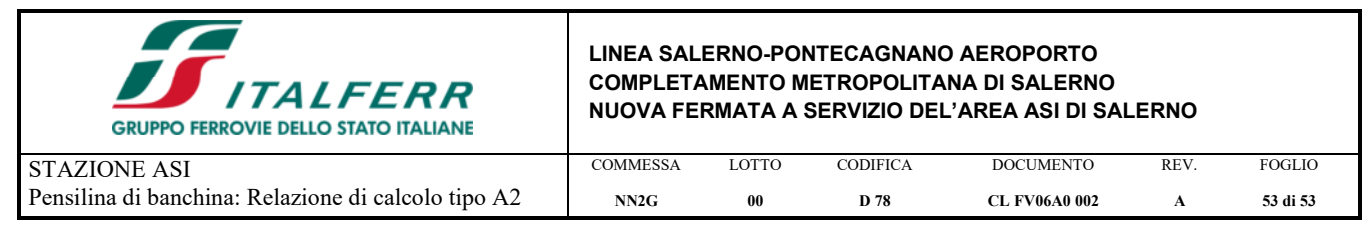

2 **S** 0.00000 0.00000 ---- ---- ---- ---- ---- **0.000 (0.30)** 4642 5803

### **COMBINAZIONI QUASI PERMANENTI IN ESERCIZIO - MASSIME TENSIONI NORMALI ED APERTURA FESSURE (NTC/EC2)**

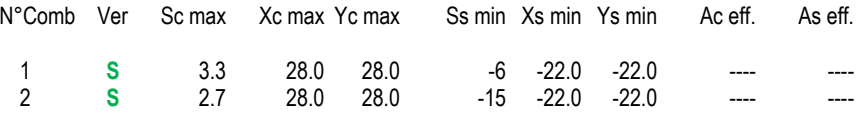

### **COMBINAZIONI QUASI PERMANENTI IN ESERCIZIO - APERTURA FESSURE [§ 7.3.4 EC2]**

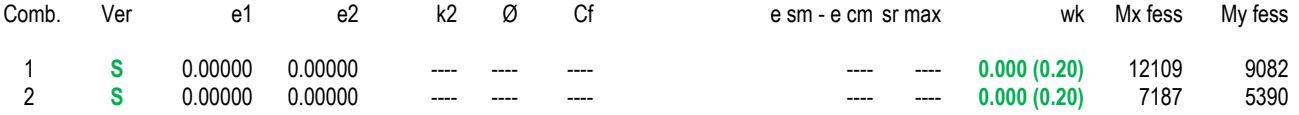